# **Immissionsschutzgutachten**

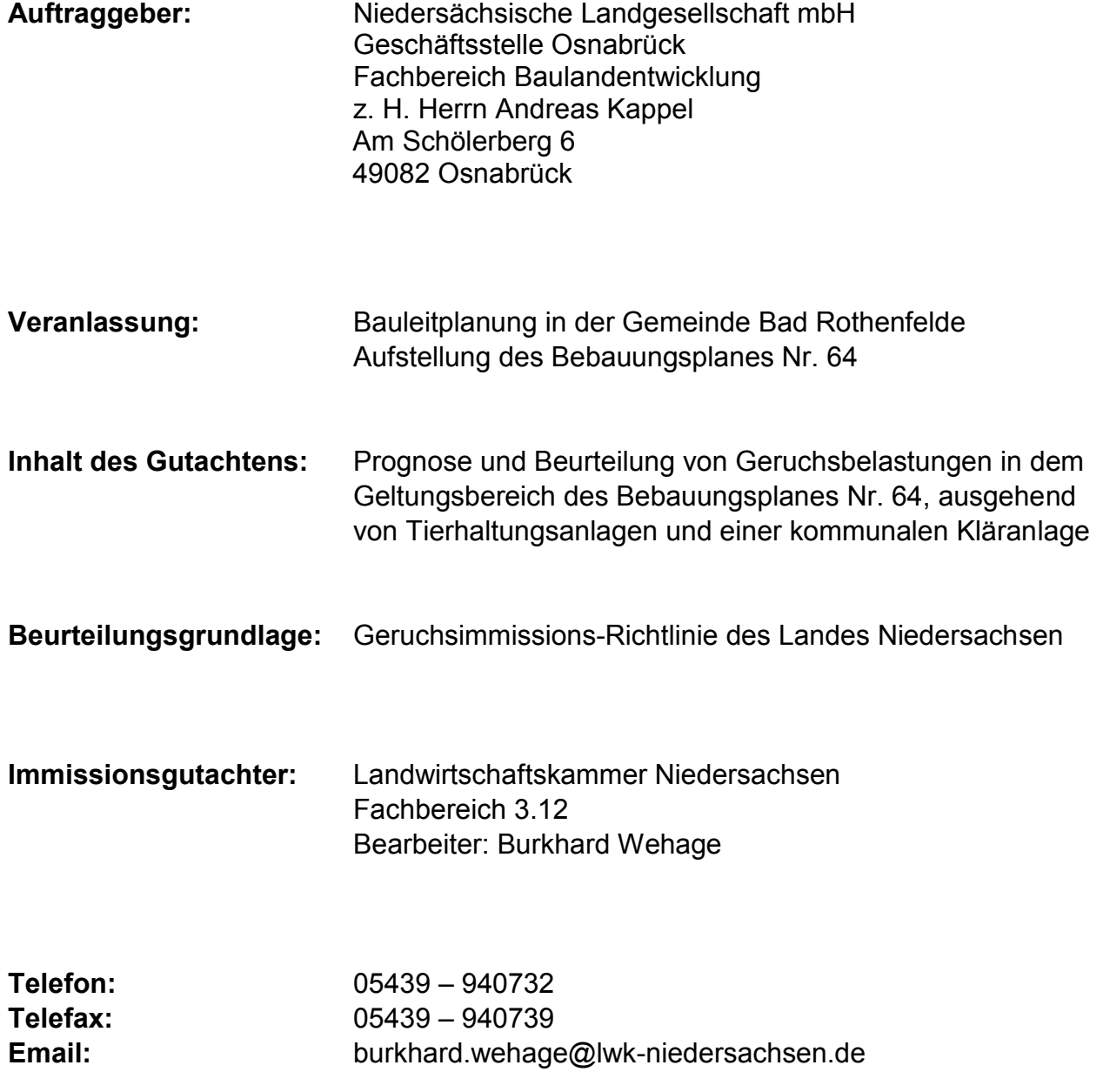

**Oldenburg, den 19. Juli 2017** 

# **Inhaltsverzeichnis**

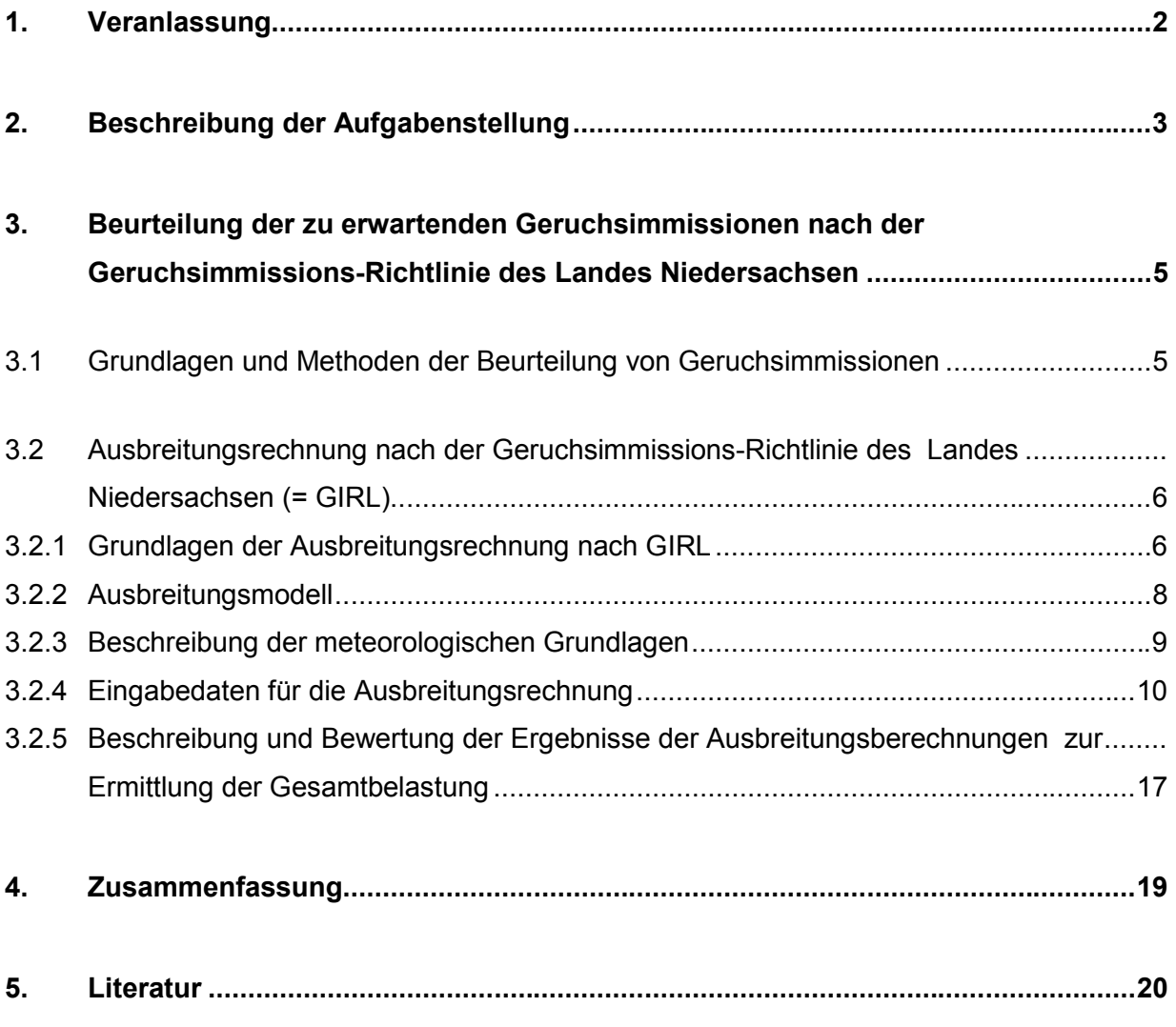

#### **Anlagen I – V B**

 **Anhang I – V** 

### **1. Veranlassung**

Die Gemeinde Bad Rothenfelde plant im Wege der Bauleitplanung die Ausweisung eines Wohngebietes im Ortsteil Aschendorf (s. Bild 1 und 2). In diesem Zusammenhang wurde die Landwirtschaftskammer Niedersachsen von der Niedersächsischen Landgesellschaft (NLG) beauftragt, im Rahmen eines Immissionsschutzgutachtens die zu erwartenden Geruchsbelastungen innerhalb des vorgesehenen Wohngebietes zu ermitteln und zu beurteilen. Maßgebliche Rechtsgrundlage des Gutachtens für die Ermittlung und Bewertung von Geruchsimmissionen ist die Geruchsimmissions-Richtlinie des Landes Niedersachsen vom 23.07.2009, im Folgenden als "GIRL" bezeichnet.

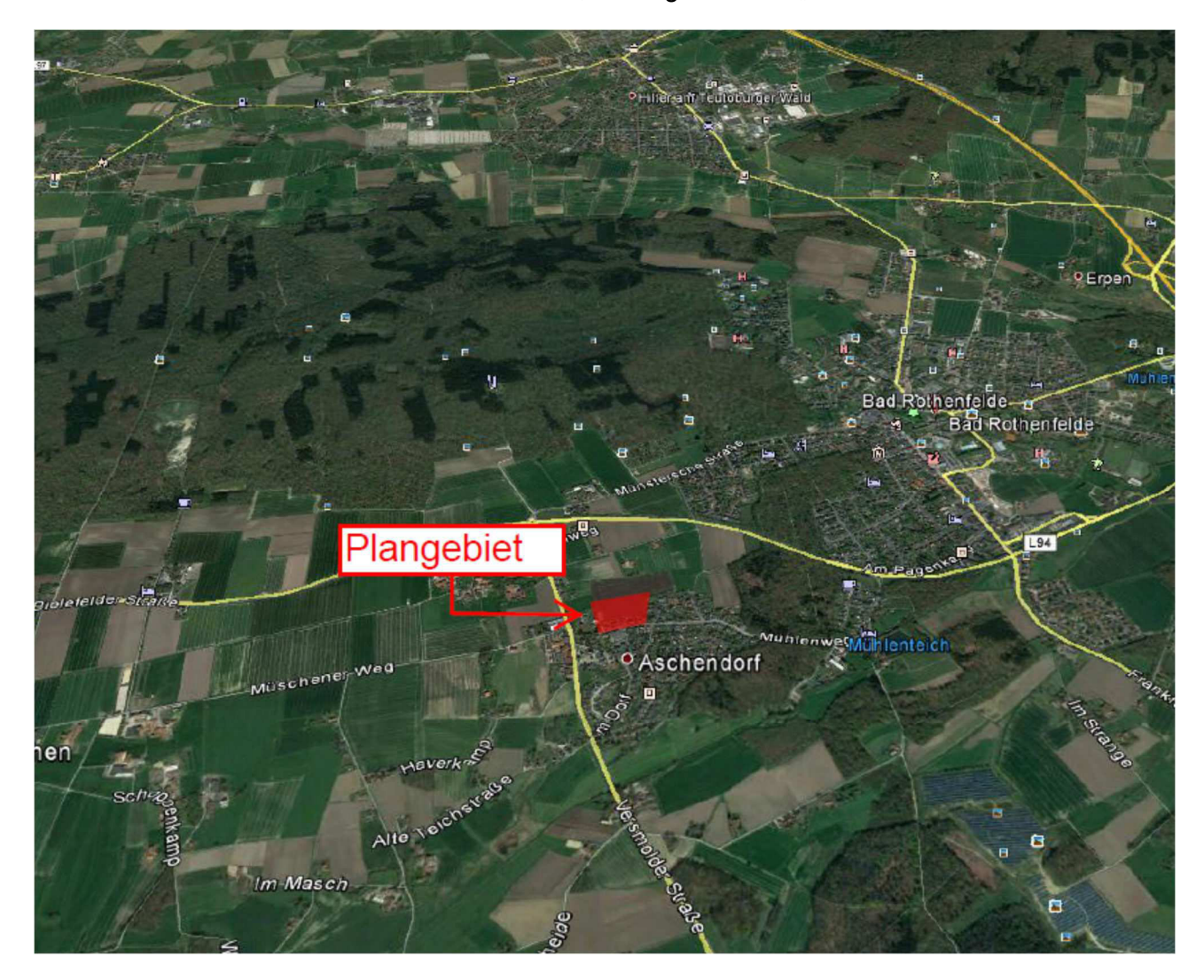

**Bild 1: Kartenausschnitt mit farbiger Kennzeichnung des geplanten Wohngebietes** 

Die Plangebietsfläche liegt im Norden des Ortsteiles Aschendorf, südwestlich von Bad Rothenfelde und grenzt in westlicher, südlicher und östlicher Richtung an vorhandene Wohngebiete an. Im Rahmen der Bauleitplanung soll hier ein Allgemeines Wohngebiet (WA) entwickelt werden.

### **GEMEINDE BAD ROTHENFELDE** BEBAUUNGSPLAN NR. 64 "Am Waldchen / Muhlenweg" mit ortlichen Bauvorschriften gemäß § 84 NBauO

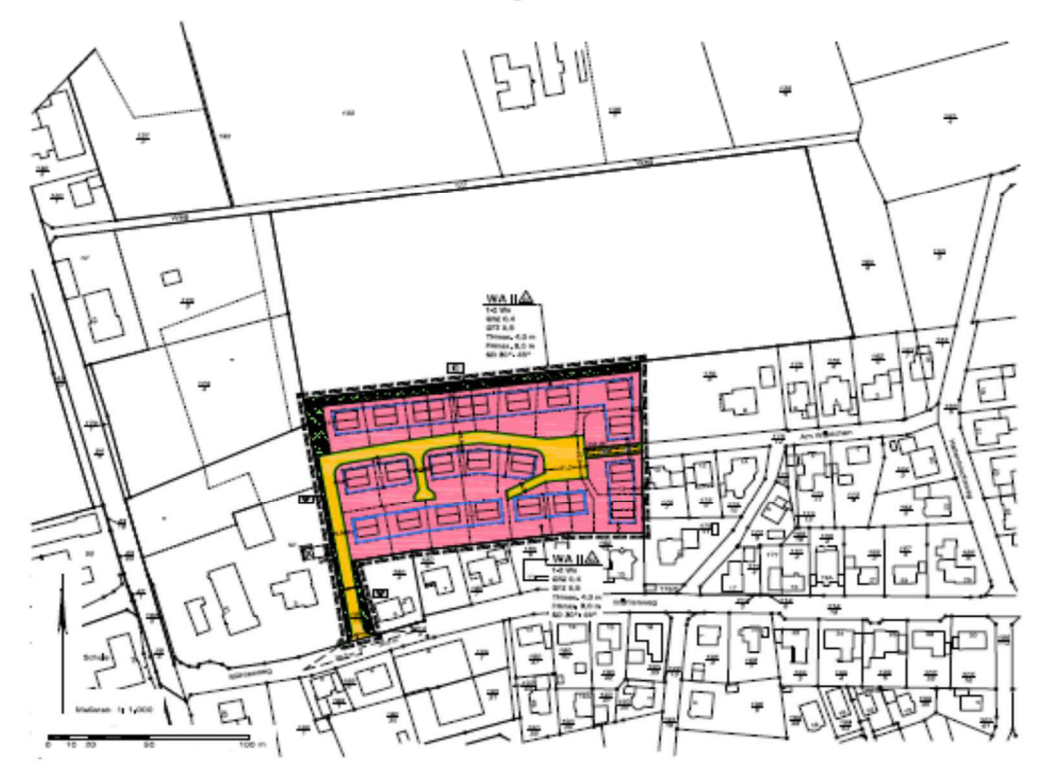

### **Bild 2: Auszug aus dem Entwurf des Bebauungsplanes Nr. 64 der Gemeinde Bad Rothenfelde**

Folgende Arbeitsunterlagen standen dem Gutachter zur Verfügung:

- Internetbasierte, frei zugängliche Karten (z. B. WMS-Karten, google earth)
- Entwurf des Bebauungsplanes Nr. 64 der Gemeinde Bad Rothenfelde mit Kennzeichnung des geplanten Wohngebietes
- Erhebungen der Landwirtschaftskammer Niedersachsen zur Ermittlung der für die Geruchsfreisetzung aus den Tierhaltungsanlagen im Umfeld der Plangebiete maßgeblichen Daten
- Anzeige zur Änderung der Ausbaugröße der Kläranlage der Gemeinde Bad Rothenfelde, aufgestellt von der Firma aqua consult, Ehnkenweg 9, 26125 Oldenburg
- Lageplan mit Kennzeichnung der vorhandenen und geplanten Bauwerke der kommunalen Kläranlage

### **2. Beschreibung der Aufgabenstellung**

Aufgabe des Gutachtens ist es, die innerhalb der Plangebietsflächen auftretenden Geruchsimmissionen durch Ausbreitungsberechnungen zu prognostizieren. Bei der Quantifizierung der Immissionen sind sämtliche Geruchsemittenten zu berücksichtigen, die sich nicht nur unwesentlich auf das Immissionsgeschehen in dem Plangebiet auswirken.

Zur Selektion der Geruchsemittenten, deren Immissionsbeitrag hier wesentlich zur Gesamtbelastung beiträgt, gelangte im vorliegenden Fall das sog. "Cloppenburger Verfahren" zur Anwendung. Da die GIRL selbst keine Vorgaben macht, wie und anhand welcher Kriterien die für die Ermittlung der Gesamtbelastung maßgeblichen Geruchsemittenten zu selektieren sind, ist das "Cloppenburger Verfahren", zumindest nach Auffassung des Niedersächsischen Umweltministeriums – zuständig ist die Abteilung 4 - Zentrale Unterstützungsstelle Luftreinhaltung, Lärm und Gefahrstoffe (ZUS LLG) des GAA Hildesheim – gegenwärtig die einzige Methode, die per Konvention geeignet ist, um Gesamtbelastungen in einem durch eine Vielzahl an geruchsemittierende Anlagen geprägten Gebiet zu ermitteln. Das Verfahren ist im Einzelnen wie folgt zu charakterisieren:

- *a)* Zunächst wird ein Gebiet abgegrenzt, welches das Plangebiet (im vorliegenden Fall den Geltungsbereich der geplanten Wohngebiete) mit einer allseitigen Entfernung von 600 Metern umgibt. Alle geruchsemittierenden Anlagen innerhalb dieses Gebietes sind in jedem Fall in die Ermittlung der Gesamtbelastung einzubeziehen.
- b) In einem 2. Schritt wird bei denjenigen Anlagen, die mehr als 600 Meter von dem Plangebiet entfernt sind, geprüft, ob die hiervon ausgehende Geruchsstundenhäufigkeit innerhalb des Plangebietes die sog. Irrelevanzgrenze, entsprechend einer Geruchsstundenhäufigkeit von 2 % der Jahresstunden erreicht oder überschreitet. In der GIRL wird davon ausgegangen, dass ein einzelner Emittent, dem weniger als 2 % Jahresgeruchstundenhäufigkeit am Schutzgut zugeordnet werden kann, nicht maßgeblich an der Geruchsvorbelastung beteiligt ist. Wörtlich heißt es hierzu (s. Nr. 3.3 der GIRL): "*Die Genehmigung für eine Anlage soll auch bei Überschreitung der Immissionswerte der GIRL nicht wegen der Geruchsimmissionen versagt werden, wenn der von der zu beurteilenden Anlage in ihrer Gesamtheit zu erwartende Immissionsbeitrag (Kenngröße der zu erwartenden Zusatzbelastung nach Nr. 4.5) auf keiner Beurteilungsfläche, auf der sich Personen nicht nur vorübergehend aufhalten (vgl. Nr. 3.1), den Wert 0,02 überschreitet. Bei Einhaltung dieses Wertes ist davon auszugehen, dass die Anlage die belästigende Wirkung der vorhandenen Belastung nicht relevant erhöht (Irrelevanz der zu erwartenden Zusatzbelastung - Irrelevanzkriterium).* <sup>∗</sup>*)"* Für jede geruchsemittierende Anlage, die mehr als 600 Meter von den Grenzen des Plangebietes entfernt ist, muss deshalb eine spezifische, alle relevanten Geruchsemissionsquellen berücksichtigende Ausbreitungsrechnung (durch Anwendung des Ausbreitungsmodells AUSTAL 2000 G) durchgeführt werden, um prüfen zu können, ob die individuell von diesem Betrieb ausgehende Geruchsstundenhäufigkeit die Irrelevanzgrenze von 2 % innerhalb des Plangebietes erreicht oder überschreitet. Die Ermittlung der Jahresgeruchsstundenhäufigkeit erfolgt dabei über die ungewichtete Jahreshäufigkeit von Geruchsstunden (odor).

 $\overline{a}$ 

<sup>∗</sup> Bei der Prüfung auf Einhaltung des Irrelevanzkriteriums bei angenehmen Gerüchen findet der Faktor entsprechend Nr. 5 keine Anwendung

**c)** Sind mit den unter 1. und 2. genannten Schritten alle Emittenten selektiert worden, die sich erheblich auf das Niveau der Geruchsbelastung in dem Plangebiet auswirken, kann in dem dritten Schritt eine Ausbreitungsberechnung zur Ermittlung der Gesamtbelastung an den Schutzgütern/Immissionsaufpunkten innerhalb des Plangebietes durchgeführt werden. Anhand der Ergebnisse dieser Immissionsprognose ist letztlich zu entscheiden, ob die Anforderungen des Geruchsimmissionsschutzes eingehalten werden oder ob die ermittelte Belastung die aufgrund der GIRL einzuhaltenden Grenzwerte überschreitet.

# **3. Beurteilung der zu erwartenden Geruchsimmissionen nach der Geruchsimmissions-Richtlinie des Landes Niedersachsen**

### **3.1 Grundlagen und Methoden der Beurteilung von Geruchsimmissionen**

Insbesondere bei der Nutztierhaltung, in bestimmten Bereichen der chemischen Industrie, bei der Verarbeitung von Nahrungs- und Genussmitteln und im Bereich der Abfallsiedlungswirtschaft werden geruchsstoffhaltige Gase freigesetzt, die sich über den Luftweg ausbreiten und von Personen, die sich in der näheren Umgebung solcher Anlagen aufhalten, wahrgenommen und dann u. U. als erhebliche Störung oder "Belästigung" empfunden werden können.

Mit dem Gutachten soll geklärt werden, ob von geruchsemittierenden Anlagen in der Umgebung der zu beurteilenden Baufläche Geruchsstundenhäufigkeiten ausgehen, welche den nach den Bestimmungen der Geruchsimmissions-Richtlinie (= GIRL) innerhalb von Wohngebieten einzuhaltenden **Grenzwert von 10 % der Jahresstunden überschreiten.** 

Die durch geruchsemittierende Anlagen bedingten Geruchsimmissionen können im Rahmen des geltenden Regelwerkes entweder durch Ausbreitungsrechnungen oder durch sog. Rasterbegehungen ermittelt werden. Die letztgenannte Methode kann nur bei vorhandenen Anlagen angewandt werden. Sie ist zudem sehr zeit- und kostenaufwendig und in vielen Fällen auch aus fachlicher Sicht entbehrlich, da die durch Untersuchungen bislang verfügbaren Erkenntnisquellen, speziell über die Geruchsfreisetzung aus Tierhaltungs- und Biogasanlagen, in der Regel ausreichen, um eine rechnerische Abschätzung der Geruchsimmissionen vornehmen zu können. Die Ausbreitungsrechnung hat sich vor diesem Hintergrund quasi als Standardmethode zur Ermittlung von Geruchsbelastungen etabliert und soll daher auch im vorliegenden Fall angewandt werden. Hinzu kommt, dass im Rahmen von Ausbreitungsrechnungen, vor allem bei größeren Entfernungen, höhere Belastungen ermittelt werden als im Rahmen von Begehungen. Die Ausbreitungsrechnung hat sich daher in entsprechenden Fällen zumeist als die - unter Bewertungsaspekten - die konservativere der beiden Methoden erwiesen.

### **3.2 Ausbreitungsrechnung nach der Geruchsimmissions-Richtlinie des Landes Niedersachsen (= GIRL)**

### **3.2.1 Grundlagen der Ausbreitungsrechnung nach GIRL**

Die Geruchsimmissions-Richtlinie wurde erstmals im Jahr 1992 vom Bundesland Nordrhein-Westfalen eingeführt. In der Folgezeit wurde die GIRL mehrfach überarbeitet und dabei jeweils an den aktuellen Wissensstand und an sich verändernde immissionsschutzrechtliche Normen angepasst. Die Neufassung vom 29.02.2008 und deren Überarbeitung und Ergänzung vom 10.09.2008 wurde am 23.07.2009 vom Bundesland Niedersachsen in einem gemeinsamen Runderlass des ML, MS, MU und MW im niedersächsischen Ministerialblatt veröffentlicht.

Als Grundlage der Beurteilung von Geruchsimmissionen wird in der GIRL die sog. Geruchsstunde auf der Basis von einer Geruchsstoffeinheit je Kubikmeter (1 GE/m<sup>3</sup>) herangezogen. Eine GE/m<sup>3</sup> ist die Geruchsstoffkonzentration, bei der im Mittel der Bevölkerung ein Geruch wahrgenommen wird. Sind bei einer Emissionsquelle die Geruchsstoffkonzentration und der Luftvolumenstrom bekannt,

lässt sich der Geruchsstoffstrom in GE/h berechnen. Dieser gehört neben anderen Daten zu den Eingabedaten bei der Ausbreitungsrechnung.

Für einen Immissionsort ist nach der GIRL der Anteil der Geruchsstunden an den Gesamtstunden eines Jahres zu ermitteln. Die Immissionskenngröße I gibt den Anteil der Geruchsstunden an. I = 0,10 bedeutet z.B., dass 10 % der Jahresstunden Geruchsstunden sind. Für die Gesamtbelastung existieren Grenzwerte, die nach GIRL und TA Luft als Immissionswerte (IW) bezeichnet werden. Innerhalb der hier zu beurteilenden Wohnbauflächen darf in der Regel ein Schwellenwert von IW= 0,10 nicht über-

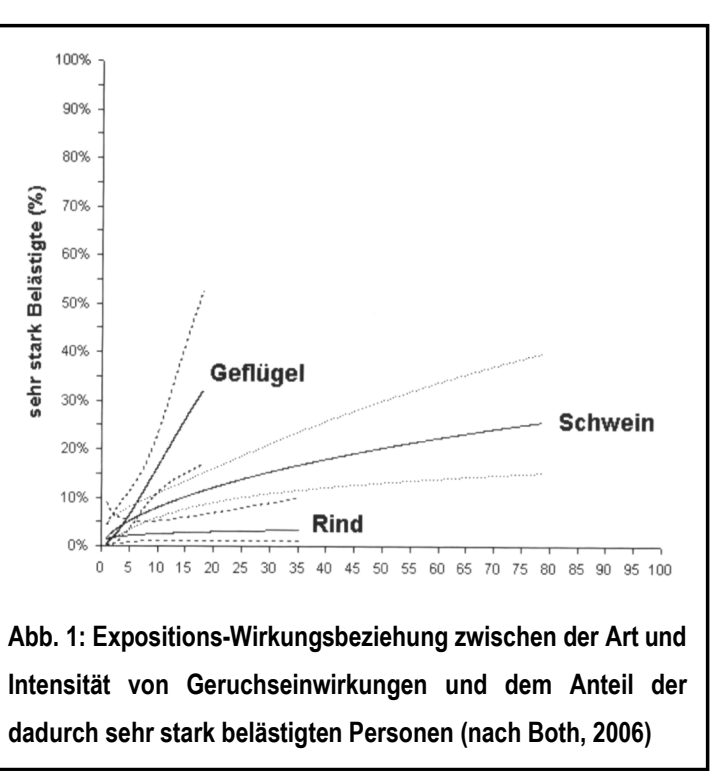

schritten werden. Die Grenzwertfestsetzung in der GIRL vom 29.02.2008 berücksichtigt auch die unterschiedliche Belästigungswirksamkeit der von den Tierhaltungsverfahren (Rind, Schwein, Geflügel) abhängigen Geruchsherkünfte. Hintergrund für diese Regelung sind die Ergebnisse eines in den Jahren 2003 bis 2006 durchgeführten, umfangreichen Forschungsvorhabens zur "Geruchsbeurteilung in der Landwirtschaft", das als Verbundprojekt der Bundesländer Niedersachsen, Nordrhein-Westfalen, Baden-Württemberg, Mecklenburg-Vorpommern und Sachsen durchgeführt wurde. Ziel dieses sog "Fünf-Länder-Projektes" war es, die Grundlagen für ein spezifisches Beurteilungssystem für Geruchsimmissionen im Umfeld von Tierhaltungsanlagen auf Basis systematischer Belastungs- und Belästigungsuntersuchungen zu entwickeln (BOTH, 2006; GIRL-Expertengremium, 2007). Im Ergebnis dieser Untersuchung wurde festgestellt, dass die Geruchsqualität "Rind" kaum belästigend wirkt, gefolgt von der Geruchsqualität "Schwein". Eine demgegenüber deutlich stärkere Belästigungswirkung geht von der Geruchsqualität "Geflügel" in Gestalt der Geflügelmast aus (s. Abb. 1).

Diese Untersuchungsergebnisse fanden auch ihren Niederschlag in der überarbeiteten Fassung der GIRL, die vom LAI am 29.02.2008 vorgelegt und am 10.09.2008 vom LAI ergänzt wurde. Sie sieht im Falle der Beurteilung von Geruchsimmissionen, verursacht durch Tierhaltungsanlagen, vor, dass eine belästigungsrelevante Kenngröße  $IG<sub>b</sub>$  zu berechnen und anschließend mit den Immissions(grenz)werten zu vergleichen ist.

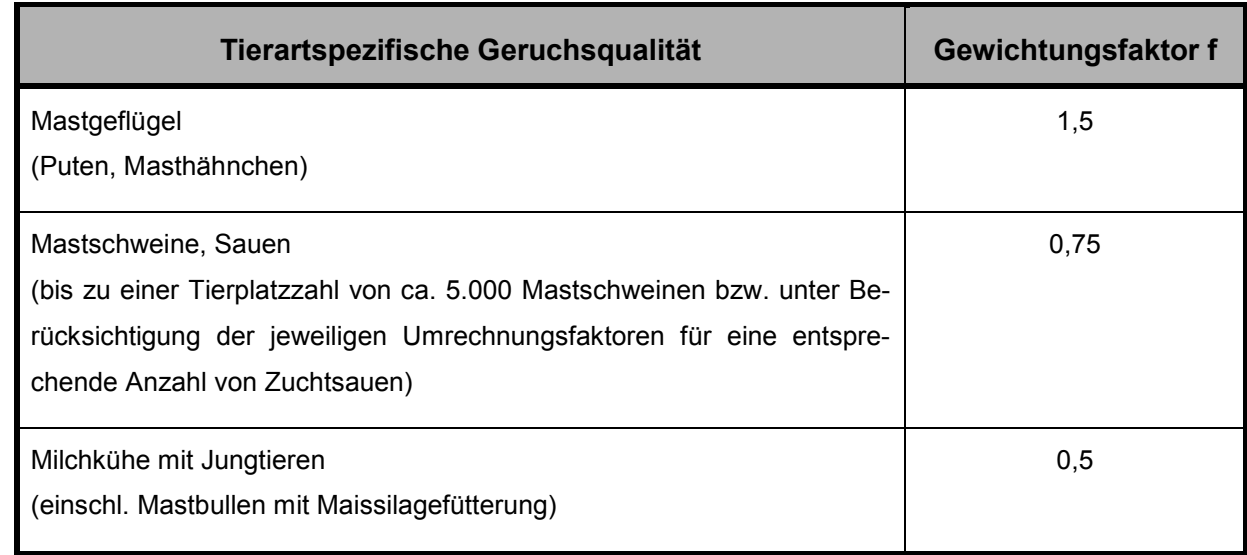

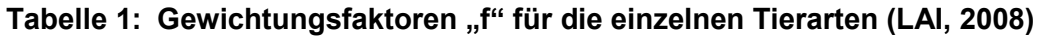

Für die Berechnung der belästigungsrelevanten Kenngröße IG<sub>b</sub> soll die Gesamtbelastung IG mit dem Faktor f<sub>gesamt</sub> multipliziert werden:  $IG_b = IG * f_{gesamt.}$ 

Für alle Geruchsemissionsquellen, die in der vorstehenden Tabelle nicht aufgeführt sind (z. B. andere Tierarten, wie Schafe, aber auch Biogas- und Kläranlagen), ist die Ermittlung der tierartspezifischen Geruchshäufigkeiten nach der Formel ohne Gewichtungsfaktor vorzunehmen.

### **3.2.2 Ausbreitungsmodell**

Bei dem Modell AUSTAL2000 handelt es sich um ein Partikelmodell, auch Lagrange-Modell genannt, bei dem Bilanzgleichungen für Teilchen gelöst werden, die sich mit dem Wind vorwärts bewegen und die Dispersion der Teilchen in der Atmosphäre durch einen validierten Zufallsprozess simulieren. Dabei wird der Weg von Spurenstoffteilchen (z. B. Schadgas- oder Staubteilchen) in einem Windfeld, welchem Messdaten einer repräsentativen Wetterstation (Ausbreitungsklassenstatistik oder Zeitreihe) zugrunde liegen, simuliert und aus der räumlichen Verteilung der Simulationsteilchen auf die Konzentration der Spurenstoffe in der Umgebung eines Emittenten geschlossen.

Das Ergebnis ist hinsichtlich seiner statistischen Sicherheit von der Anzahl der Simulationsteilchen abhängig. Durch die Erhöhung der Teilchenmenge kann der Fehler beliebig verkleinert werden. Der Empfehlung in der VDI 3783, Blatt 1 folgend wird bei Geruchsimmissionsprognosen die Berechnung grundsätzlich mit der Qualitätsstufe + 1 vorgenommen (s. a. Anhang IV und V).

Das Rechennetz kann manuell oder rechenintern festgelegt werden. Bei internen Netzen erfolgt die Festlegung des Rechennetzes oder der Rechennetze durch Austal2000 so, dass die Immissionskenngrößen beim Rechenlauf lokal ausreichend genau ermittelt werden können. Im vorliegenden Fall wurde dreifach geschachteltes Gitter mit 21168 Gitterzellen mit einer Gitterzellenweite von 10 - 40 Metern, bei einer Netzausdehnung von insgesamt 3,36 x 3,36 Kilometern gewählt.

Die Ergebnisse stellen Mittelwerte der Netzflächen dar. Da die Beurteilungsflächen nach GIRL von den in Austal2000 festgelegten Netzgrößen abweichen, ist für die Beurteilungsflächen nach GIRL aus den Flächenmittelwerten unter Berücksichtigung der Überlappung der Rasterflächen das gewichtete Mittel der Geruchsstundenhäufigkeit in einem gesonderten Rechenlauf zu ermitteln.

Ausbreitungsrechnungen mit AUSTAL2000 sind gem. Anhang 3 der TA Luft als Zeitreihenrechnung oder auf der Basis einer mehrjährigen Häufigkeitsverteilung von Ausbreitungssituationen unter Verwendung des Partikelmodells der Richtlinie VDI 3945, Blatt 3 (Ausgabe 09/2000) durchzuführen.

Nach der Geruchsimmissions-Richtlinie vom 23.07.2009 ist das Modell AUSTAL2000G bei Ausbreitungsrechnungen zur Prognose von Geruchsstundenhäufigkeiten anzuwenden. Dieses stellt eine Weiterentwicklung des oben beschriebenen Ausbreitungsmodells "AUSTAL 2000" dar.

AUSTAL2000G berechnet die Geruchsstundenhäufigkeit als Summe aller Geruchsstunden mit Geruchsstoffkonzentrationen von über 0,25 GE/m<sup>3</sup>. Dies ist ein Viertel der Geruchskonzentration, die in der Realität die Geruchswahrnehmungsschwelle bildet.

Dieser Faktor wurde u. a. im Rahmen des FuE-Vorhabens "Modellierung des Ausbreitungsverhaltens von luftfremden Schadstoffen/Gerüchen bei niedrigen Quellen im Nahbereich" von LOHMEYER (1998) abgeleitet.

Der Rechenkern des Ausbreitungsmodells "AUSTAL2000" wurde von dem Ing.-Büro Janicke im Auftrag des Umweltbundesamtes (UBA) im Jahr 1998 konzipiert und wird seitdem stetig weiterentwickelt. Der aktuelle Rechenkern (Version 2.6.11) wurde im Jahr 2014 im Internet unter der Seite www.austal2000.de veröffentlicht und steht dort für Nutzer zur Verfügung. Die für diesen Rechenkern entwickelte Benutzeroberfläche mit der Bezeichnung "*AUSTALView, Version 9.06"* stammt von der Firma ArguSoft GmbH & Co KG.

### **3.2.3 Beschreibung der meteorologischen Grundlagen**

Die Ausbreitung von Schadstoffen in der Atmosphäre ist abhängig von der Witterung. Von maßgeblicher Bedeutung sind hierbei die Windverhältnisse.

Wetterdaten werden von verschiedenen Wetterdiensten für die von ihnen betriebenen Wetterstationen in Form von Ausbreitungsklassenstatistiken oder Zeitreihen zur Verfügung gestellt. Sie beinhalten Angaben zur Häufigkeit von Windrichtungen, Windgeschwindigkeiten und Ausbreitungsklassen - entweder für einen durchschnittlichen Witterungsverlauf (Ausbreitungsklassenstatistik) oder für ein repräsentatives Jahr (Zeitreihe) - und beschreiben somit die in der Atmosphäre vorherrschenden meteorologischen Verhältnisse, die für die Ausbreitung und Verdünnung von Luftschadstoffen jeglicher Art verantwortlich sind.

Ausbreitungsklassen, auch Stabilitätsklassen genannt, beschreiben den Zustand der atmosphärischen Grenzschicht. Sie sind ein Gradmesser für die atmosphärische Turbulenz, welche wiederum die horizontale und vertikale Diffusion von Luftbeimengungen beeinflusst. Ausbreitungsklassen bestimmen somit die Geometrie der Abluftfahne und beeinflussen auf diese Weise die Form des Immissionsfeldes im Lee des Emittenten. Die Bestimmung einer Ausbreitungsklasse erfolgt in Abhängigkeit von der Windgeschwindigkeit und dem Bedeckungsgrad.

Ausbreitungsklassenstatistiken oder Zeitreihen bilden somit die meteorologische Grundlage für die Simulationsrechnung der Schadstoffausbreitung.

Für das in der Ortschaft Bad Rothenfelde gelegene Beurteilungsgebiet liegen keine standortgenauen meteorologischen Daten vor. Deshalb muss auf Daten einer dem Witterungsverlauf im Beurteilungsgebiet der Ausbreitungsrechnung adäquaten Wetterstation zurückgegriffen werden. Welche Wetterstation am besten die Wetterverhältnisse in der Umgebung der zu beurteilenden Tierhaltungsanlage widerspiegelt, kann z. B. vom Deutschen Wetterdienst (DWD) im Rahmen einer "Qualifizierten Prüfung" (QPR) bestimmt werden. Entsprechende Gutachten wurden in den vergangenen Jahren für mehrere Standorte im südlichen Teil des Landkreises vom DWD im Auftrag der Landwirtschaftskammer Niedersachsen erstellt.

Aus diesen Gutachten ist abzuleiten, dass die *Wetterdaten der Wetterstation "Osnabrück" die am Planungsort zu erwartende Windrichtungsverteilung im Vergleich zu anderen Wetterstationen des DWD am besten wiedergeben.* 

Bei der Frage, ob es besser ist, die Immissionsprognose mit einer Ausbreitungsklassenstatistik oder mit einer Zeitreihe durchzuführen, ist zu berücksichtigen, dass Ausbreitungsklassenstatistiken die statistischen Mittelwerte der in einem langjährigen Witterungsverlauf auftretenden Windverhältnisse reflektieren, während eine Zeitreihe (AKTerm) die stundengenauen Werte eines bezüglich der Wind-

richtung, der Windgeschwindigkeit und der Ausbreitungsklasse nach Klug/Manier enthält. Bei der Verwendung von Zeitreihen können deshalb auch zeitliche Fluktuationen oder bestimmte Stillzeiten, in denen keine Emissionen freigesetzt werden, berücksichtigt werden.

Im vorliegenden Fall sind weitgehend Anlagen und Emissionsquellen zu berücksichtigen, die nahezu ununterbrochen genutzt werden und in dieser Zeit emittieren. Hier ist es sinnvoller, eine Ausbreitungsklassenstatistik zu verwenden, weil hiermit eine langjährige mittlere Windsituation, im vorliegenden Fall 10 Jahre, berücksichtigt werden kann.

Die Windrose an der Station Osnabrück zeigt die vorherrschende Windrichtung aus West-Südwest in der für den nordwestdeutschen Raum typischen Ausprägung

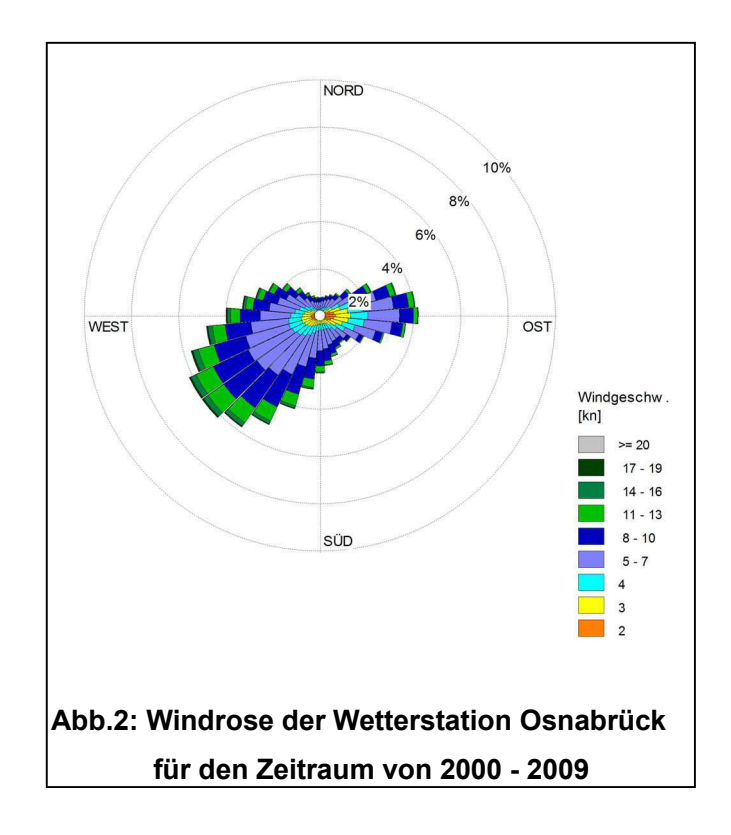

an. Das sekundäre Häufigkeitsmaximum liegt bei östlichen Windströmungen. Die geringsten Häufigkeiten weisen südöstliche und nördliche Winde auf.

### **3.2.4 Eingabedaten für die Ausbreitungsrechnung**

Für die Ausbreitungsrechnung werden, soweit möglich, mittels Messung festgestellte Geruchskonzentrationen herangezogen. Da die Ermittlung solcher Daten vor Ort einen sehr hohen Zeit- und Kostenaufwand erfordert und zudem von vielen Voraussetzungen abhängig ist, bedient man sich bereits bekannter Jahresmittelwerte der Geruchsstoffemissionen.

Die Geruchsemissionsfaktoren und die GV-Faktoren (GV= Großvieheinheit= 500 kg Tierlebendmasse) derjenigen Tierhaltungsverfahren, die im Rahmen der Geruchsimmissionsbeurteilung zu berücksichtigen sind, basieren im Wesentlichen auf der VDI-Richtlinie 3894, Blatt 1 (Weißdruck aus September 2011).

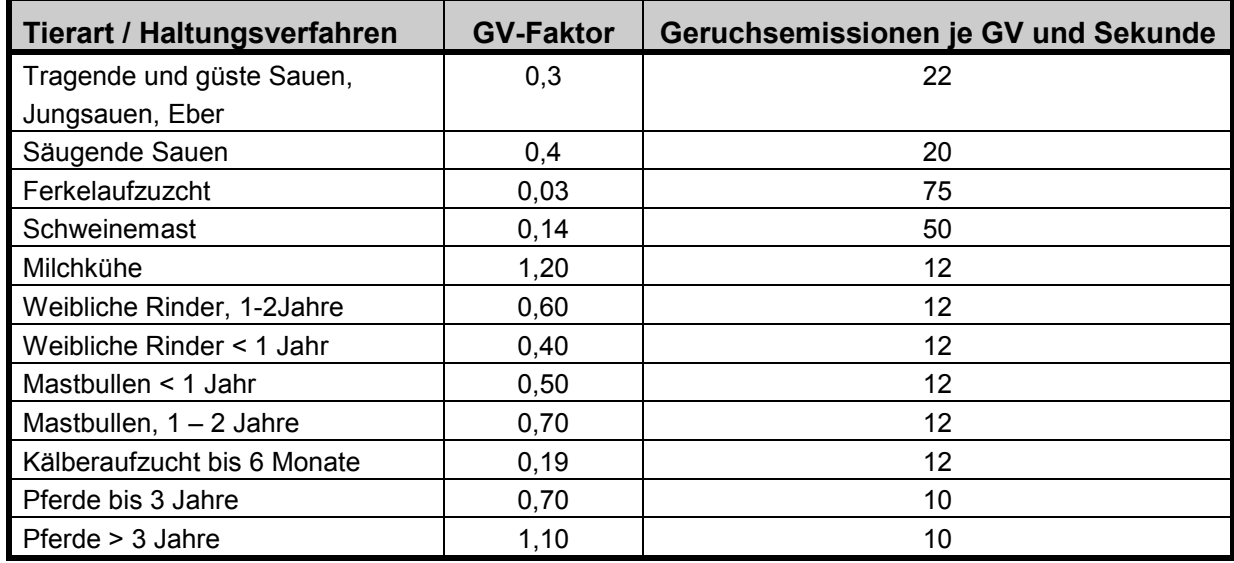

### **Tabelle 2: Großvieheinheiten und Geruchsemissionsfaktoren ausgewählter Tiergat tungen und Haltungsverfahren gemäß VDI Richtlinie3894, Blatt 1**

Die Geruchsemissionswerte, die Eingang in die Ausbreitungsrechnung finden, berücksichtigen die Durchschnittssituation der Anlage. Davon abweichend können kurzzeitig erhöhte oder reduzierte Geruchsemissionen auftreten; in der Tierhaltung beispielsweise, wenn Stallräume ausgemistet werden, beim Aufrühren von Gülle oder in der Tiermast, wenn Stallräume zwischen zwei Durchgängen leer stehen. Diese Fluktuationen der Emissionsraten werden bei einer Geruchsmassenstromermittlung nur im Rahmen der modellspezifischen Vorgaben berücksichtigt.

Emissionen, die bei der landw. Bodennutzung auftreten, blieben aus immissionsschutzrechtlichen Gründen unberücksichtigt, da sie keinen baulichen Anlagen zuzuordnen sind. Gleiches gilt auch für Feldmieten an wechselnden Standorten und für die vorübergehende Lagerung von Stallmist auf landw. Flächen.

Dunglagerstätten sind Flächenquellen ohne definierbaren Abluftvolumen- und Geruchsmassenstrom. Hier hat es sich bewährt, den Geruchsmassenstrom aus Emissionsmessungen und/oder Fahnenbegehungen indirekt abzuleiten. Dunglagerstätten (Mistplatten, Rundbehälter, Lagunen), die der Lagerung von Rindergülle oder Stallmist dienen, emittieren nach Maßgabe der VDI 3894, Blatt 1, 3 GE/s m<sup>2</sup>, wenn eine Abdeckung unterbleibt. Bei der Lagerung von Mischgülle (Rinder- und Schweinegülle) werden 4 GE/s m<sup>2</sup> emittiert, wenn eine Abdeckung unterbleibt. Behälter, in denen Schweinegülle gelagert werden, emittieren 7 GE/s m<sup>2</sup>.

Die Anschnittflächen von Silagemieten emittieren:

- bei Lagerung von Maissilage 3 GE/s m<sup>2</sup>
- bei Lagerung von Grassilage 6 GE/s m<sup>2</sup>

Bei Abdeckung von Güllebehältern wird in Analogie zu den Angaben des UBA (Bericht Nr. 79/2011, Tab. 1) von folgender prozentualer Emissionsminderung (Mittelwerte) ausgegangen:

• Strohabdeckung: 80 %

- Schwimmfolie: 85 %
- Dachabdeckung: 90 %
- Schwimmkörper (Hexa Cover, nur bei Gülle ohne nat. Schwimmschichtbildung): 85 %

Die Kläranlage der Gemeinde Bad Rothenfelde verfügt bislang über eine Ausbaugröße von umgerechnet 12.500 Einwohnerwerten (EW). Im Rahmen einer anstehenden Sanierung soll die Kapazität auf 15.700 EW erhöht werden.

Der Klärprozess ist in kürze wie folgt zu beschreiben: Die zentrale Abwasserleitung, mit der das verschmutzte Abwasser der Kläranlage zugeführt wird, endet in dem Rechengebäude. Dort werden grobe Fremdstoffe abgetrennt. Sie werden innerhalb des Rechengebäudes mit Hilfe einer Förderschnecke in einen Container befördert und dort zwischengelagert. In regelmäßigen Abständen wird das Rechengut mit einem LKW abgeholt und einer Deponie zugeführt.

Im Anschluss gelangt das Abwasser in einen Langsandfang mit Sandklassierer. Dort werden schwere Feststoffe abgeschieden, in einem im Rechengebäude befindlichen Container zwischengelagert und anschließend auf einer Deponie entsorgt.

Im Anschluss an die Vorklärung gelangt das Abwasser in die intermediär betriebenen Belebungsbecken mit Nitrifikation, Denitrifikation und Phosphatfällung. Das weitgehend gereinigte Abwasser wird danach in das Nachklärbecken überführt und gelangt von dort aus in einen Vorflufter.

Der im Belebungsbecken abgeschiedene Klärschlamm wird in einem abgekapselten Bereich abgepresst, durch Substratzugaben eingedickt und als solcher in zwei Betonbehältern zwischengelagert. Als weitere Geruchsquelle ist der Pufferspeicher für Abwasser zu berücksichtigen. Hier wird Abwasser zwischengelagert, wenn kurzzeitig, z. B. bei großen Regenfällen das Abwasseraufkommen die Kapazität der Kläranlage übersteigt. Bei dem Pufferspeicher handelt es sich um ein ehemaliges Klärbecken.

Im Zuge einer geplanten Modernisierung soll u. a. ein neues Rechengebäude errichtet werden, das mit einer Unterdrucklüftungsanlage mit angeschlossenem Biofilter ausgestattet werden soll. Die gesamte Abluft, die mittels der Lüftungsanlage aus dem Rechengebäudes entweicht, soll einer biologischen Abluftreinigungsanlage zugeführt werden. Ordnungsgemäß arbeitende biologische Abluftreinigungsanlagen reduzieren die Geruchsstoffkonzentration im Rohgas dauerhaft auf unter 300 GE/m<sup>3</sup>. Darüber hinaus wird der Geruchscharakter so verändert, dass der spezifische Rohgasgeruch im Reingas nicht mehr erkennbar ist. Unter diesen Voraussetzungen ist das Rechengebäude als Geruchsquelle jenseits einer Entfernung von 100 Meter zu vernachlässigen. Da der Abstand der Kläranlage von dem geplanten Wohngebiet deutlich größer ist, konnte das Rechengebäude im Rahmen der Geruchsimmissionsprognose unberücksichtigt bleiben.

#### **Tabelle 3: durchschnittliche Geruchsemissionen bei Kläranlagen mit**

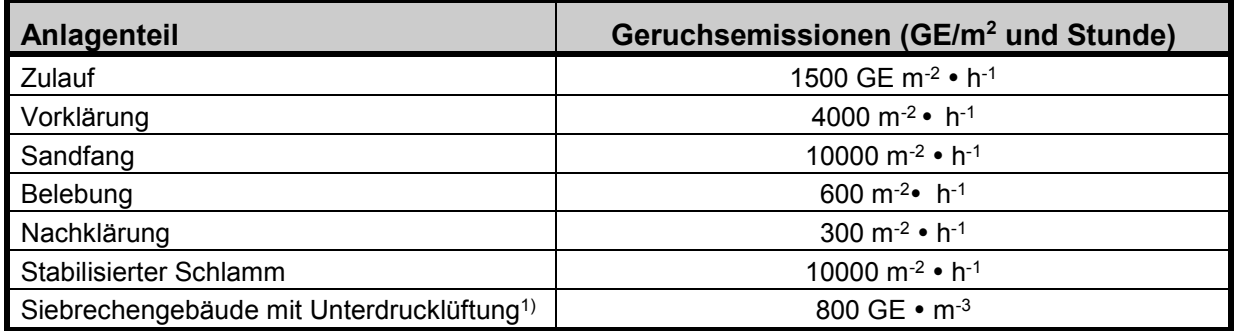

#### **überwiegend häuslichen Abwässern**

1)*Die Emissionsrate ergibt sich hier aus der Abluftleistung (Luftrate) des eingebauten Ventilators. Die abgesaugte Luft aus dem Rechengebäude wird zukünftig in einem Biofilter 2 gereinigt. Es wird davon ausgegangen, dass Tore und Türen nur kurzzeitig geöffnet werden. Aus diesem Grund wird das Rechengebäude nicht als Geruchsquelle berücksichtigt.* 

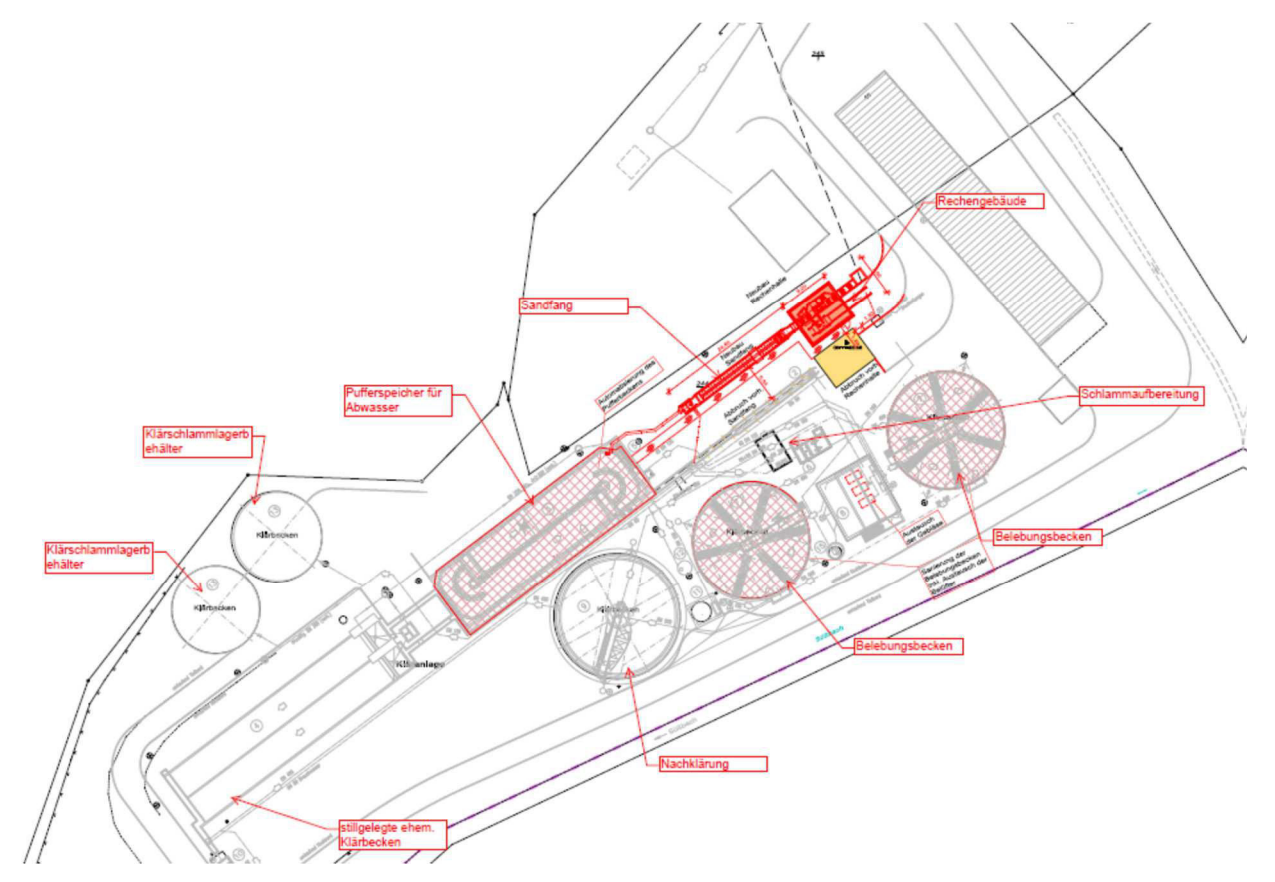

**Bild 3: Schematische Darstellung der Kläranlage der Gemeinde Bad Rothenfelde** 

In Anhang II und III finden sich Listen aller Geruchsemissionsquellen, die in diesem Gutachten Berücksichtigung gefunden haben. Darin enthalten sind auch alle quellspezifischen Geruchsmassenstromwerte.

#### • **Berücksichtigung der Gebäudeeinflüsse**

Bebauungsstrukturen wie einzelne Gebäude oder Gebäudeblöcke beeinflussen das Wind- und Turbulenzfeld und damit das Ausbreitungsverhalten einer Konzentrationsfahne, insbesondere, wenn sie sich in der Nähe des Freisetzungsortes befinden. Auf der dem Wind zugewandten Gebäudeseite bildet sich ein Fußwirbel mit horizontaler Achse und einer Gegenströmung in Bodennähe. Auch auf der dem Wind abgewandten Seite bildet sich ein naher Nachlauf mit einem Wirbel mit horizontaler Achse und einer Gegenströmung am Boden. Im fernen Nachlauf geht die Strömung wieder in den ungestörten Zustand über. Die Ausdehnung des nahen Nachlaufs in Strömungsrichtung kann das Mehrfache der Gebäudehöhe betragen. Die TA Luft fordert im Anhang 3, Abschnitt 10, dass diese Einflüsse bei der Immissionsprognose zu berücksichtigen sind. Sie unterscheidet zwischen verschiedenen Bereichen in Abhängigkeit von der Quellhöhe, der Gebäudehöhe und dem Abstand zwischen Quelle und Gebäude.

In Anhang 3 der TA Luft wird hierzu folgendes ausgeführt:

*"Beträgt die Schornsteinbauhöhe mehr als das 1,2-fache der Gebäudehöhen oder haben Gebäude, für die diese Bedingung nicht erfüllt ist, einen Abstand von mehr als dem 6-fachen ihrer Höhe von der Emissionsquelle, kann in der Regel folgendermaßen verfahren werden:* 

*a)"Beträgt die Schornsteinbauhöhe mehr als das 1,7-fache der Gebäudehöhen, ist die Berücksichtigung der Bebauung durch Rauhigkeitslänge und Verdrängungshöhe ausreichend."* 

In diesem Bereich wird davon ausgegangen, dass der Haupteinfluss der Gebäude in einer verstärkten Durchmischung liegt, die auch über eine erhöhte Rauhigkeitslänge erzeugt werden kann.

*b)"Beträgt die Schornsteinbauhöhe weniger als das 1,7-fache der Gebäudehöhen und ist eine freie Abströmung gewährleistet, können die Einflüsse mit Hilfe eines diagnostischen Windfeldmodells für Gebäudeumströmung berücksichtigt werden. A"* 

Für diesen Bereich wird ein diagnostisches Windfeldmodell explizit als geeignet angesehen.

*"Maßgeblich für die Beurteilung der Gebäudehöhen nach Buchstabe a) und b) sind alle Gebäude, deren Abstand von der Emissionsquelle geringer ist als das 6-fache der Schornsteinhöhe."* 

Die Einhaltung der Anforderungen, die die Anwendung des diagnostischen Windfeldmodells erlauben, ist bei Emissionsquellen mit windinduzierter gebäudenaher Ableitung der Emission (z. B. frei belüftete Stallanlagen, Dung- und Futtermittellagerstätten) und bei zwangsbelüfteten Stallanlagen, bei denen die Abluft aus einer Höhe freigesetzt wird, die nicht oberhalb des 1,2fachen der umliegenden Gebäude liegt, generell nicht gegeben.

In diesen Fällen soll der Gebäudeeinfluss ersatzweise durch Modellierung von vertikalen Linienoder Volumenquellen berücksichtigt werden. Hierbei gelten folgende Regeln:

Bei Quellkonfigurationen, bei denen die Höhe der Emissionsquellen (=  $h_0$ ) größer als das 1,2fache der Gebäude ist, sind die Emissionen über eine Höhe von  $h_0/2$  bis  $h_0$  zu verteilen.

Liegen Quellhöhen vor, die kleiner als das 1,2fache der Gebäude sind, sind die Emissionen über den gesamten Quellbereich (0 m bis h<sub>g</sub>) zu verteilen. (LUA, 2006, VDI 3783, Bl. 13, 2009).

Mit dem sog. Ersatzquellensystem werden jedoch in dem näheren Umfeld einer Anlage (bis ca. 250 Meter) z. T. deutlich höhere Geruchs- und Ammoniakimmissionskenngrößen berechnet als mit dem diagnostischen Windfeldmodell.

Die im vorliegenden Fall zu berücksichtigenden Geruchsemissionsquellen sind weitgehend als bodennahe Abluftquellen einzustufen, welche die Anforderungen für die Anwendung des diagnostischen Windfeldmodells nicht einhalten. Gleiches gilt auch für alle vorhandenen Dunglagerstätten. Die betreffenden Emissionsquellen werden aus diesem Grund als vertikale Linienquellen (Gebäude, zwangsbelüftete Stallanlagen) oder als Volumenquellen (frei belüftete Ställe, Klärbecken, Dung- und Klärschlammlagerstätten, Anschnittflächen von Silagemieten u.a. m.) mit einer Quellhöhe von 0 m bis  $h_q$  modelliert.

Bei der Ausbreitungsrechnung wird die Konzentration der Luftbeimengung nach Übertritt der Abluftfahne in die Atmosphäre in Abhängigkeit der Verhältnisse in der atmosphärischen Grenzschicht berechnet. Ein wichtiger und sensitiver Parameter ist hierbei die sog. Abluftfahnenüberhöhung. Sie resultiert aus dem Wärmeinhalt und/oder dem dynamischen Impuls der Abluftfahne und bedingt ein Aufsteigen der Fahne aus einem Schornstein. Je größer die impuls- und/oder wärmebedingte Abgasenergie ist, desto größer wird auch die Abluftfahnenüberhöhung.

Die Abluftfahnenüberhöhung und die damit korrespondierende effektive Quellhöhe einer Emissionsquelle ist gem. Richtlinie VDI 3782, Blatt 3 zu bestimmen. Der Berechnung des emittierten Wärmestromes "M" liegt folgende Formel zugrunde (s. a. Anhang III der TA Luft):

 $M = 1,36 \cdot 10^{-3} \cdot R$  (T – 283,15 K)

Die Abluftfahnenüberhöhung begünstigt die Verdünnung der Abgasfahne in der Atmosphäre und in der Folge die Konzentrationsabnahme der Abgaspartikel. Folgende Bedingungen für die Berücksichtigung des impuls- und temperaturabhängigen Wärmestromes bei der Ausbreitungsrechnung müssen vorliegen:

- 1. Die Ableitbedingungen müssen einen ungestörten Abtransport der Abluft mit der freien Luftströmung ermöglichen. Voraussetzung hierfür ist, dass die Quellhöhe 10 Meter über der Flur und 3 Meter über First nicht unterschreitet.
	- 2. Die Abluftgeschwindigkeit muss in jeder Betriebsstunde mindestens 7 Meter / Sekunde betragen.
	- 3. Eine Beeinflussung durch andere Strömungshindernisse (in der Regel ein Bereich mit einem Radius, der dem 10fachen der Quellhöhe entspricht) muss ausgeschlossen sein.

Diese Anforderungen werden von keiner Emissionsquelle der im vorliegenden Fall zu berücksichtigenden Anlagen eingehalten.

#### • **Berücksichtigung der Rauhigkeit und der Orographie**

Die Bodenrauhigkeit (= z<sub>0</sub>) lässt sich in Abhängigkeit von den Nutzungsgegebenheiten des Geländes aus den Landnutzungsklassen des CORINE-Katasters ableiten (s. Tab. 14 in Anhang III der TA Luft). Nach Anhang 3 der TA Luft ist die Rauhigkeitslänge für ein Kreisgebiet um den Schornstein festzulegen, dessen Radius das 10fache der Bauhöhe des Schornsteins beträgt. Im aktuellen Corine-Kataster werden für das nähere Umfeld der im vorliegenden Fall zu betrachtenden Emissionsquellen Rauhigkeitslängen von 0,05 – 1,00 angegeben.

Ein erhöhter Wert der Rauhigkeitslänge bringt mit sich, dass sich die Turbulenz der Luftströmung erhöht. Darüber hinaus verringern sich durch erhöhte Rauhigkeiten auch die Windgeschwindigkeiten in Bodennähe. Bei bodennahen Quellen, wie sie im landw. Bereich üblich sind, führt der erste Effekt zu einer Erniedrigung der bodennahen Konzentration in größerer Entfernung, der zweite Effekt bedingt eine Erhöhung der bodennahen Konzentration in Quellnähe. In der Regel werden deshalb bei Geruchsimmissionsprognosen mit höheren Rauhigkeitslängen auch höhere Immissionskenngrößen berechnet als bei sonst gleichen Bedingungen mit niedrigeren Rauhigkeitslängen. Vor diesem Hintergrund wurden die Ausbreitungsberechnungen zumeist mit einer Rauhigkeitslänge von 0,50 durchgeführt. Dies stellt einen hinreichend konservativen Ansatz dar, der dazu beitragen soll, eine Unterschätzung der Geruchsimmissionen zu vermeiden. In einem Fall wurde aufgrund der örtlichen Verhältnisse eine Rauhigkeitslänge von 0,20 zu Grunde gelegt (Ausbreitungsrechnung Buschkotte).

Die Rauhigkeitslänge hat auch Einfluss auf die Anemometerhöhe der Bezugswindstation, da sie die Verdrängungshöhe (= Höhe, um die die Vertikalprofile im Grenzschichtmodell zur Berücksichtigung der Rauhigkeiten nach oben verschoben werden muss) mit verändert. Die Anemometerhöhe für eine Rauhigkeitslänge von 0,50 beträgt nach Angaben des DWD bei der Wetterstation Osnabrück 11,3 Meter. Bei einer Rauhigkeitslänge von 0,20 sind es 7,0 Meter.

Geländeunebenheiten können mit Hilfe des diagnostischen mesoskaligen Windfeldmodells TALdiames berücksichtigt werden.

Unebenheiten des Geländes sind in der Regel nur zu berücksichtigen, falls innerhalb des Rechengebietes Höhendifferenzen zum Emissionsort von mehr als dem 0,7-fachen der Schornsteinbauhöhe und Steigungen von mehr als 1:20 auftreten. Die Steigung ist dabei aus der Höhendifferenz über eine Strecke zu bestimmen, die dem 2fachen der Schornsteinbauhöhe entspricht.

Das im vorliegenden Fall zu berücksichtigende Gebiet wird im Rahmen der Naturräumlichen Gliederung als "Rothenfelder Osningvorland" bezeichnet. Hierbei handelt es sich um ein weitgehend ebenes Vorland, welches südlich an den Osning angrenzt und überwiegend aus diluvialen Ablagerungen (Löß) besteht. Ausgenommen hiervon ist der sog. Kleine Berg, der als bewaldeter Kalkhügel aus dem ansonsten weitgehend ebenen Osningvorland herausragt. Der "Kleine Berg" weist Maximalhöhen von über 200 Meter über NN auf und ist damit mehr als 100 Meter höher als das ihn umgebende Osningvorland. Wegen seines erheblichen Einflusses auf die regionalen Windverhältnisse ist die Geländetopographie insgesamt durch Anwendung des in AUSTAL2000 implementierten Programmmoduls "Taldiames" zu berücksichtigen.

### **3.2.5 Beschreibung und Bewertung der Ergebnisse der Ausbreitungsberechnungen zur Ermittlung der Gesamtbelastung**

In die Ermittlung der mod. Geruchsstundenhäufigkeiten in dem von der Gemeinde Bad Rothenfelde geplanten Wohngebiet sind alle Anlagen einzubeziehen, die weniger als 600 Meter von den Plangebietsgrenzen entfernt sind, sowie darüber hinaus auch diejenigen Emittenten, die weiter entfernt sind, aber per se in dem Plangebiet eine Geruchsstundenhäufigkeit verursachen, welche die Irrelevanzgrenze von 2 % der Jahresstunden zumindest erreicht oder überschreitet. In der nachfolgenden Tabelle sind alle geruchsemittierenden Anlagen aufgelistet, die in diesem Gutachten bei der Ermittlung der relevanten Geruchsbelastung Berücksichtigung gefunden haben. Die Lage dieser Anlagen ist der Anlage I zu entnehmen. Die Lagepläne der Anlagen, in denen die einzelnen Geruchsemissionsquellen beschrieben und gekennzeichnet wurden, finden sich in den Anlagen II A – II i. Die damit in Zusammenhang stehende Auflistung aller Emissionsquellen ist dem Anhang II und III zu entnehmen. Hier finden sich die Eingabedaten (Quellparameter und quellenspezifische Geruchsmassenstromwerte) aller Geruchsemissionsquellen, die in dem Gutachten berücksichtigt worden sind.

Zur Klärung der Frage, welche derjenigen Anlagen, die mehr als 600 Meter von den Plangebietsgrenzen entfernt sind, in die Ermittlung der Gesamtbelastung einbezogen werden müssen, bedarf es im Einzelfall einer Ausbreitungsberechnung. Nur diejenigen Anlagen, die per se eine Geruchsstundenhäufigkeit verursachen, welche innerhalb des Plangebietes die Irrelevanzgrenze von 2,0% der Jahresstunden zumindest erreicht, müssen in die Ermittlung der Gesamtbelastung einbezogen werden. Explizit, d. h. mit Hilfe von Ausbreitungsrechnungen geprüft wurden diesbezüglich die Anlagen Buschkotte und Tarner. Die betreffenden Rechenlaufprotokolle sind dem Anhang IV A – IV B zu entnehmen. Die Ergebnisse der Ausbreitungsberechnungen werden in den Anlagen IV A – IV B dargestellt. Sie zeigen, dass die Anlagen "Tarner" und "Buschkotte" in die Ermittlung der Gesamtbelastung nicht mit einzubeziehen sind, da sie in dem Plangebiet eine Zusatzbelastung verursachen, welche jeweils die Irrelevanzgrenze von 2,0 % der Jahresstunden (nach Nr. 3.3 der GIRL) mehr oder weniger deutlich unterschreitet.

Bei den übrigen, weiter entfernten Anlagen, wie beispielsweise die Hofstelle Meyer zu Hörste oder weiter entfernte Hofstellen im Ortsteil Müschen der Gemeinde Bad Laer, konnte, in Anbetracht der Gesamtemissionen dieser Anlagen sowie ihrer Lage und ihrer Entfernung zu den Plangebietsgrenzen, ausschließlich aufgrund vorliegender gutachtlicher Erfahrungen, mit Sicherheit ausgeschlossen werden, dass sie die Gesamtbelastung in dem Plangebiet relevant beeinflussen. Auf Ausbreitungsberechnungen zur Ermittlung der Isoflächen mit einer mindestens 2%igen Geruchsstundenhäufigkeit wurde daher für diese Anlagen verzichtet. Bei Bedarf können allerdings die Berechnungen nachgeholt werden, da dem Gutachter die dafür notwendigen Daten vorliegen.

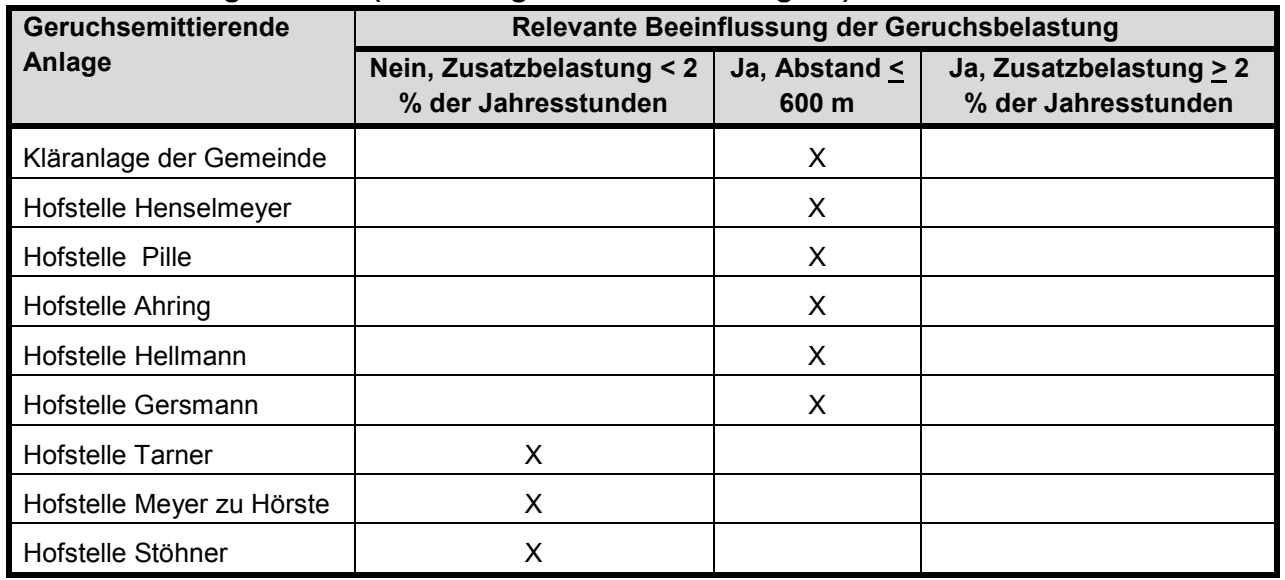

### **Tabelle 3: Liste aller Anlagen, die im Rahmen der Geruchsimmissionsbeurteilung berücksichtigt wurden (s. a. Anlagen II A- i und Anlage III)**

Obligatorisch in die Ermittlung der Gesamtbelastung einzubeziehen sind jene Anlagen, deren Entfernung von den Plangebietsgrenzen eine Distanz von 600 Metern nicht überschreitet. Maßgeblich hierbei ist nach Maßgabe der GIRL der Rand der emittierenden Anlage. Ist bspw. die nächstgelegene Emissionsquelle einer geruchsemittierenden Anlage knapp 600 Meter von dem Rand des Plangebietes entfernt, so ist die betreffende Anlage in Gänze mit in die Ermittlung der Gesamtbelastung einzubeziehen, auch wenn die übrigen Emissionsquellen z. T. mehr als 600 Meter entfernt sind.

Bei denjenigen Anlagen, die in Gänze oder zumindest teilweise nicht mehr als 600 Meter von den Grenzen des hier zu beurteilenden Plangebietes (Bebauungsplan Nr. 64) entfernt sind, handelt es sich um die Hofanlagen Henselmeyer, Pille und Ahring sowie die Kläranlage der Gemeinde Bad Rothenfelde (s. Anlage III).

Auf das Niveau der Geruchsimmissionsbelastung in dem geplanten Wohngebiet üben die übrigen, weiter entfernten geruchsemittierenden Anlagen keinen relevanten Einfluss aus, da die von ihnen ausgehenden Geruchsstundenhäufigkeiten innerhalb des Wohngebietes nachweislich die Irrelevanzgrenze von 2 % der Jahresstunden unterschreitet.

Im Anschluss an den oben beschriebenen Selektionsprozess erfolgte abschließend die Ausbreitungsberechnung, mit der die relevanten Geruchsbelastungen innerhalb des Plangebietes ermittelt wurden. Das diesbezügliche Rechenlaufprotokoll ist dem Anhang V zu entnehmen.

Die Ergebnisse für das geplante Wohngebiet (Bebauungsplan Nr. 64) sind in den Anlagen V A und V B dargestellt. Sie zeigen, dass der in Wohngebieten einzuhaltende Grenzwert von 10 % der Jahresstunden in dem südwestlichen Eckbereich des Plangebietes überschritten, ansonsten aber eingehalten wird. Dieser Abschnitt soll lt. Auskunft der Gemeinde Bad Rothenfelde, Frau Seydel, als Kompensationsfläche und / oder als Regenrückhaltebecken genutzt werden.

Dort, wo der Grenzwert eingehalten wird, liegt die Geruchsstundenhäufigkeit im Bereich von 5 bis 10 % der Jahresstunden (s. Anlage V B).

Hieraus folgt auf Grundlage der GIRL, dass Geruchsimmissionen der geplanten Wohnbebauung in dem Geltungsbereich des Bebauungsplanes Nr. 64 größtenteils nicht entgegenstehen. Dort, wo der Grenzwert nicht eingehalten wird, sind aber alle Maßnahmen zulässig, die nicht dem dauerhaften Aufenthalt von Menschen dienen. Hierzu zählt bspw. die Anlage von Grünflächen, Straßen und Regenrückhaltebecken.

### **4. Zusammenfassung**

Die Gemeinde Bad Rothenfelde plant durch Aufstellung des Bebauungsplanes Nr. 64 die Ausweisung eines Wohngebietes im Ortsteil Aschendorf (s. Bild 1 und 2, Textseite 2 und 3). In diesem Zusammenhang erhielt die Landwirtschaftskammer Niedersachsen von der Niedersächsischen Landgesellschaft (NLG) den Auftrag, die innerhalb der Plangebietsflächen auftretenden Geruchsimmissionen, ausgehend von maßgeblich geruchsemittierenden Anlagen in der näheren Umgebung, auf Grundlage der Geruchsimmissions-Richtlinie des Landes Niedersachsen (GIRL), zu ermitteln und zu beurteilen (s. Anlage I). Zur Ermittlung der Geruchsimmissionen wurden Ausbreitungsberechnungen unter Anwendung des Ausbreitungsmodells AUSTAL2000G durchgeführt, in die zunächst alle Geruchsemittenten einbezogen wurden, deren Standorte nicht mehr als 600 Meter von den jeweiligen Plangebietsgrenzen entfernt sind. Auch außerhalb dieses Entfernungsbereiches befindliche Geruchsemittenten sind dem Grunde nach in die Ermittlung der Gesamtbelastung einzubeziehen, sofern sie per se in dem Plangebiet eine ungewichtete Geruchsstundenhäufigkeit verursachen, welche die Irrelevanzgrenze nach Nr. 3.3 der GIRL (= 2,0 % der Jahresstunden) erreicht oder überschreitet. Dieses, auch als "Cloppenburger Verfahren" bezeichnete Auswahlverfahren, ist nach vorherrschender Auffassung gegenwärtig die einzige Methode, die per Konvention geeignet ist, um diejenigen Geruchsemittenten zu selektieren, die in die Ermittlung von Gesamtbelastungen in einem durch eine Vielzahl an geruchsemittierenden Anlagen geprägten Gebiet einzubeziehen sind.

Bei der Anwendung des clp. Verfahrens wurde festgestellt, dass nur diejenigen geruchsemittierenden Anlagen einen relevanten Einfluss auf die Gesamtbelastung im Beurteilungsgebiet ausüben, die nicht mehr als 600 Meter von den Plangebietsgrenzen entfernt sind (s. Anlagen III und IV).

Die im Hinblick auf die Aufgabenstellung des Gutachtens maßgeblichen Ergebnisse der Ausbreitungsberechnungen sind in den Anlagen V A bis V B dargestellt. Demnach wird der in Wohngebieten nach Maßgabe der GIRL einzuhaltende Grenzwert (=10%ige mod. Geruchsstundenhäufigkeit) in dem Geltungsbereich des o. g. Plangebietes weitgehend eingehalten. Überschritten wird der Grenzwert nur im äußersten Südwesten der Plangebietsfläche. Abgesehen von diesem Abschnitt ist die gesamte Plangebietsfläche aus Sicht des Geruchsimmissionsschutzes für die angestrebte Wohnbebauung geeignet (Anlagen V A/B).

Voraussetzung für dieses Ergebnis ist, dass die bisherigen Geruchsemissionen der Kläranlage im Zuge der dort geplanten Modernisierungsmaßnahmen deutlich verringert werden, indem eine biologische Abluftreinigungsanlage errichtet und ordnungsgemäß betrieben wird, mit der die gesamte Abluft, die über die Lüftungsanlage aus dem geplanten, neuen Siebrechengebäude freigesetzt wird, gereinigt wird (s. a. Kap. 3.2.4, Textseiten 12, 13).

Im Auftrag

B. Wehage Fb. 3.12, Sachgebiet Immissionsschutz

Anlagen I – V Anhang I– V B

### **5. Literatur**

- Anonym (2014): Bundes-Immissionsschutzgesetz in der Fassung der Bekanntmachung vom 17. Mai 2013 (BGBl. I S. 1274), das durch Artikel 1 des Gesetzes vom 20. November 2014 (BGBl. I S. 1740) geändert worden ist
- Anonym (2015) Gesetz über die Umweltverträglichkeitsprüfung in der Fassung der Bekanntmachung vom 24. Februar 2010 (BGBl. I S. 94), das zuletzt durch Artikel 2 des Gesetzes vom 21. Dezember 2015 (BGBl. I S. 2490) geändert worden ist
- Anonym (2002b): Erste Allgemeine Verwaltungsvorschrift zum Bundes-Immissionsschutzgesetz (Technische Anleitung zur Reinhaltung der Luft – TA Luft) vom 30.07.2002. GMBl. 2002, Heft  $25 - 29$ , S.  $511 - 605$
- Fübbeker, A. (1995): Güllebehälter mit Strohhäcksel abdecken? Landwirtschaftsblatt Weser-Ems, Heft 29, S. 17-22
- Hahne, J., S. Schirz und W. Schumacher (2002): Leitfaden des Landkreises Cloppenburg zur Feststellung der Eignung von Abluftreinigungsanlagen in der Tierhaltung zur Anwendung in der Genehmigungspraxis und bei der Überwachung. Internes Arbeitspapier des Landkreises **Cloppenburg**
- Janicke L, Janicke U (2003) Entwicklung eines modellgestützten Beurteilungssystems für den anlagenbezogenen Immissionsschutz. Bericht vom Februar 2003 (Förderkennzeichen (UFOPLAN) 20043256)
- Janicke L, Janicke U (2004) Weiterentwicklung eines diagnostischen Windfeldmodells für den anlagenbezogenen Immissionsschutz. Bericht vom Oktober 2004 (Förderkennzeichen (UFOPLAN) 20343256)
- LUA (2006): Leitfaden zur Erstellung von Immissionsprognosen mit AUSTAL2000 in Genehmigungsverfahren nach TA Luft und Geruchsimmissions-Richtlinie - Merkblatt Nr. 56
- LUA (2006, Hrsg.):Geruchsbeurteilung in der Landwirtschaft Bericht zu Expositions-Wirkungsbeziehungen, Geruchshäufigkeit, Intensität, Hedonik und Polaritätsprofilen, Materialien 73

MEISEL (1959): Die naturräumlichen Einheiten - Hrsg.: Bundesanstalt für Landeskunde

- Niedersächsisches Umweltministerium (2013: Durchführung immissionsschutzrechtlicher Genehmigungsverfahren;hier: Abluftreinigungsanlagen in Schweinehaltungsanlagen und Anlagen fürMastgeflügel sowie Bioaerosolproblematik in Schweine- und Geflügelhaltungsanlagen-Gem. RdErl. d. MU, d. MS u. d. ML v. 22.03.2013
- Verein Deutscher Ingenieure (Hrsg.) (1992): VDI-Richtlinie 3882, Blatt 1: Olfaktometrie Bestimmung der Geruchsintensität. VDI-Handbuch Reinhaltung der Luft, Band 1, VDI-Verlag Düsseldorf
- Verein Deutscher Ingenieure (Hrsg.) (2000): VDI-Richtlinie 3945, Blatt 3: Umweltmeteorologie, Atmosphärische Ausbreitungsmodelle. Partikelmodell, VDI-Verlag Düsseldorf
- Verein Deutscher Ingenieure (Hrsg., 2009) VDI-Richtlinie 3783, Blatt 13: Umweltmeteorologie Qualitätssicherung in der Immissionsprognose – Ausbreitungsrechnung gem. TA Luft
- Verein Deutscher Ingenieure (Hrsg.2011) VDI-Richtlinie 3894, Blatt 1: Emissionen und Immissionen aus Tierhaltungsanlagen – Haltungsverfahren und Emissionen Hühner, Schweine, Rinder und Pferde
- Verein Deutscher Ingenieure (Hrsg.2012) VDI-Richtlinie 3894, Blatt 2: Emissionen und Immissionen aus Tierhaltungsanlagen - Methode zur Abstandsbestimmung Geruch

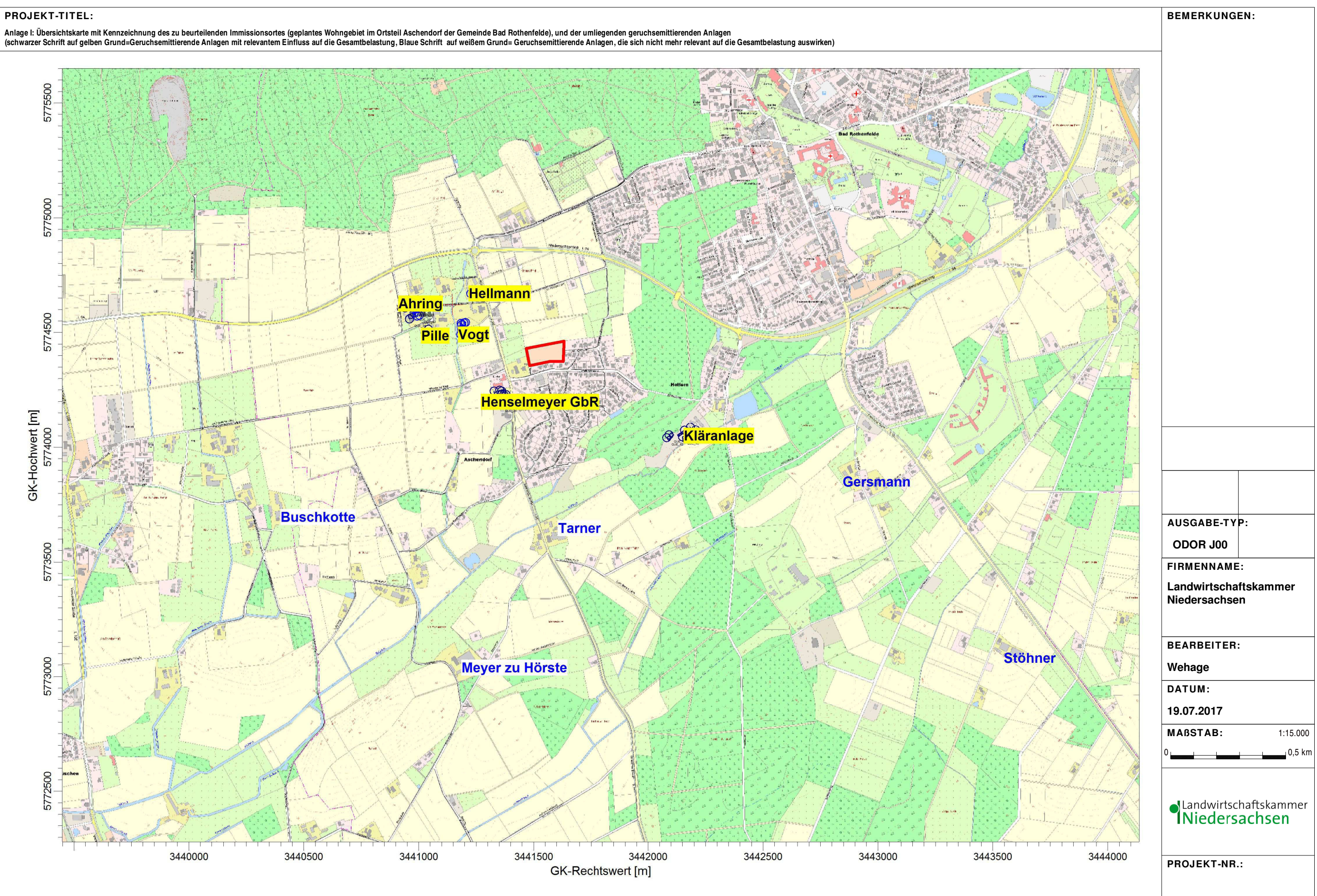

AUSTAL View - Lakes Environmental Software & ArguSoft F:\AUSTAL\2017\BadRothenfeldeBauleitpl\Selekt\Selekt\Selekt\Selekt.aus

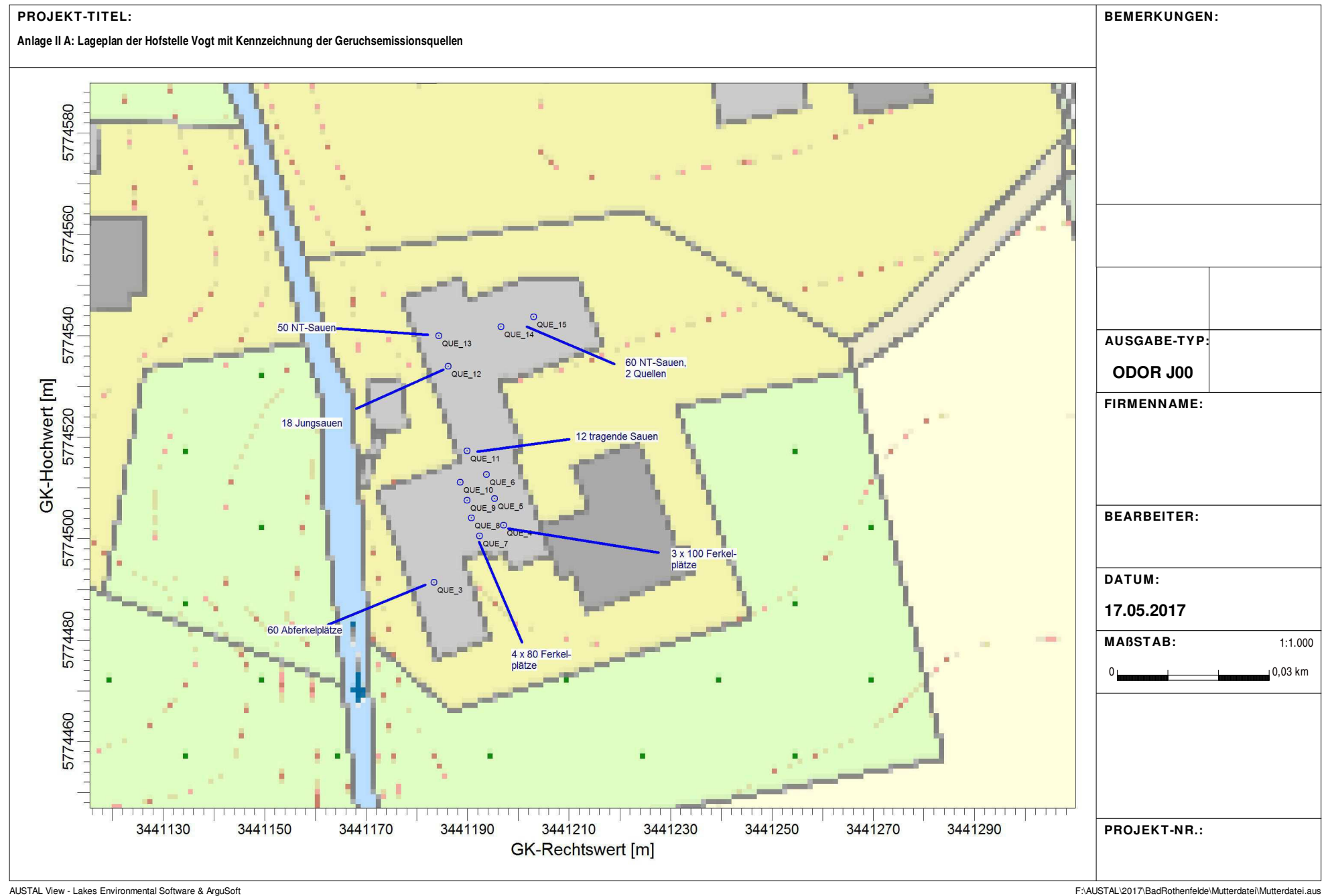

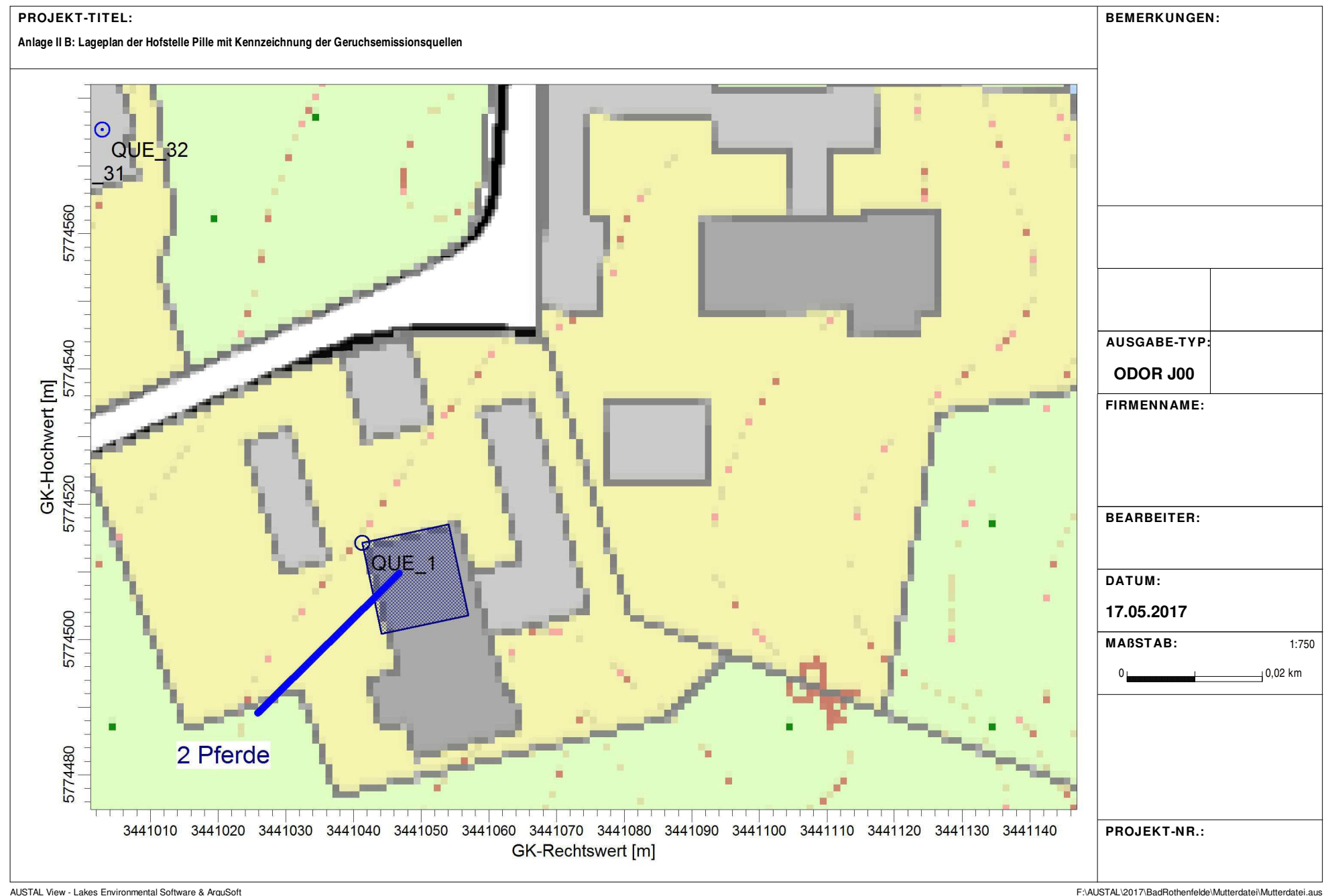

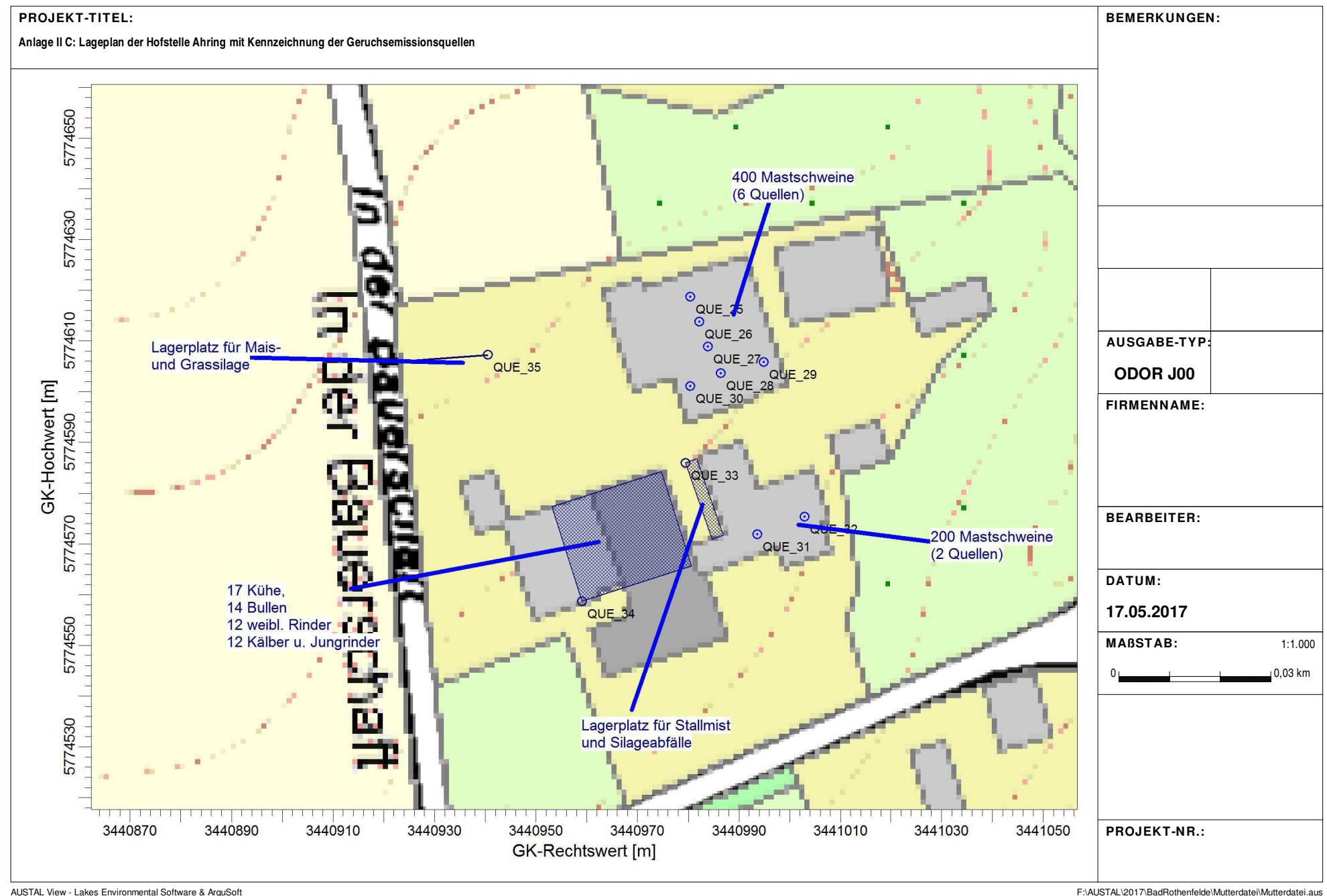

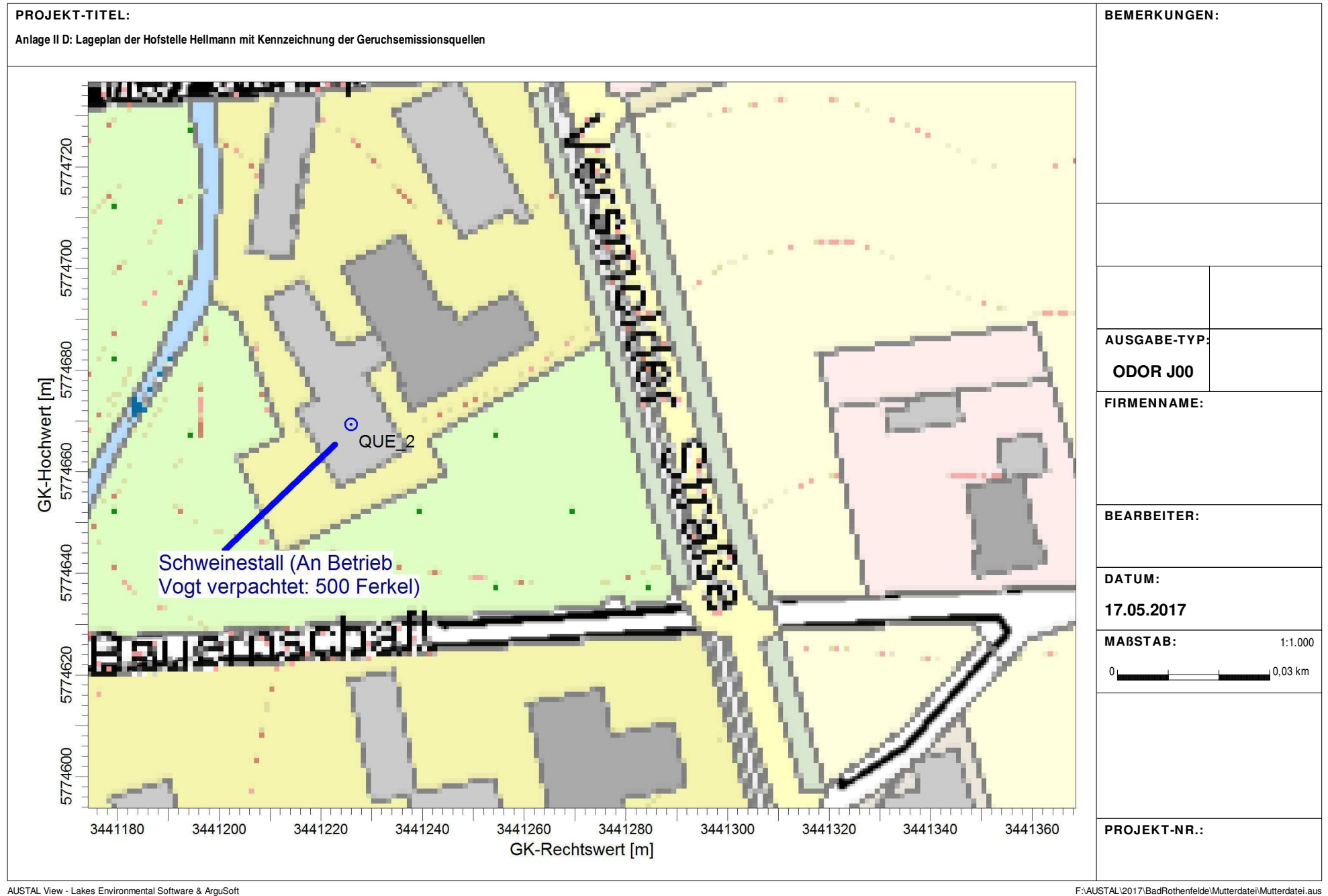

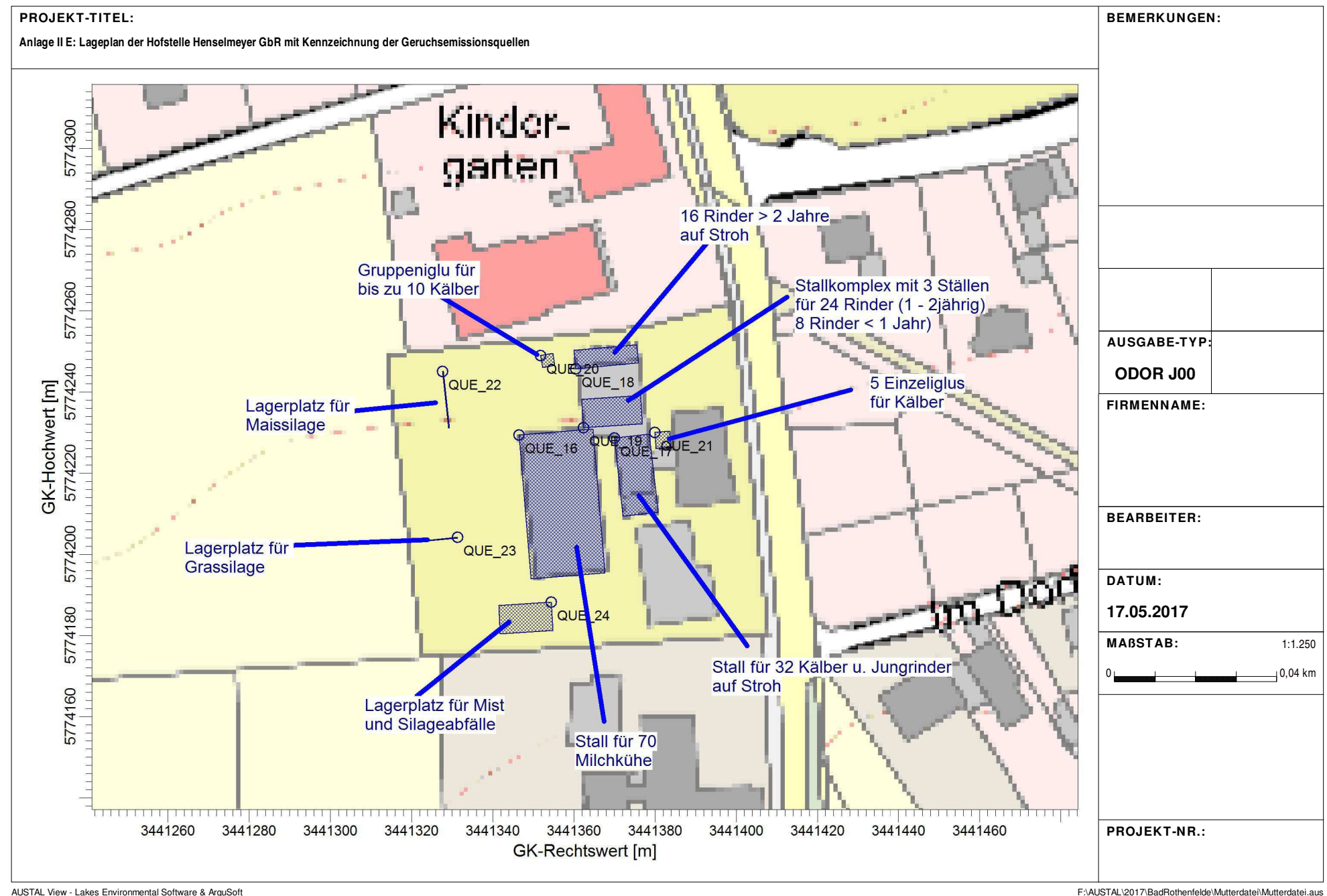

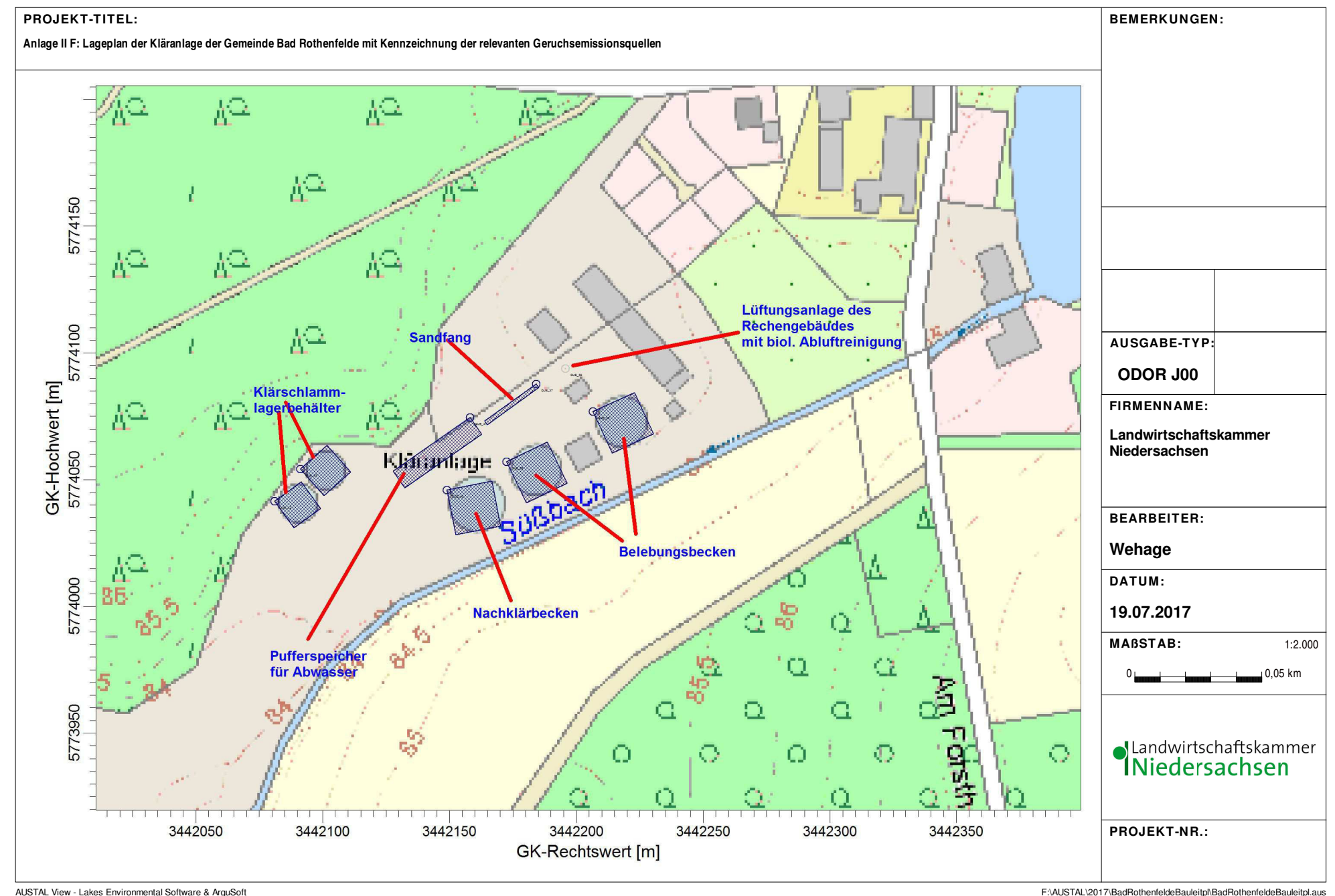

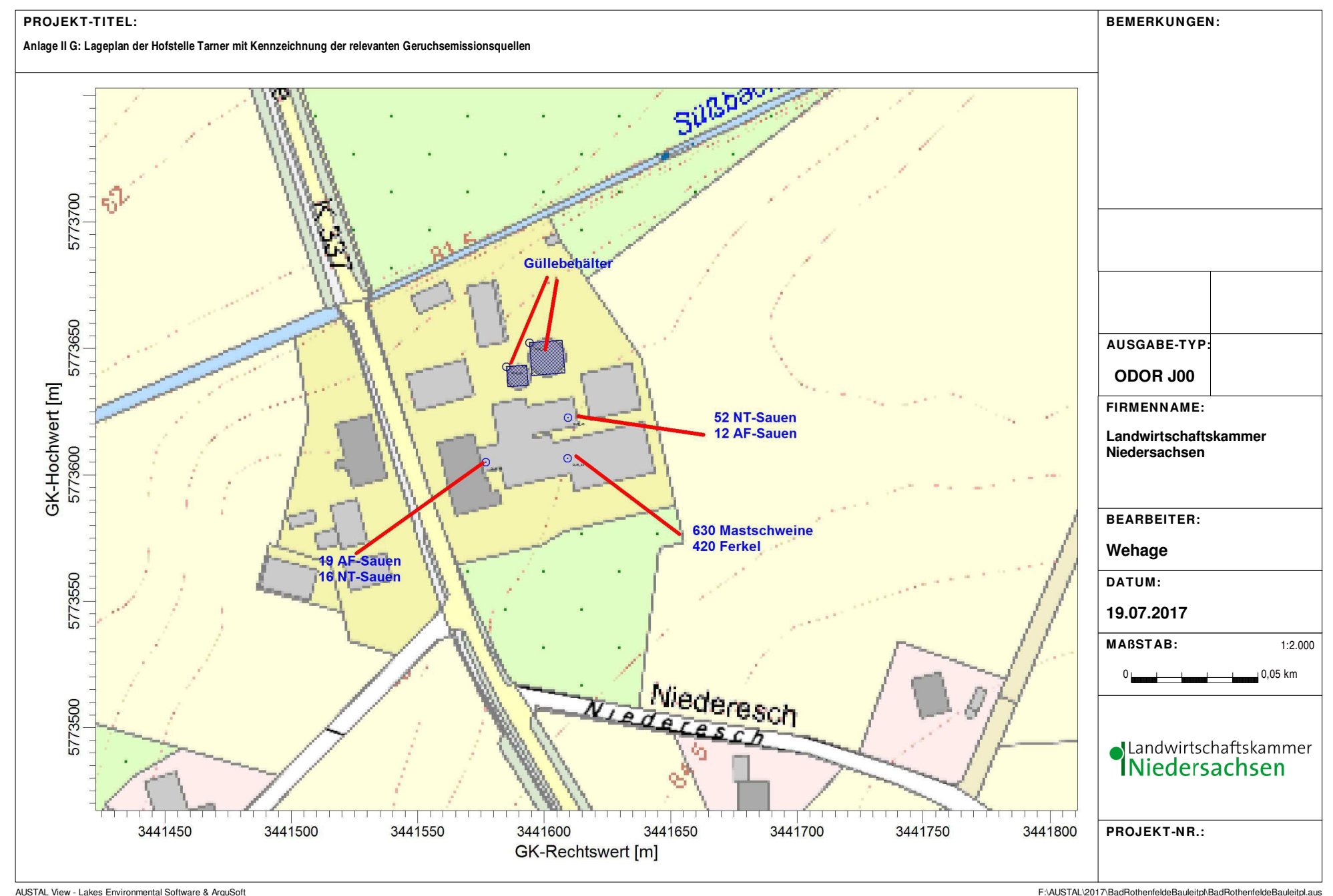

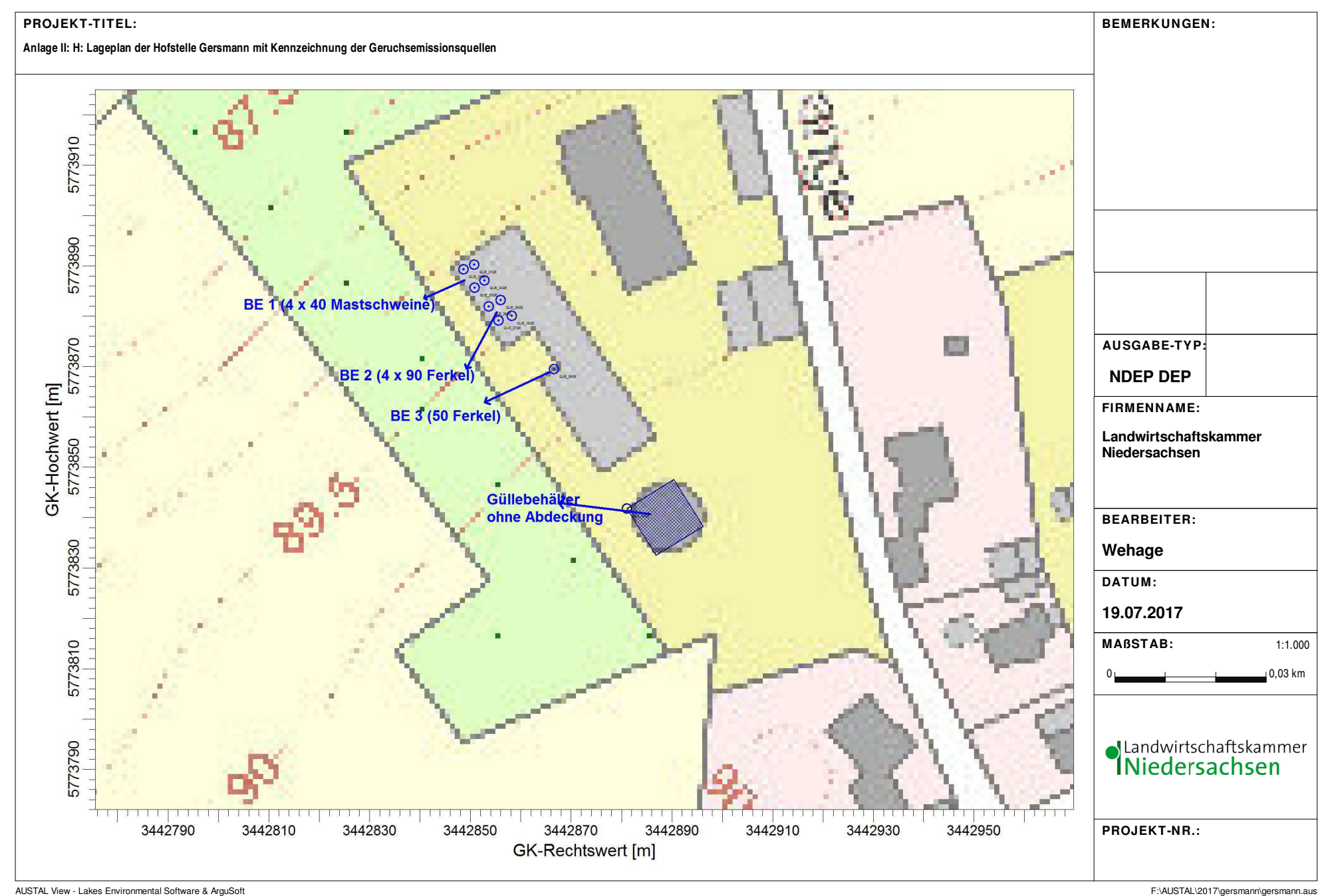

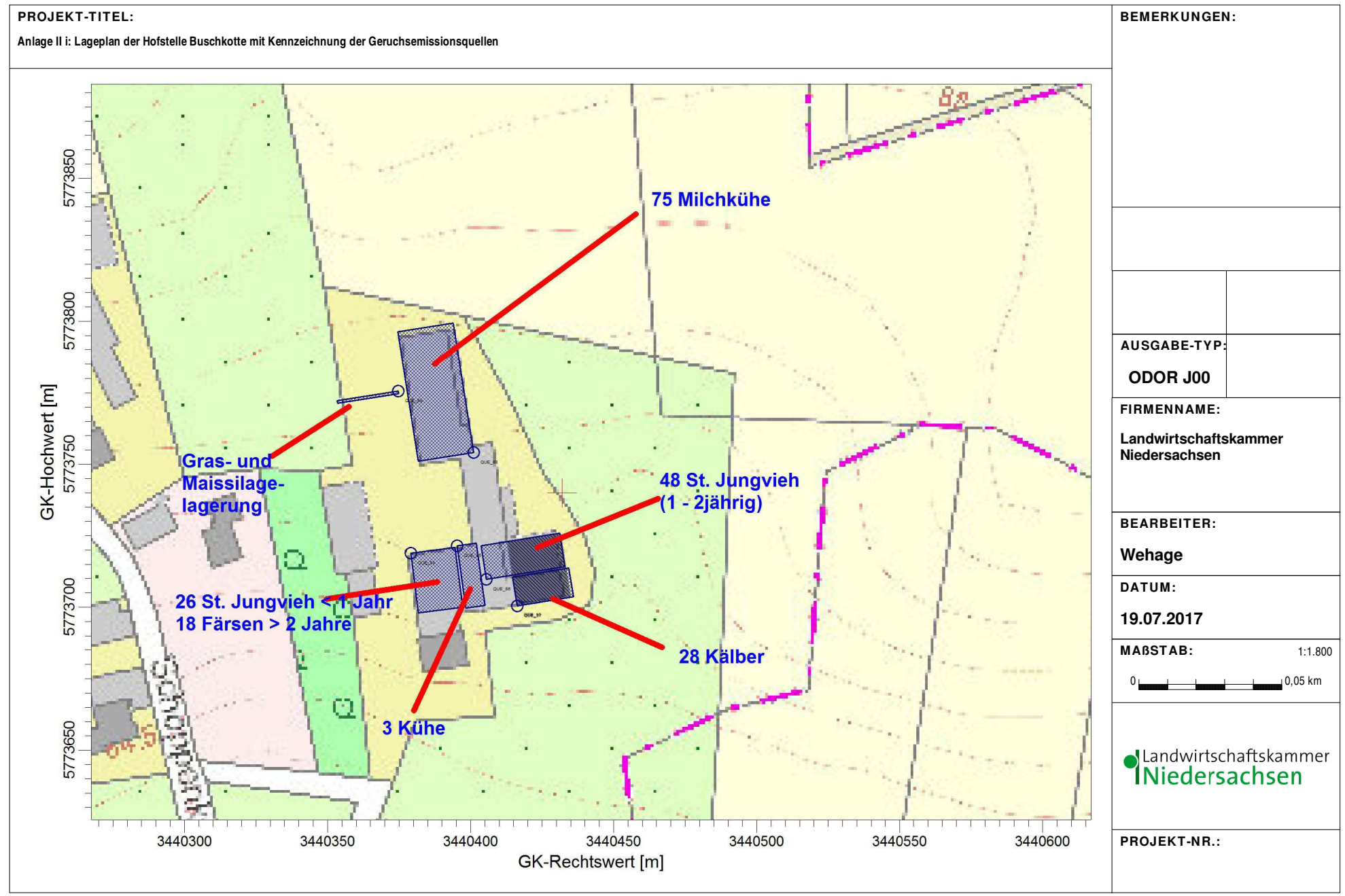

AUSTAL View - Lakes Environmental Software & ArguSoft F:\Australiene.aus F:\AUSTAL\2017\BadRothenfeldeBauleitpl\buschkottealleine\buschkottealleine.aus

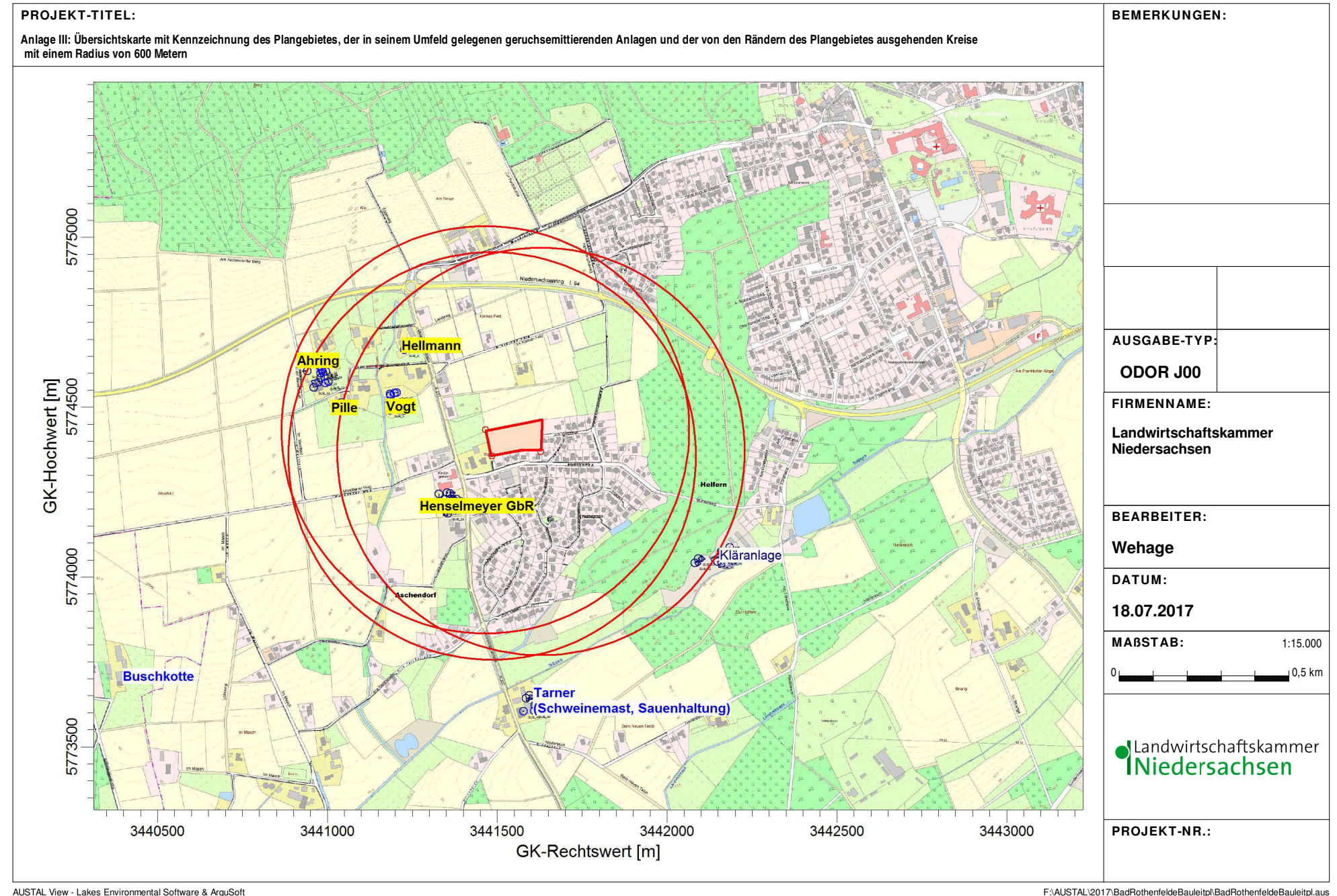

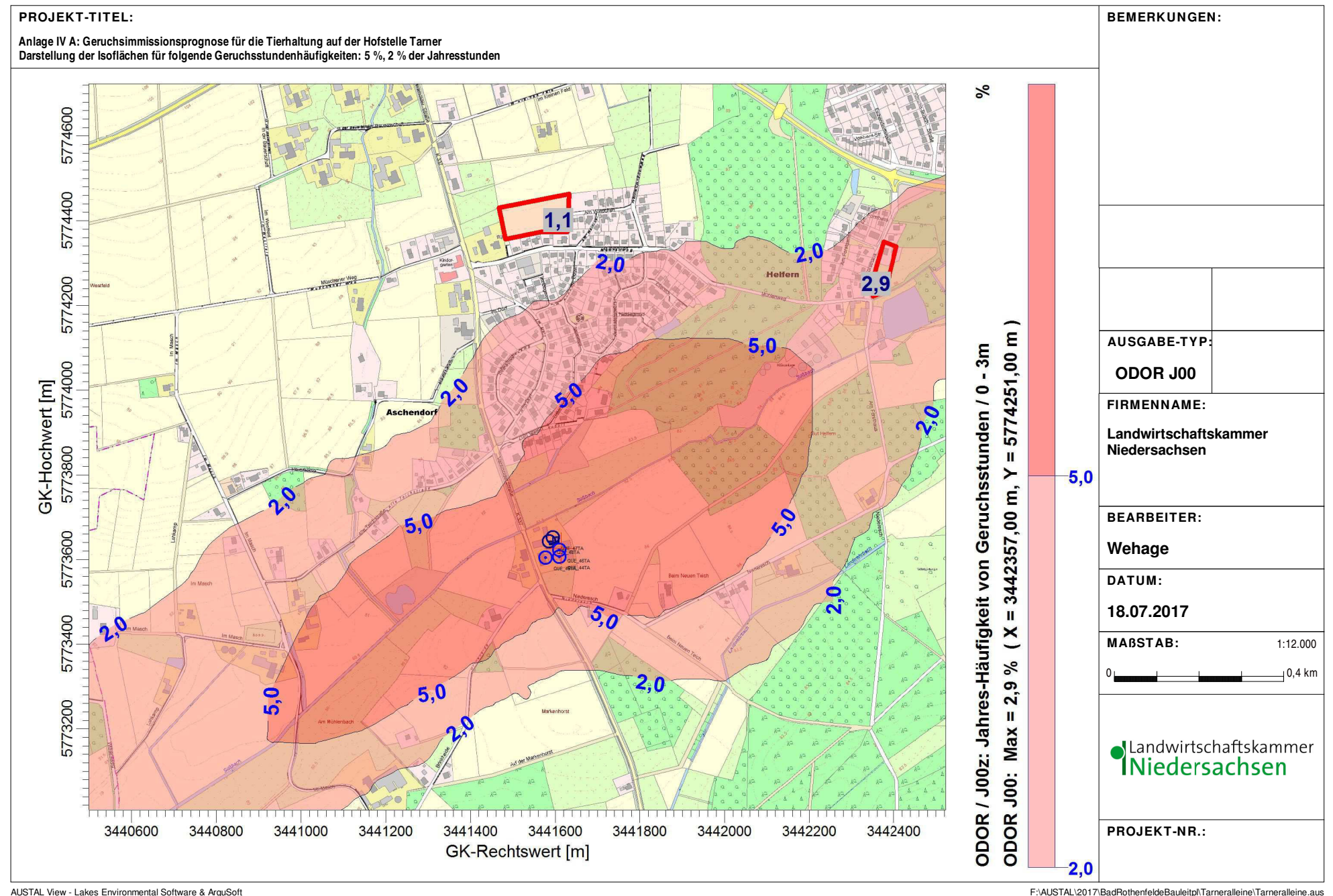

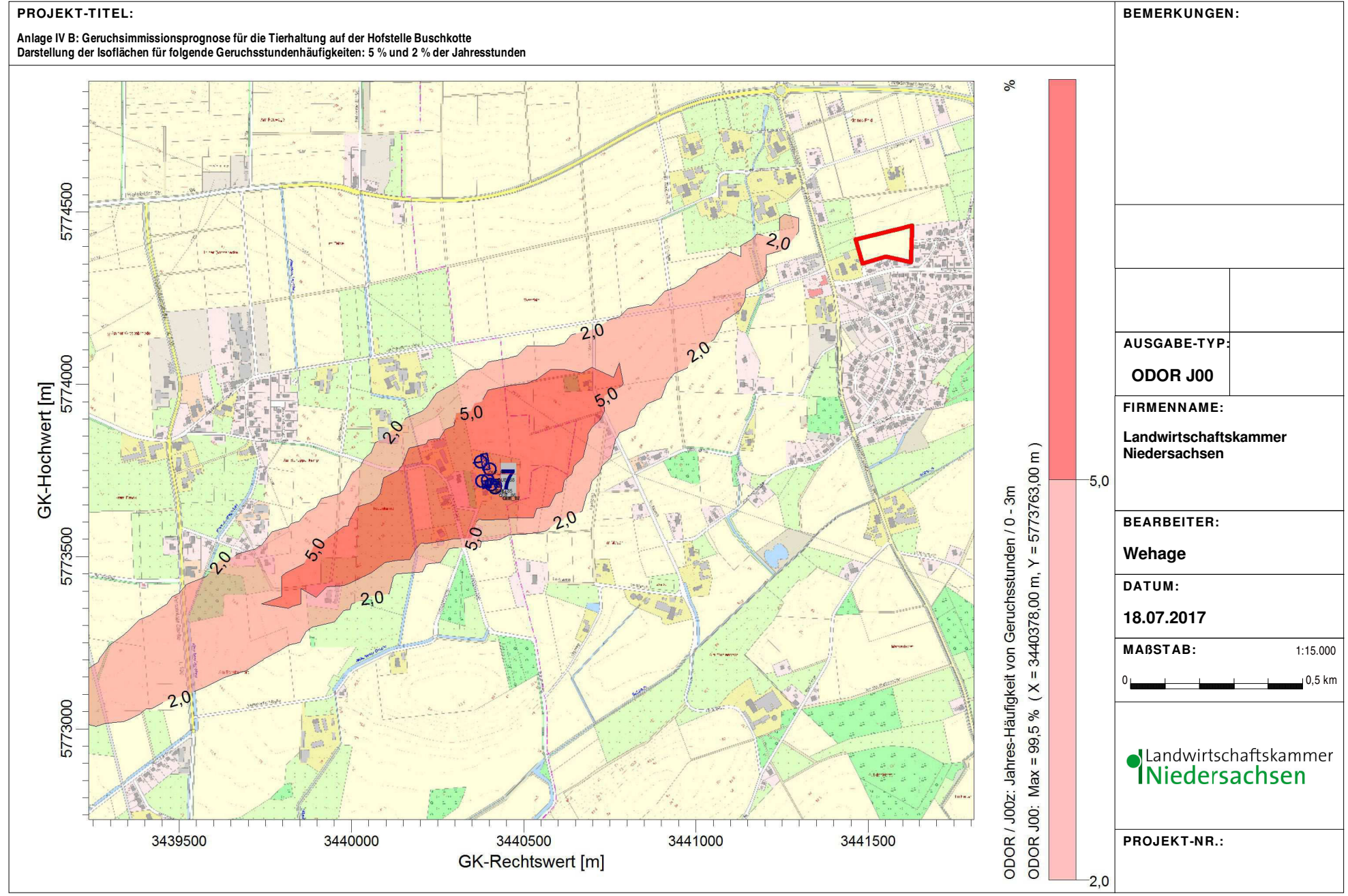

AUSTAL View - Lakes Environmental Software & ArguSoft F:\Australeine.aus Changes F:\AUSTAL\2017\BadRothenfeldeBauleitpl\buschkottealleine\buschkottealleine.aus

Anlage V A: Geruchsimmisisonsprognose zur Ermittlung der relevanten Geruchsbelastungen in einem geplanten Wohngebiet im Ortsteil Aschendorf der Gemeinde Bad Rothenfelde<br>Großräumige Darstellung bestimmter Stufen (Isoflächen

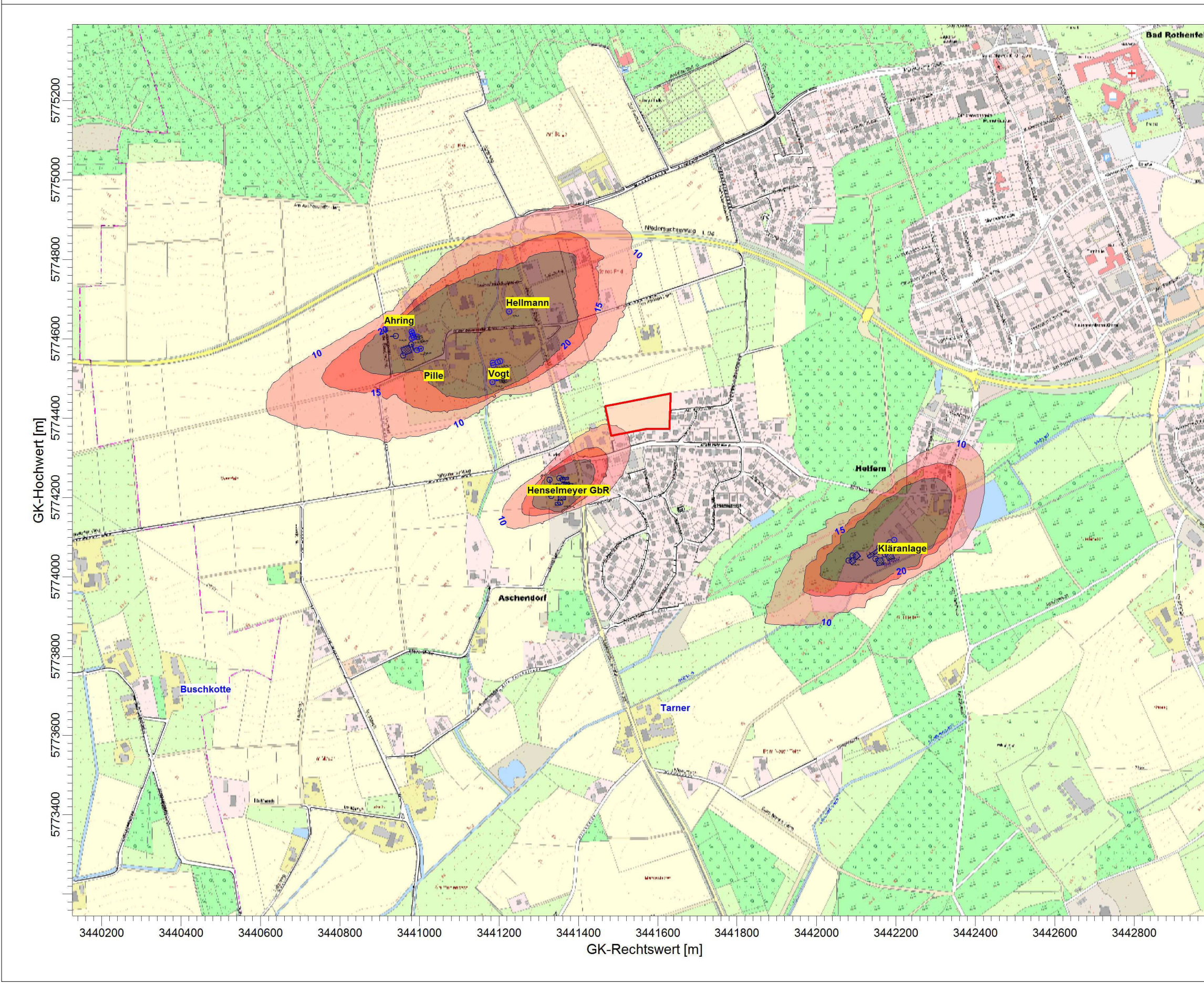

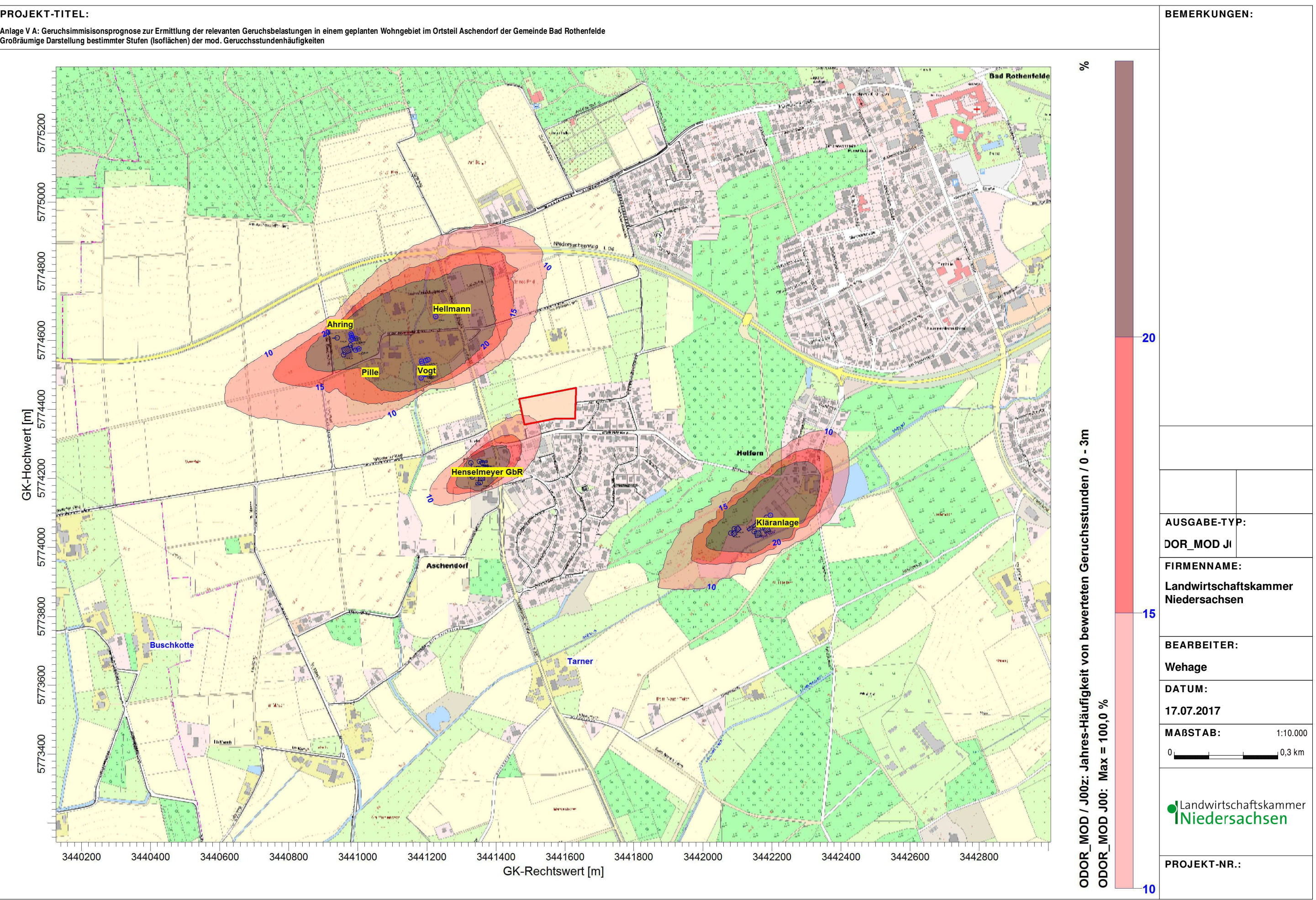

AUSTAL View - Lakes Environmental Software & ArguSoft F:\AUSTAL\2017\BadRothenfeldeBauleitpl\Selekt\Selekt\Selekt\Selekt\Selekt\Selekt\Selekt.aus

Anlage V B: Geruchsimmisisonsprognose zur Ermittlung der relevanten Geruchsbelastungen in einem geplanten Wohngebiet im Ortsteil Aschendorf der Gemeinde Bad Rothenfelde<br>Kleinräumige Darstellung bestimmter Stufen (Isofläche

5774500  $\mathcal{P}_{\mathcal{F}}$ 5774480 **Service Advised**  $5\overline{5}$ 6 5774460 Is 5774440 5 L.  $6\phantom{1}6$ l La 15 GK-Hochwert [m]<br>5774400 5774420  $\overline{\mathbf{5}}$ ŀ. 6  $5\overline{5}$ q 6  $5\overline{5}$ **5**  $10$ 10 10  $\sqrt{5}$ I5 5774380 10  $10$  $10$  $5\overline{5}$  $10$ 10  $11$  $10$  $11$  $11$  $10$  $10$ Ŀ 15 5774360  $\overline{12}$  $12$  $10$  $10$ 11 10 z 5774340 5774320 3441540 3441560 3441420 3441440 3441460 3441480 3441500 3441520 3441580 3441600 3441620 3441640 3441660 **GK-Rechtswert** [m]

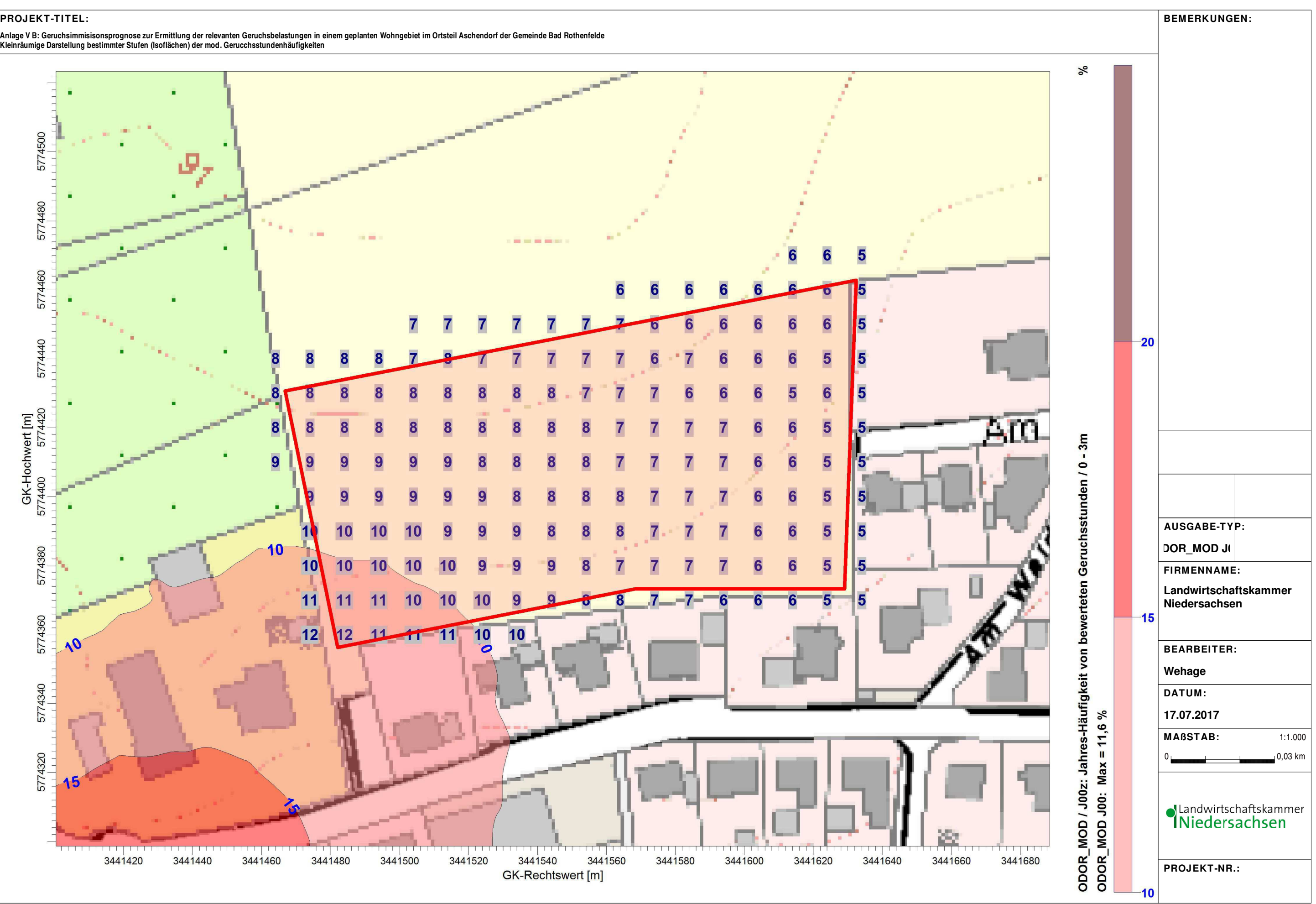

AUSTAL View - Lakes Environmental Software & ArguSoft F:\AUSTAL\2017\BadRothenfeldeBauleitpl\Selekt\Selekt\Selekt\Selekt\Selekt\Selekt\Selekt.aus

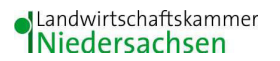

### **Anhang I**

#### **Olfaktometrie**

Messungen zur Bestimmung von Geruchsstoffkonzentrationen erfolgen gemäß der GIRL nach den Vorschriften und Maßgaben der DIN EN 13725 vom Juli 2003. Bei der Olfaktometrie handelt es sich um eine kontrollierte Darbietung von Geruchsträgern und die Erfassung der dadurch beim Menschen hervorgerufenen Sinnesempfindungen. Sie dient einerseits der Bestimmung des menschlichen Geruchsvermögens andererseits der Bestimmung unbekannter Geruchskonzentration.

Die Durchführung von Messungen zur Bestimmung von Geruchskonzentrationen beginnt mit der Probenahme und Erfassung der Randbedingung. Während der Probenahme wird die Luftfeuchte und Außentemperatur mit Hilfe eines Thermo Hygrografen (Nr. 252, Firma Lambrecht, Göttingen) aufgezeichnet. Windgeschwindigkeit und -richtung werden, sofern von Relevanz, mit einem mechanischen Windschreiber nach Wölfe (Nr. 1482, der Firma Lambrecht, Göttingen) an einem repräsentativen Ort in Nähe des untersuchten Emittenten erfasst. Die Abgas- oder Ablufttemperatur wird mit einem Thermo-Anemometer (L. Nr. 3025- 700803 der Firma Thies-wallec) ermittelt oder aus anlagenseitigen Messeinrichtungen abgegriffen.

Der Betriebszustand der emittierenden Anlage/Quelle wird dokumentiert. Die Ermittlung des Abgas-/Abluftvolumenstromes wird mit Hilfe eines über die Zeit integrierend messenden Flügelradanemometers DVA 30 VT (Nr. 41338 der Firma Airflow, Rheinbach) oder aus Angaben über die anlagenseitig eingesetzte Technik durchgeführt.

Die Geruchsprobenahme erfolgt auf statische Weise mit dem Probenahmegerät CSD30 der Firma Ecoma mittels Unterdruckabsaugung in Nalophan-Beuteln. Hierbei handelt es sich um geruchsneutrale und annähernd diffusionsdichte Probenbeutel. Als Ansaugleitungen für das Probennahmegerät dienen Teflonschläuche. Je Betriebszustand und Emissionsquelle werden mindestens 3 Proben genommen.

Die an der Emissionsquelle gewonnenen Proben werden noch am gleichen Tag im Geruchslabor der LUFA Nord-West mit Hilfe eines Olfaktometers (Mannebeck TO6-H4P) mit Verdünnung nach dem Gasstrahlprinzip analysiert.

[1]

Der Probandenpool (ca. 15 Personen) setzt sich aus Mitarbeiterinnen und Mitarbeitern der LUFA zusammen, die sich regelmäßig hinsichtlich ihres Geruchsempfindens Probandeneignungstests unterziehen, um zu kontrollieren, ob ihr Geruchssinn als "normal" einzustufen ist. Nur solche Probanden, die innerhalb der einzuhaltenden Grenzen liegen, die für n-Butanol und H2S genannt sind, nehmen an der olfaktometrischen Analyse teil. Die Ergebnisse der Eignungstests werden in einer Karte dokumentiert.

Die Analyse erfolgt nach dem so genannten Limitverfahren. Zunächst wird den Probanden synthetische Luft dargeboten, um dann ausgehend von einem für die Probanden unbekannten Zeitpunkt Riechproben mit sukzessiv zunehmender Konzentrationsstufe darzubieten. Der jeweilige Proband teilt per Knopfdruck dem im Olfaktometer integrierten Computer mit, wenn er eine geruchliche Veränderung gegenüber der Vergleichsluft wahrnimmt oder nicht (Ja-Nein-Methode). Nach zwei positiv aufeinander folgenden Antworten wird die Messreihe des jeweiligen Probanden abgebrochen. Für jede durchgeführte Messreihe wird der Umschlagpunkt  $(Z_{U})$  aus dem geometrischen Mittel der Verdünnung der letzten negativen und der beiden ersten positiven Antworten bestimmt. Die Probanden führen von der Geruchsprobe jeweils mindestens drei Messreihen durch. Aus den Logarithmen der Umschlagpunkte werden der arithmetische Mittelwert (M) und seine Standardabweichung (S) gebildet. Der Mittelwert als Potenz von 10 ergibt den  $\zeta$  oder Z  $_{(50)}$  – Wert, der die Geruchsstoffkonzentration angibt.

### Anhang II: Liste aller Emissionsquellen, die Gegenstand von Ausbreitungsberechnungen im Rahmen des vorliegenden Gutachtens sind, mit Angabe der jeweiligen quellspezifischen Geruchsmassenstromwerte

# **Emissionen**

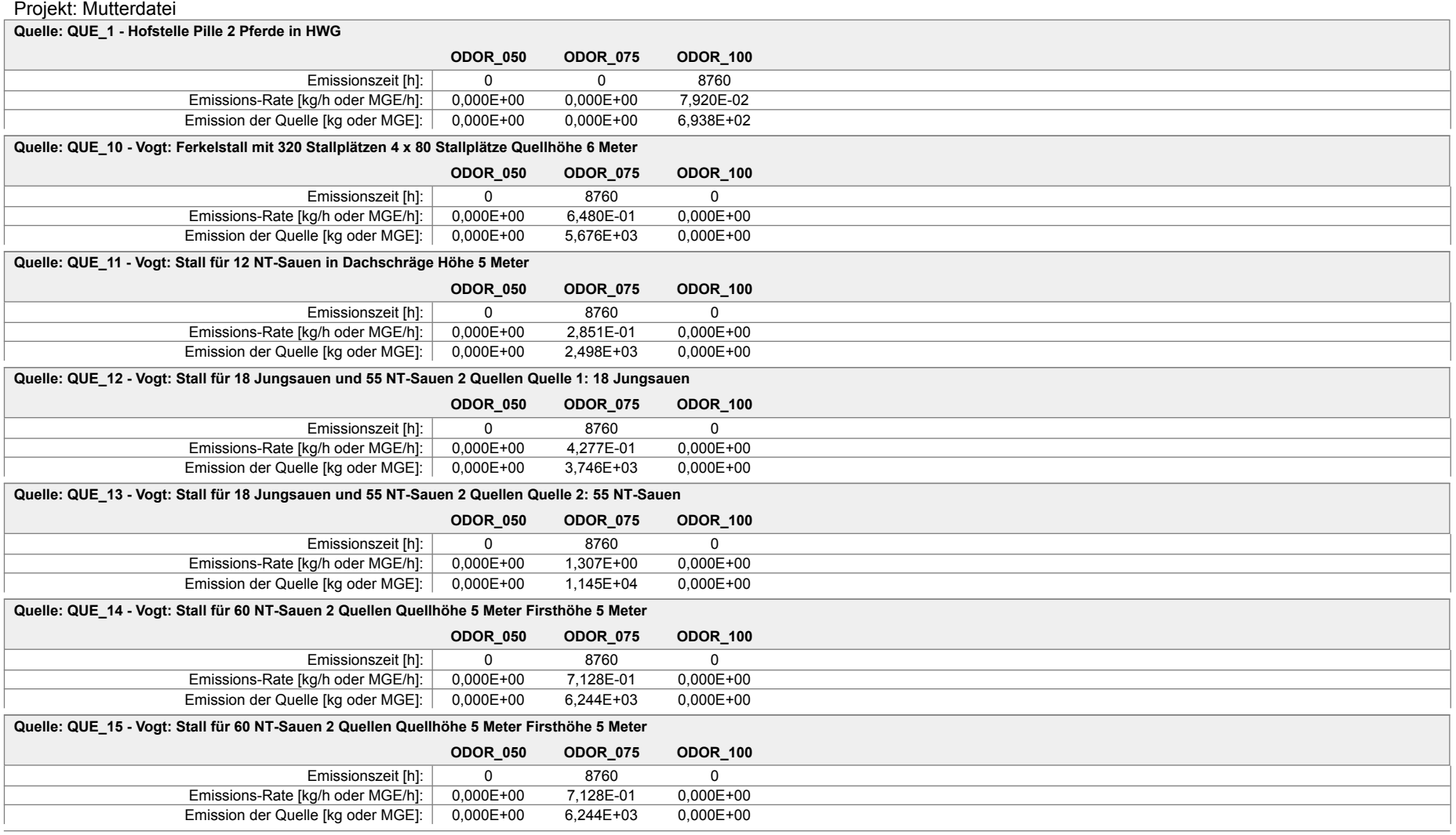

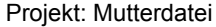

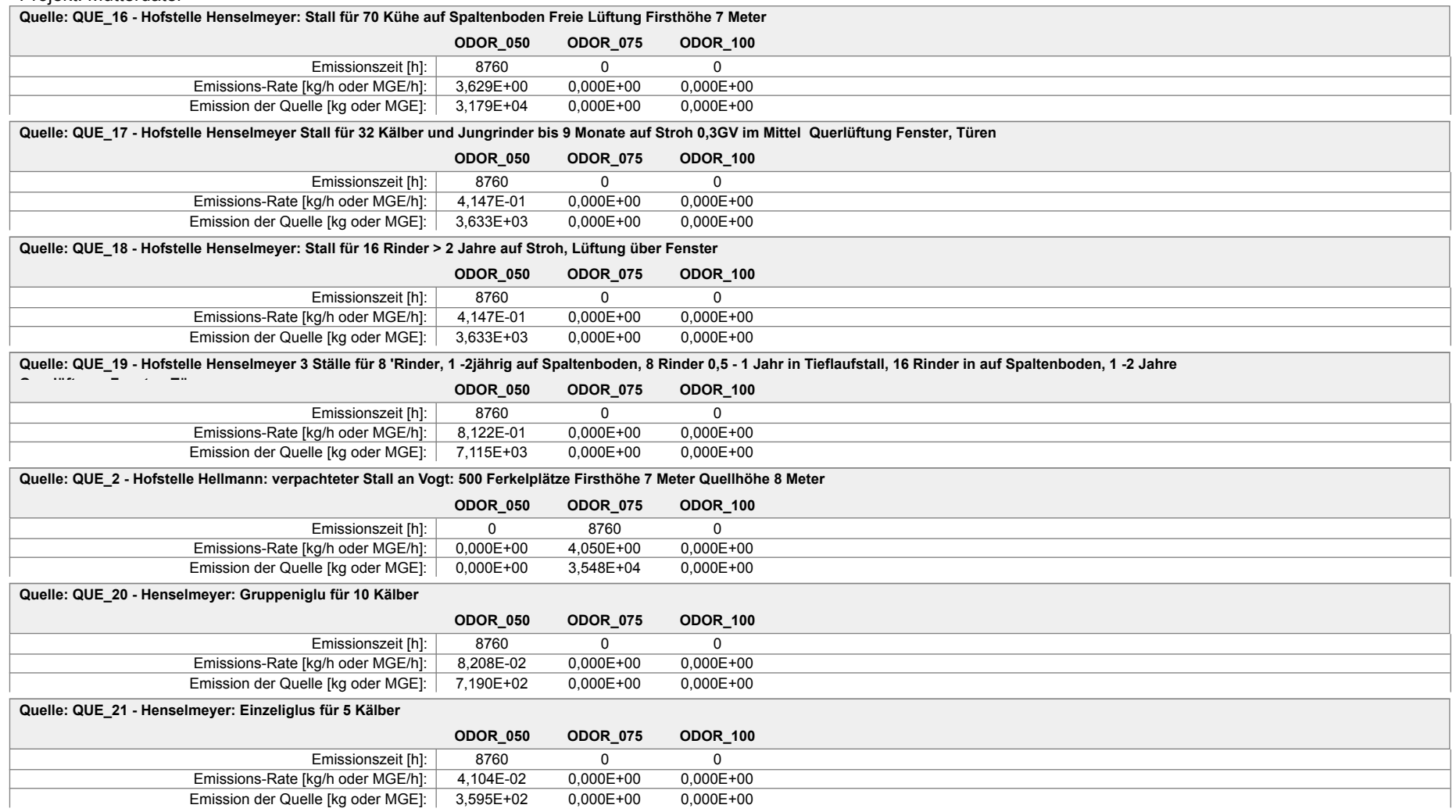

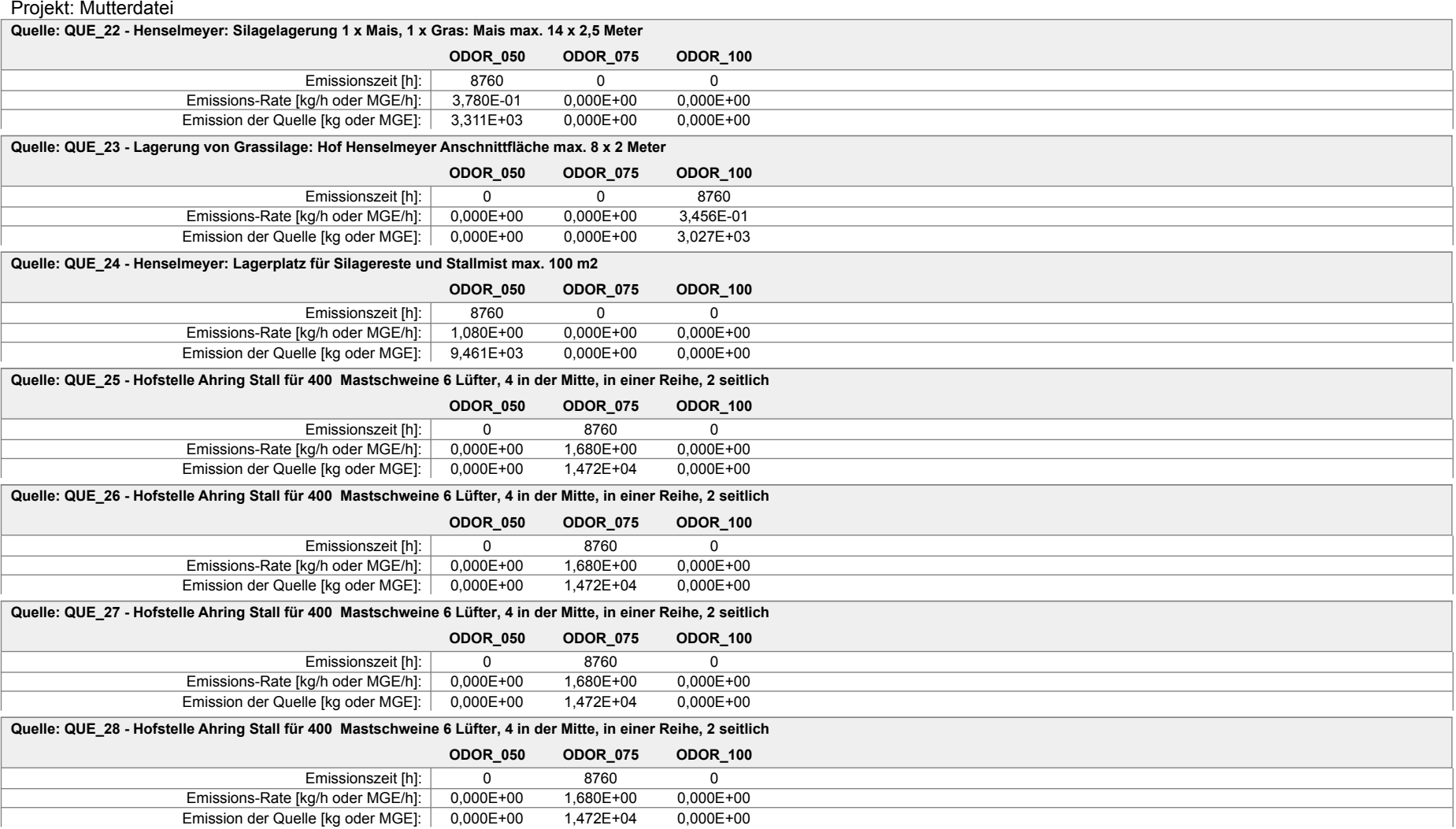

#### Projekt: Mutterdatei

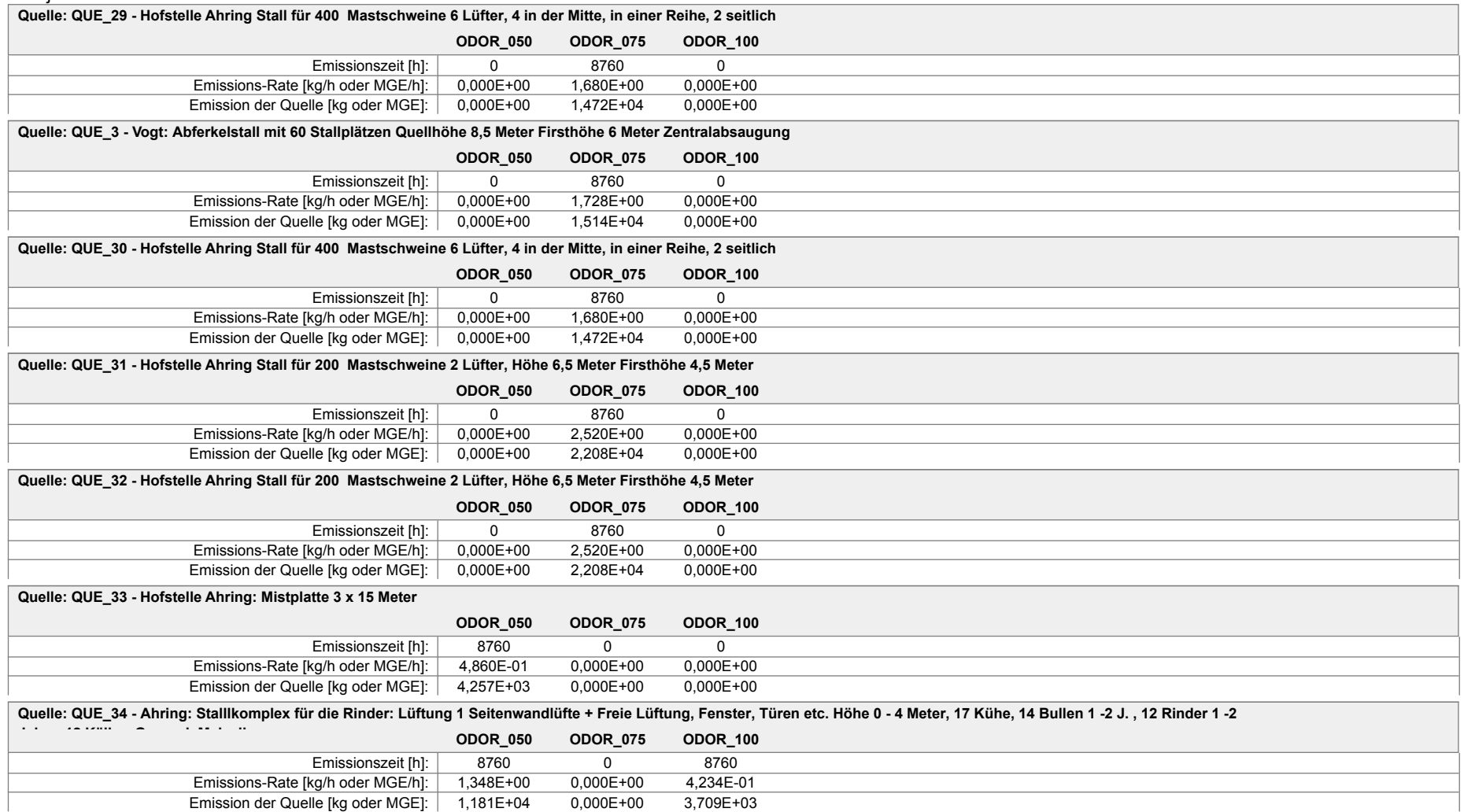

#### Projekt: Mutterdatei

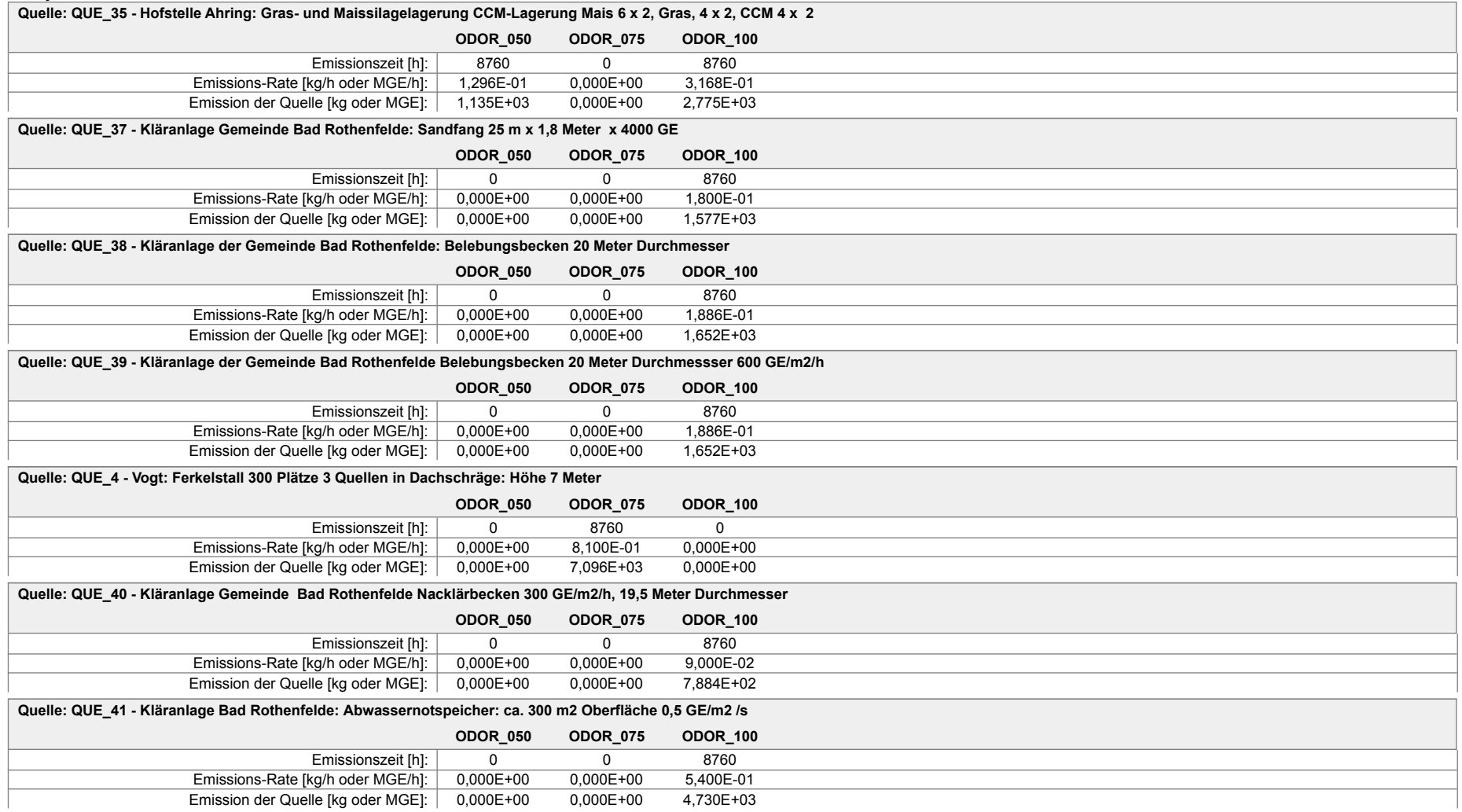

#### Projekt: Mutterdatei

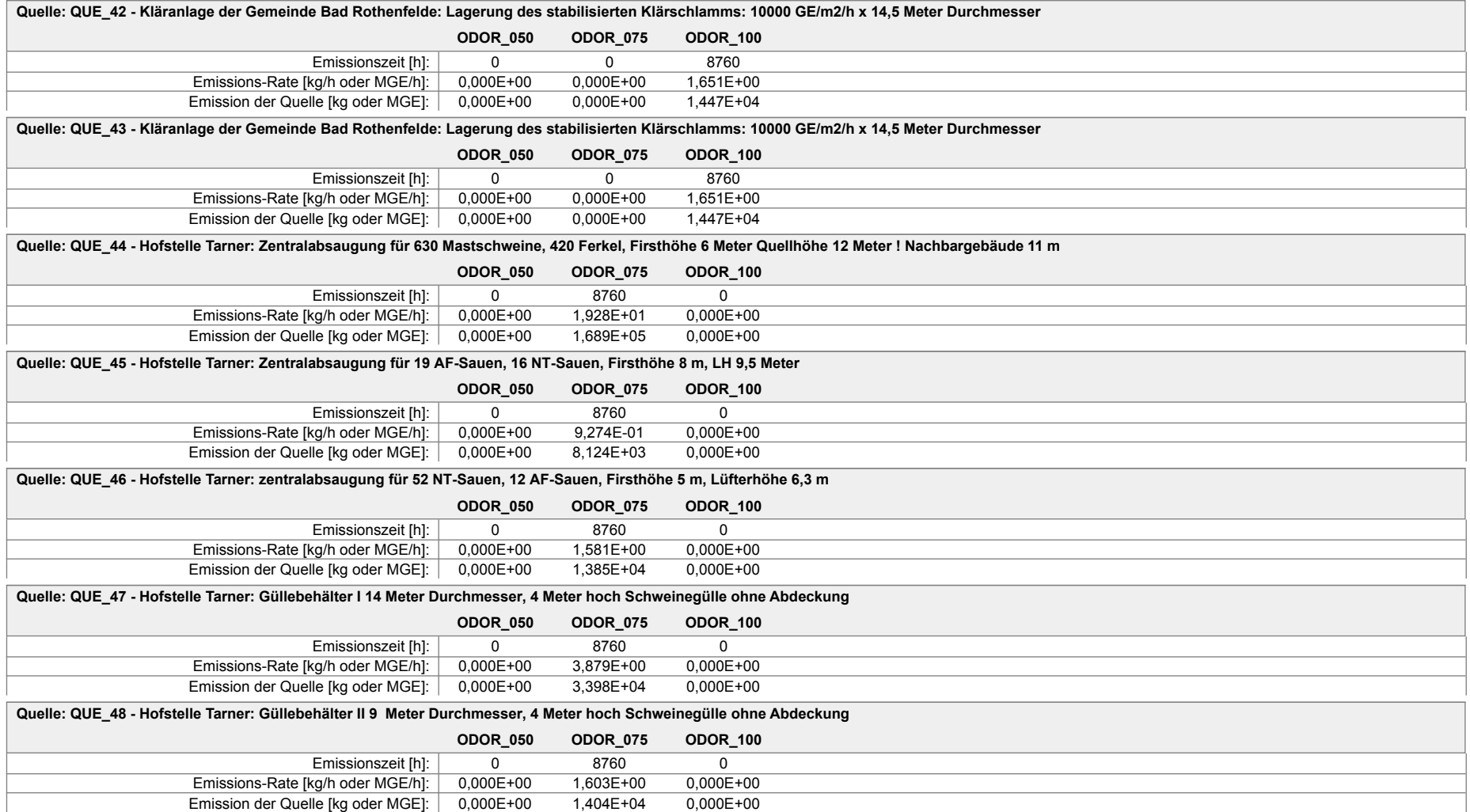

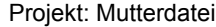

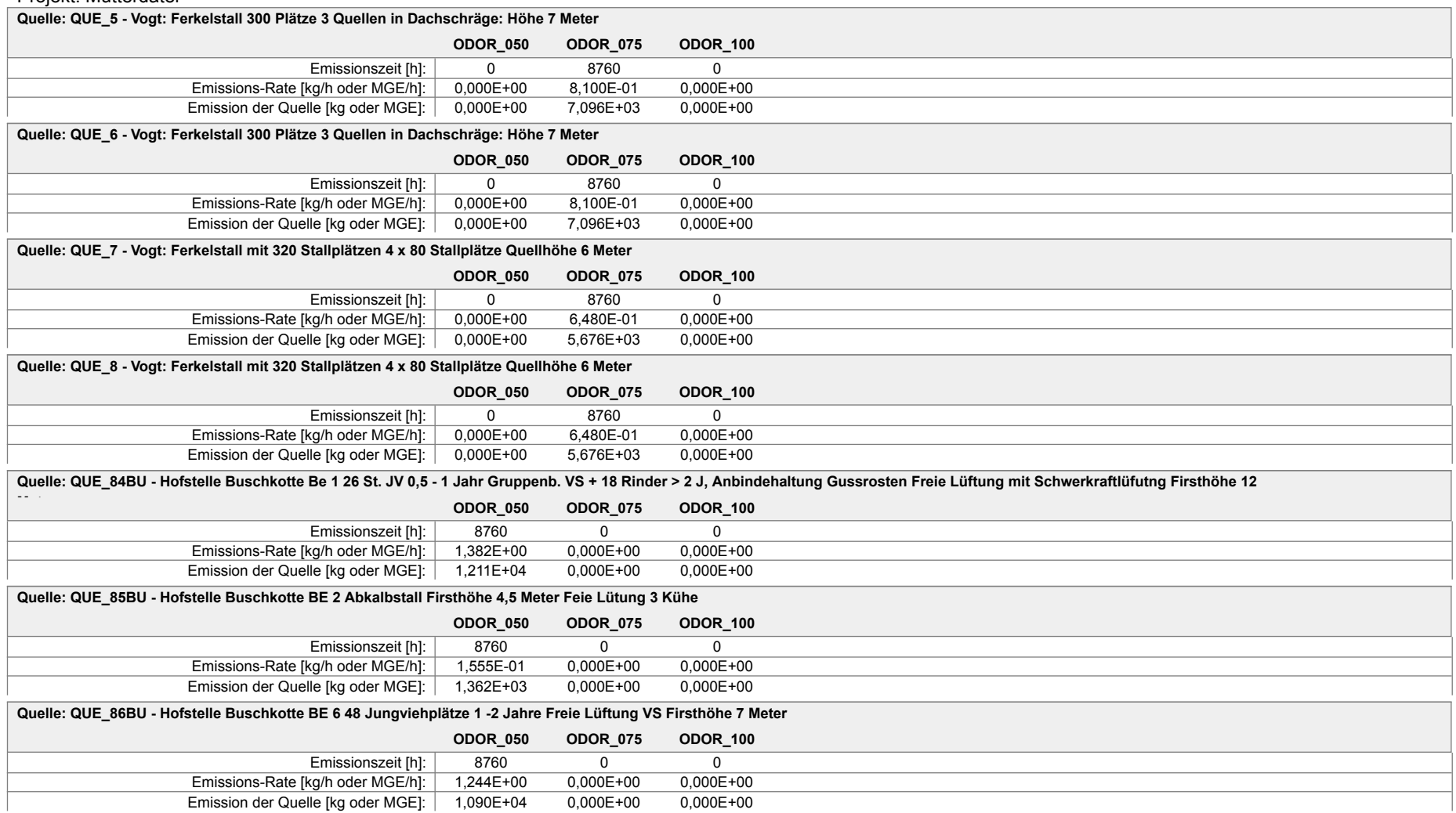

#### Projekt: Mutterdatei

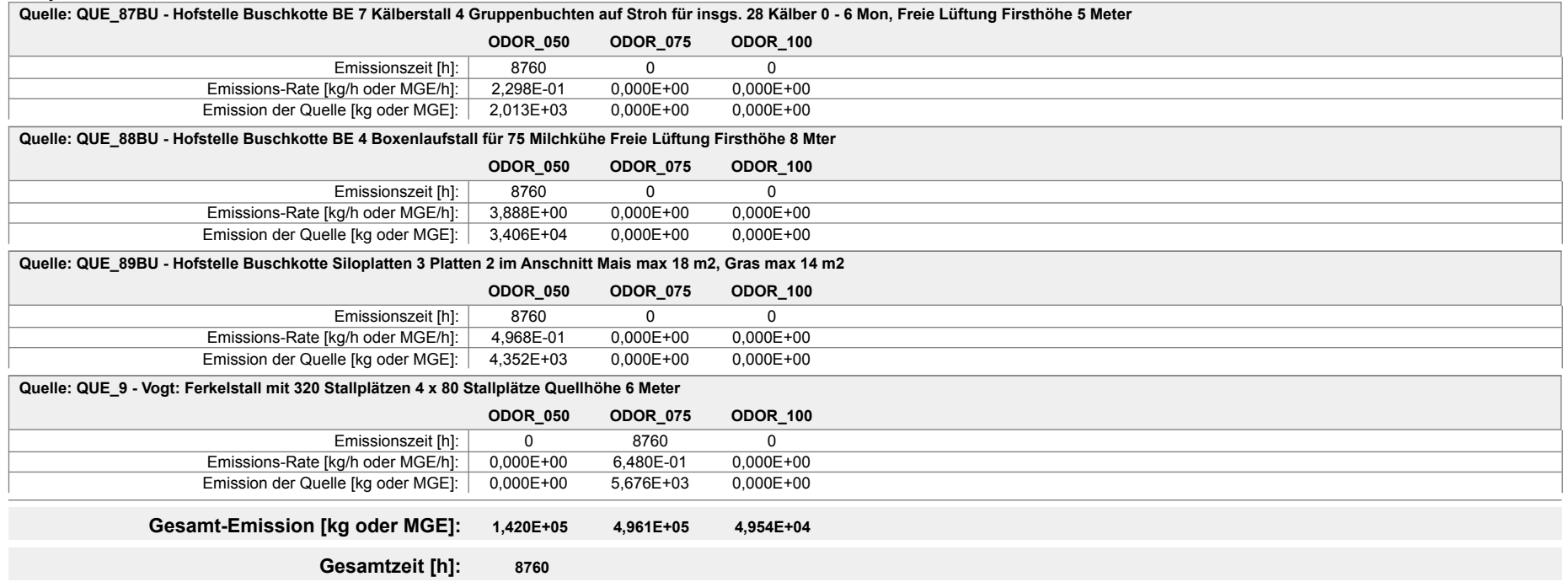

Anhang III: Liste aller Emissionsquellen, die Gegenstand von Ausbreitungsberechnungen im vorliegenden Gutachten sind, mit Angabe aller relevanten Quellparameter

# **Quellen-Parameter**

Projekt: Mutterdatei

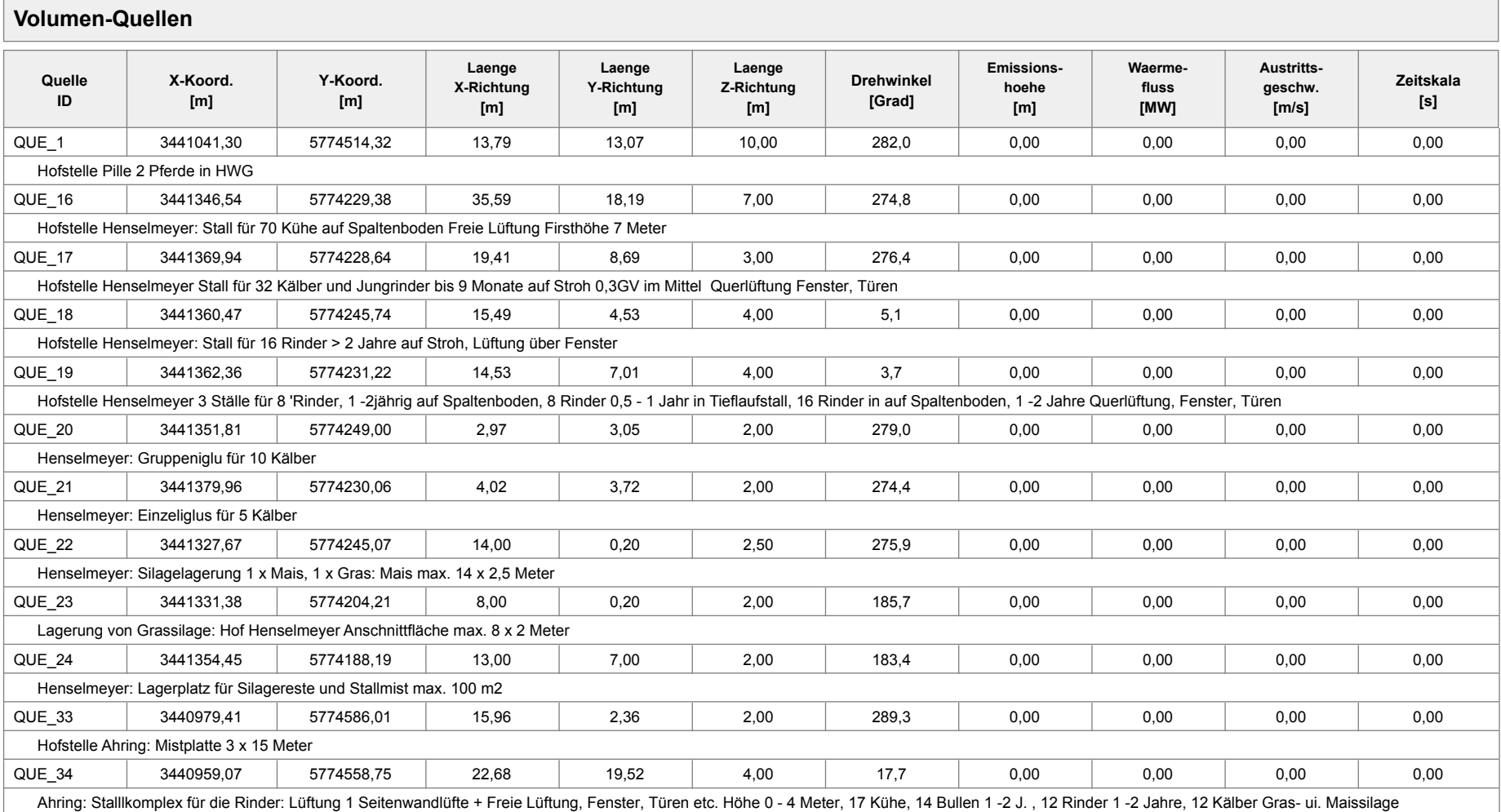

Projekt: Mutterdatei

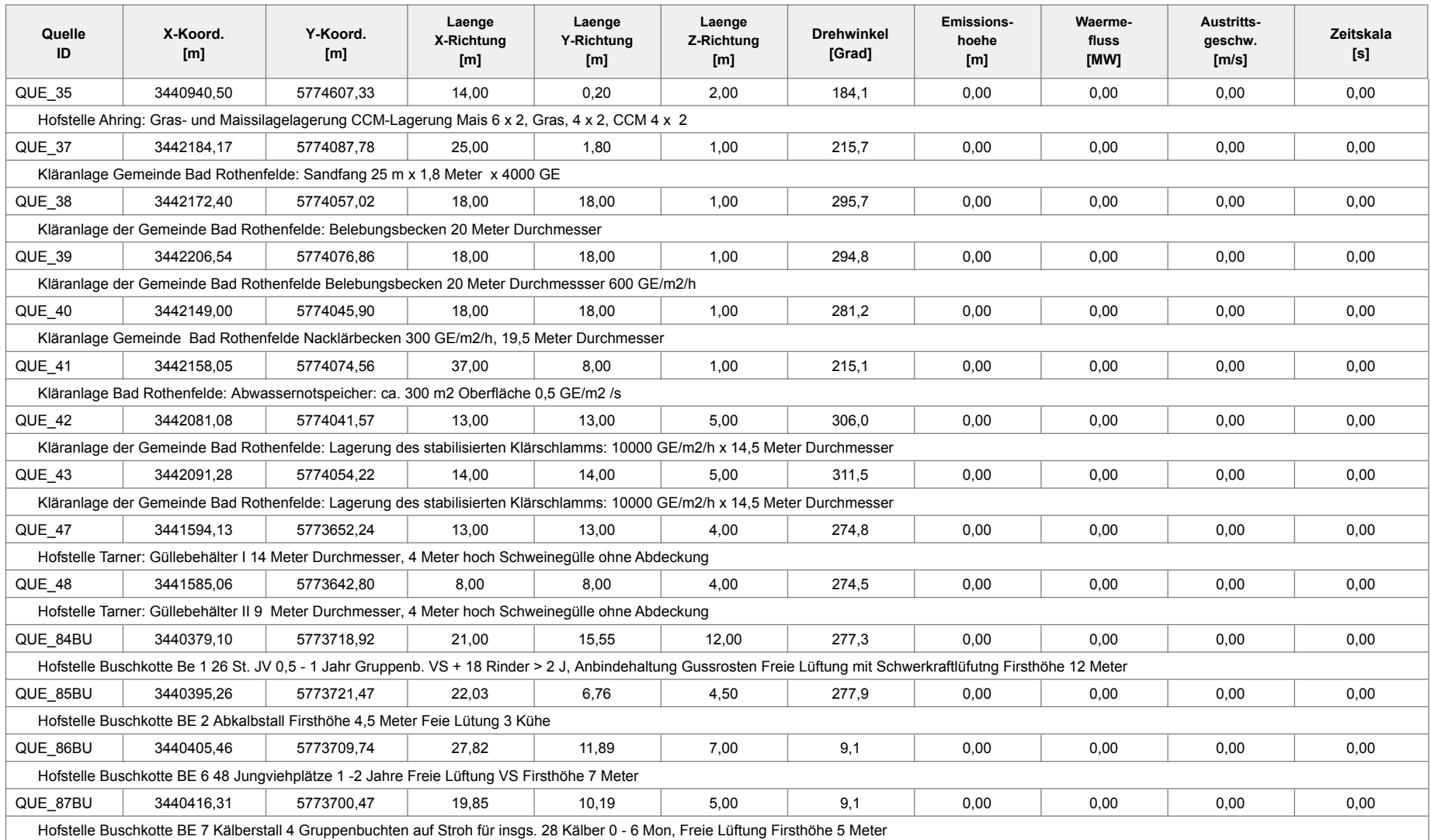

#### Projekt: Mutterdatei

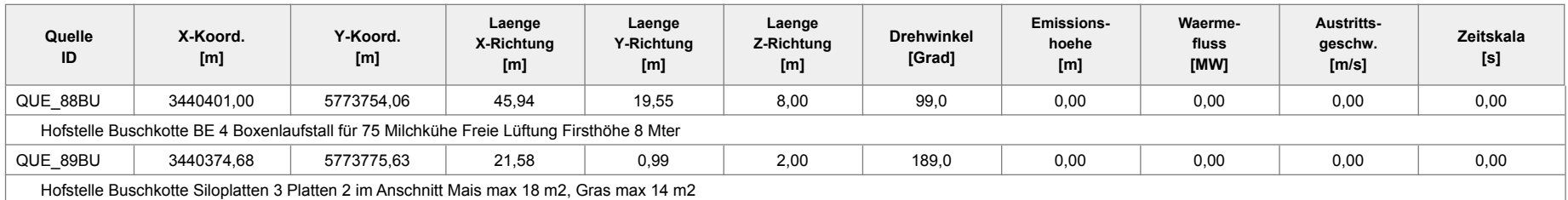

#### **Linien-Quellen**

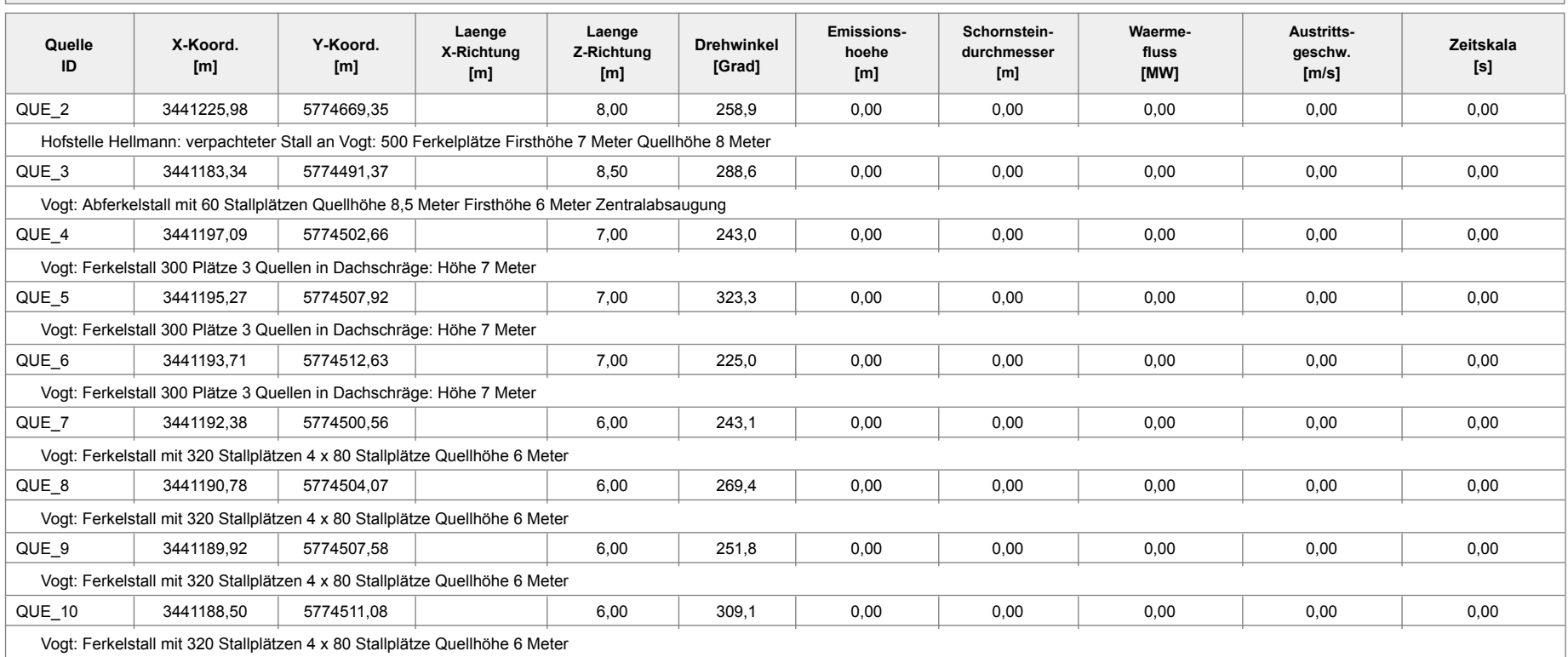

Projekt: Mutterdatei

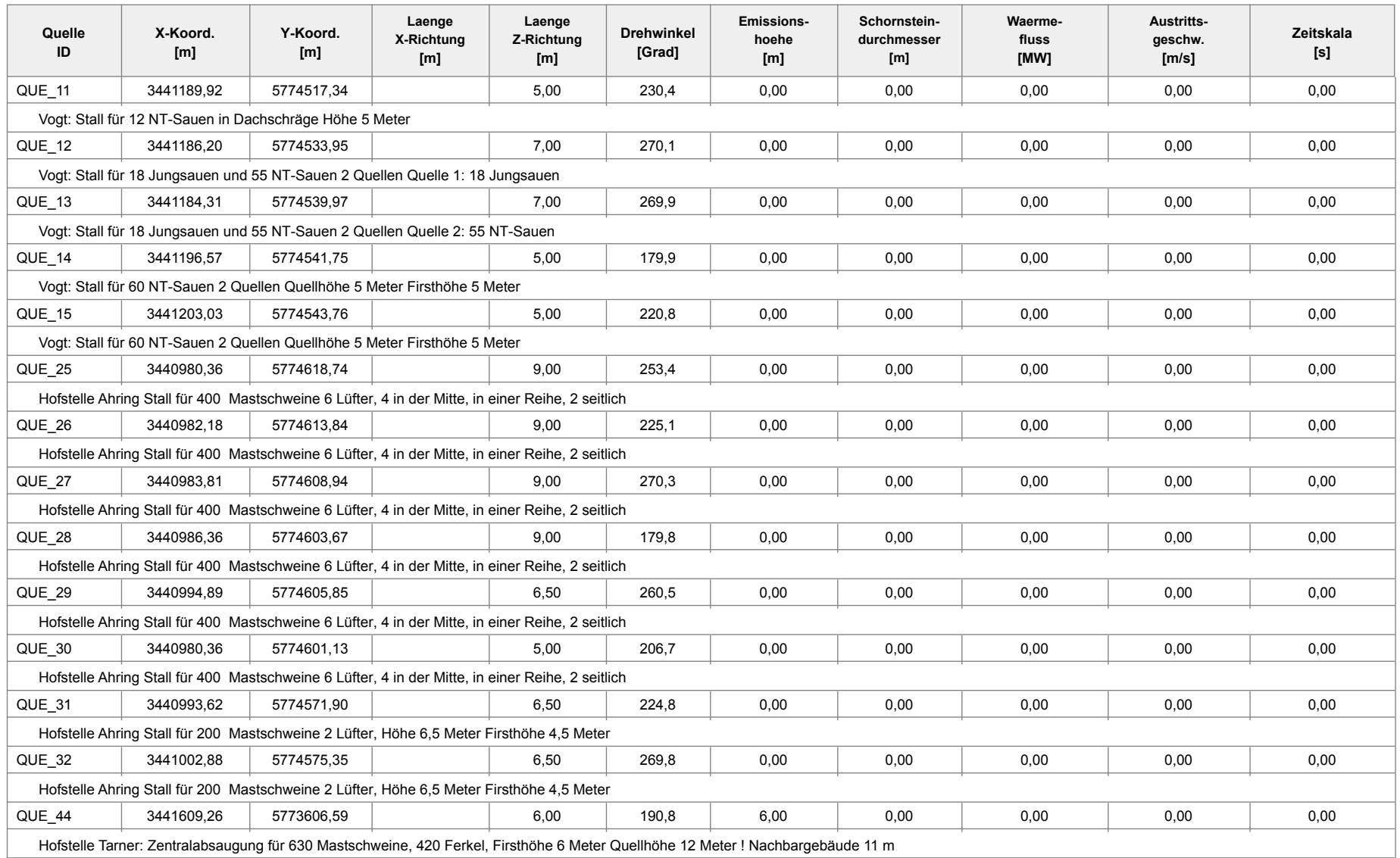

#### Projekt: Mutterdatei

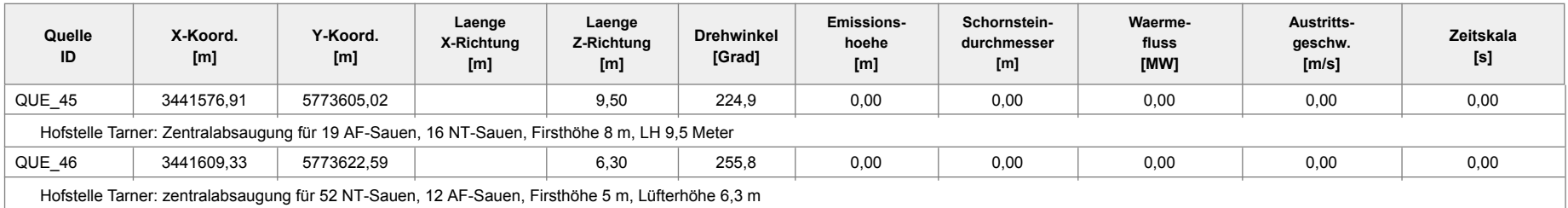

austal2000 Anhang IV A: Rechenlaufprotokoll der Geruchsimmissions prognose für die Tierhaltung auf der Hof stelle Tarner 2017-07-17 16:36:12 AUSTAL2000 gestartet Ausbreitungsmodell AUSTAL2000, Version 2.6.11-WI-x Copyright (c) Umweltbundesamt, Dessau-Roßlau, 2002-2014 Copyright (c) Ing.-Büro Janicke, Überlingen, 1989-2014 =============================================== Modified by Petersen+Kade Software , 2014-09-09 =============================================== Arbeitsverzeichnis: F:/AUSTAL/2017/BadRothenfeldeBauleitpl/Tarneralleine/erg0008 Erstellungsdatum des Programms: 2014-09-10 09:06:28 Das Programm läuft auf dem Rechner "LWK104135". ============================= Beginn der Eingabe ============================ > settingspath "C:\Program Files (x86)\Lakes\AUSTAL View\Models\austal2000.settings" > settingspath "C:\Program Files (x86)\Lakes\AUSTAL View\Models\austal2000.settings" > ti "Mutterdatei" 'Projekt-Titel > gx 3441614 'x-Koordinate des Bezugspunktes<br>> gy 5773626 'y-Koordinate des Bezugspunktes<br>> zO 0.50 > z0 0.50 'Rauigkeitslänge 'Qualitätsstufe > as osnabrueck00\_09.AKS 'Anemometerhöhe (m) > xa -1186.00 'x-Koordinate des Anemometers > ya 2416.00 'y-Koordinate des Anemometers > dd 50 100 'Zellengröße (m) 'x-Koordinate der l.u. Ecke des Gitters > nx 40 40 'Anzahl Gitterzellen in X-Richtung > y0 -500 -1500 'y-Koordinate der l.u. > y0 -500<br>Ecke des Gitters > ny 40 40 'Anzahl Gitterzellen in Y-Richtung > gh "BadRothenfeldeBauleitpl.grid" 'Gelände-Datei  $>$  xq -4.74 -37.09  $-4.67$  -19.87 -28.9<br> $>$  yq -19.41 -20.98 -3.41 26.24 16.80  $\begin{array}{ccccccc} > & pq & -19.41 & & -20.98 & & -3.41 & & 26.24 & & 16.8 \\ > & ha & 6.00 & & 0.00 & & 0.00 & & 0.00 & & & 0.00 \end{array}$ > hq 6.00 0.00 0.00 0.00 0.00  $>$  aq 0.00  $=$  0.00  $=$  0.00 0.00  $=$  13.00  $=$  8.00  $>$  bg 0.00  $=$  0.00 0.00  $=$  13.00  $=$  8.00 % bq 0.00 0.00<br>-> ca 6.00 9.50 > cq 6.00 9.50 6.30 4.00 4.00 > wq 0.00 0.00 0.00 274.83 274.48  $>$  vq 0.00  $=$  0.00  $=$  0.00 0.00 0.00 0.00 0.00 0.00  $>$  dq 0.00  $=$  0.00  $=$  0.00 0.00 0.000 0.000 0.000 0.000 0.000 0.000 0.000 0.000 0.000 0.000 0.000 0.000 0.000 0.000 0.000 0.000 0.000 0.000 0.000 0.000 0.000 0.000 0.000 0.000 0.000 0.000 0.000 0.000 0.000 0.000 0.000 > qq 0.000 0.000 0.000 0.000 0.000  $>$  sq 0.00 Seite 1

austal2000<br>0.0000 0.0000 > lq 0.0000 0.0000 0.0000 0.0000 0.0000  $>$  rq 0.00 0.00 0.00 0.00 > tq 0.00 0.00 0.00 0.00 0.00 > odor\_075 5355 257.6 439.2 1077.6 445.3 > LIBPATH "F:/AUSTAL/2017/BadRothenfeldeBauleitpl/Tarneralleine/lib" ============================== Ende der Eingabe ============================= Existierende Windfeldbibliothek wird verwendet. Anzahl CPUs: 8 Die Höhe hq der Quelle 1 beträgt weniger als 10 m. Die Höhe hq der Quelle 2 beträgt weniger als 10 m. Die Höhe hq der Quelle 3 beträgt weniger als 10 m. Die Höhe hq der Quelle 4 beträgt weniger als 10 m. Die Höhe hq der Quelle 5 beträgt weniger als 10 m. Die maximale Steilheit des Geländes in Netz 1 ist 0.12 (0.12). Die maximale Steilheit des Geländes in Netz 2 ist 0.18 (0.14). Existierende Geländedateien zg0\*.dmna werden verwendet. 1: OSNABRUECK (MIT LW-DATEN) 2: 2000-2009 3: KLUG-MANIER (TA-LUFT) 4: JAHR 5: ALLE FAELLE In Klasse 1: Summe=8491 In Klasse 2: Summe=15227 In Klasse 3: Summe=53905 In Klasse 4: Summe=15166 In Klasse 5: Summe=4860 In Klasse 6: Summe=2355 Statistik "osnabrueck00\_09.AKS" mit Summe=100004.0000 normiert. Prüfsumme AUSTAL 524c519f Prüfsumme TALDIA 6a50af80<br>Prüfsumme VDISP 3d55c8b9 Prüfsumme VDISP 3d55c8b9<br>Prüfsumme SETTINGS fdd2774f Prüfsumme SETTINGS fdd2774f Prüfsumme AKS ========================================================================  $=$ TMT: Auswertung der Ausbreitungsrechnung für "odor" TMT: Datei "F:/AUSTAL/2017/BadRothenfeldeBauleitpl/Tarneralleine/erg0008/odor-j00z0 1" ausgeschrieben. TMT: Datei "F:/AUSTAL/2017/BadRothenfeldeBauleitpl/Tarneralleine/erg0008/odor-j00s0 1" ausgeschrieben. TMT: Datei "F:/AUSTAL/2017/BadRothenfeldeBauleitpl/Tarneralleine/erg0008/odor-j00z0 2" ausgeschrieben. TMT: Datei "F:/AUSTAL/2017/BadRothenfeldeBauleitpl/Tarneralleine/erg0008/odor-j00s0 2" ausgeschrieben. TMT: Auswertung der Ausbreitungsrechnung für "odor\_075" TMT: Datei "F:/AUSTAL/2017/BadRothenfeldeBauleitpl/Tarneralleine/erg0008/odor\_075-j 00z01" ausgeschrieben. TMT: Datei "F:/AUSTAL/2017/BadRothenfeldeBauleitpl/Tarneralleine/erg0008/odor\_075-j 00s01" ausgeschrieben. TMT: Datei

austal2000 "F:/AUSTAL/2017/BadRothenfeldeBauleitpl/Tarneralleine/erg0008/odor\_075-j 00z02" ausgeschrieben. TMT: Datei "F:/AUSTAL/2017/BadRothenfeldeBauleitpl/Tarneralleine/erg0008/odor\_075-j 00s02" ausgeschrieben. TMT: Dateien erstellt von AUSTAL2000\_2.6.11-WI-x. ======================================================================== ===== Auswertung der Ergebnisse: ========================== DEP: Jahresmittel der Deposition J00: Jahresmittel der Konzentration/Geruchsstundenhäufigkeit Tnn: Höchstes Tagesmittel der Konzentration mit nn Überschreitungen Snn: Höchstes Stundenmittel der Konzentration mit nn Überschreitungen WARNUNG: Eine oder mehrere Quellen sind niedriger als 10 m. Die im folgenden ausgewiesenen Maximalwerte sind daher möglicherweise nicht relevant für eine Beurteilung! Maximalwert der Geruchsstundenhäufigkeit bei z=1.5 m ===================================================== ODOR J00 : 100.0 % (+/- 0.0 ) bei x= -7 m, y= -25 m (1: 15, 10) ODOR\_075 J00 : 100.0 % (+/- 0.0 ) bei x= -7 m, y= -25 m (1: 15, 10)<br>ODOR\_MOD JOO : 75.0 %  $(+/- ?)$  bei x= -7 m, y= -25 m (1: 15, 10) ========================================================================

=====

2017-07-17 18:23:52 AUSTAL2000 beendet.

austal2000 Anhang IV B: Rechenlaufprotokoll der Geruchsimmissions prognose für die Tierhaltung auf der Hofstelle Buschkotte 2017-07-18 14:08:53 AUSTAL2000 gestartet Ausbreitungsmodell AUSTAL2000, Version 2.6.11-WI-x Copyright (c) Umweltbundesamt, Dessau-Roßlau, 2002-2014 Copyright (c) Ing.-Büro Janicke, Überlingen, 1989-2014 =============================================== Modified by Petersen+Kade Software , 2014-09-09 =============================================== Arbeitsverzeichnis: F:/AUSTAL/2017/BadRothenfeldeBauleitpl/buschkottealleine/erg0008 Erstellungsdatum des Programms: 2014-09-10 09:06:28 Das Programm läuft auf dem Rechner "LWK104135". ============================= Beginn der Eingabe ============================ > settingspath "C:\Program Files (x86)\Lakes\AUSTAL View\Models\austal2000.settings" > settingspath "C:\Program Files (x86)\Lakes\AUSTAL View\Models\austal2000.settings" > ti "butendiek" 'Projekt-Titel > gx 3440432 'x-Koordinate des Bezugspunktes<br>> gy 5773740 'y-Koordinate des Bezugspunktes<br>> zO 0.20 > z0 0.20 'Rauigkeitslänge 'Qualitätsstufe > as osnabrueck00\_09.AKS 'Anemometerhöhe (m) > xa -5.00 'x-Koordinate des Anemometers > ya 2294.00 'y-Koordinate des Anemometers<br>> dd 80 > dd 80 'Zellengröße (m) 'x-Koordinate der l.u. Ecke des Gitters > nx 50 'Anzahl Gitterzellen in X-Richtung 'v-Koordinate der l.u. > y0 -897<br>Ecke des Gitters > ny 40 'Anzahl Gitterzellen in Y-Richtung > gh "buschkottealleine.grid" 'Gelände-Datei > xq -52.90 -36.74 -26.54 -15.69 -31.00 -57.32  $>$  yq -21.08 -18.53 -30.26 -39.53 14.06 35.63<br>  $>$  hg 0.00 0.00 0.00 0.00 0.00 0.00 0.00 > hq 0.00 0.00 0.00 0.00 0.00 0.00 > aq 21.00 22.03 27.82 19.85 45.94 21.58 % bq 15.55 6.76<br>5 cq 12.00 4.50 > cq 12.00 4.50 7.00 5.00 8.00 2.00 > wq 277.29 277.90 9.05 9.13 98.98 189.04 > vq 0.00 0.00 0.00 0.00 0.00 0.00 > dq 0.00 0.00 0.00 0.00 0.00 0.00 > qq 0.000 0.000 0.000 0.000 0.000 0.000  $>$  sq 0.00

Seite 1

austal2000<br>0.0000 0.0000 > lq 0.0000 0.0000 0.0000 0.0000 0.0000 0.0000 > rq 0.00 0.00 0.00 0.00 0.00 0.00 > tq 0.00 0.00 0.00 0.00 0.00 0.00 > odor\_050 384 138 > odor\_075 0 0 0 0 0 0 > odor\_100 0 0 0 0 0 0 > LIBPATH "F:/AUSTAL/2017/BadRothenfeldeBauleitpl/buschkottealleine/lib" ============================== Ende der Eingabe ============================= Existierende Windfeldbibliothek wird verwendet. Anzahl CPUs: 8 Die Höhe hq der Quelle 1 beträgt weniger als 10 m. Die Höhe hq der Quelle 2 beträgt weniger als 10 m. Die Höhe hq der Quelle 3 beträgt weniger als 10 m. Die Höhe hq der Quelle 4 beträgt weniger als 10 m. Die Höhe hg der Quelle 5 beträgt weniger als 10 m. Die Höhe hq der Quelle 6 beträgt weniger als 10 m. Die maximale Steilheit des Geländes ist 0.16 (0.14). Existierende Geländedatei zg00.dmna wird verwendet. 1: OSNABRUECK (MIT LW-DATEN) 2: 2000-2009 3: KLUG-MANIER (TA-LUFT) 4: JAHR 5: ALLE FAELLE In Klasse 1: Summe=8491 In Klasse 2: Summe=15227 In Klasse 3: Summe=53905 In Klasse 4: Summe=15166 In Klasse 5: Summe=4860 In Klasse 6: Summe=2355 Statistik "osnabrueck00\_09.AKS" mit Summe=100004.0000 normiert. Prüfsumme AUSTAL 524c519f Prüfsumme TALDIA Prüfsumme VDISP 3d55c8b9 Prüfsumme SETTINGS fdd2774f Prüfsumme AKS 745579da ======================================================================== ===== TMT: Auswertung der Ausbreitungsrechnung für "odor" TMT: Datei "F:/AUSTAL/2017/BadRothenfeldeBauleitpl/buschkottealleine/erg0008/odor-j 00z" ausgeschrieben. TMT: Datei "F:/AUSTAL/2017/BadRothenfeldeBauleitpl/buschkottealleine/erg0008/odor-j 00s" ausgeschrieben. TMT: Auswertung der Ausbreitungsrechnung für "odor\_050" TMT: Datei "F:/AUSTAL/2017/BadRothenfeldeBauleitpl/buschkottealleine/erg0008/odor\_0 50-j00z" ausgeschrieben. TMT: Datei "F:/AUSTAL/2017/BadRothenfeldeBauleitpl/buschkottealleine/erg0008/odor\_0 50-j00s" ausgeschrieben. TMT: Auswertung der Ausbreitungsrechnung für "odor\_075" TMT: Datei "F:/AUSTAL/2017/BadRothenfeldeBauleitpl/buschkottealleine/erg0008/odor\_0 75-j00z" ausgeschrieben.

#### austal2000

TMT: Datei "F:/AUSTAL/2017/BadRothenfeldeBauleitpl/buschkottealleine/erg0008/odor\_0 75-j00s" ausgeschrieben. TMT: Auswertung der Ausbreitungsrechnung für "odor\_100" TMT: Datei "F:/AUSTAL/2017/BadRothenfeldeBauleitpl/buschkottealleine/erg0008/odor\_1 00-j00z" ausgeschrieben. TMT: Datei "F:/AUSTAL/2017/BadRothenfeldeBauleitpl/buschkottealleine/erg0008/odor\_1 00-j00s" ausgeschrieben. TMT: Dateien erstellt von AUSTAL2000\_2.6.11-WI-x. ======================================================================== =====

Auswertung der Ergebnisse: ==========================

 DEP: Jahresmittel der Deposition J00: Jahresmittel der Konzentration/Geruchsstundenhäufigkeit Tnn: Höchstes Tagesmittel der Konzentration mit nn Überschreitungen Snn: Höchstes Stundenmittel der Konzentration mit nn Überschreitungen

WARNUNG: Eine oder mehrere Quellen sind niedriger als 10 m. Die im folgenden ausgewiesenen Maximalwerte sind daher möglicherweise nicht relevant für eine Beurteilung!

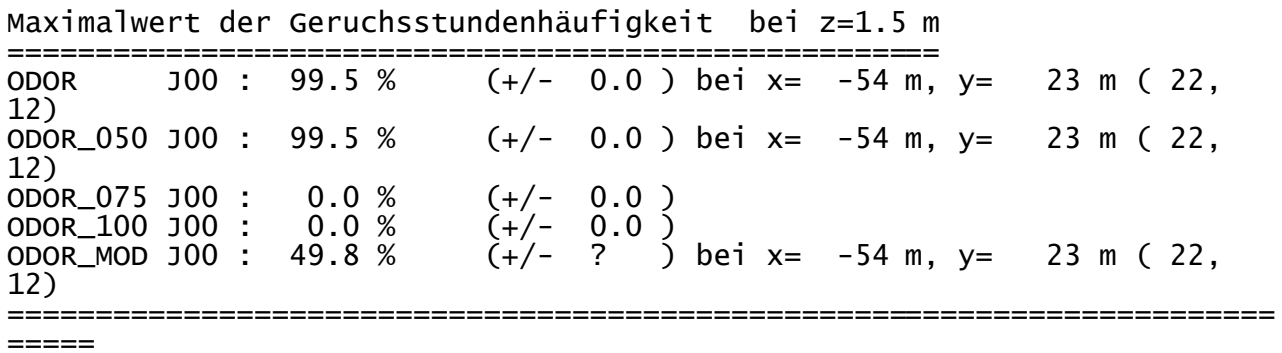

2017-07-18 14:43:01 AUSTAL2000 beendet.

austal2000

Anhang V: Rechenlaufprotokoll der Geruchsimmissionsprognose zur Ermittlung der relevanten Gesamtbelastung in dem Geltungsbereich des Bebauungsplanes Nr. 64 der Gemeinde Bad Rothenfelde

2017-07-18 02:03:30 AUSTAL2000 gestartet

 Ausbreitungsmodell AUSTAL2000, Version 2.6.11-WI-x Copyright (c) Umweltbundesamt, Dessau-Roßlau, 2002-2014 Copyright (c) Ing.-Büro Janicke, Überlingen, 1989-2014

 =============================================== Modified by Petersen+Kade Software , 2014-09-09 ===============================================

 Arbeitsverzeichnis: F:/AUSTAL/2017/BadRothenfeldeBauleitpl/Selekt/erg0008

Erstellungsdatum des Programms: 2014-09-10 09:06:28 Das Programm läuft auf dem Rechner "LWK104135".

============================= Beginn der Eingabe =========================== > settingspath "C:\Program Files (x86)\Lakes\AUSTAL View\Models\austal2000.settings" > settingspath "C:\Program Files (x86)\Lakes\AUSTAL View\Models\austal2000.settings" > ti "Mutterdatei" 'Projekt-Titel > gx 3441146 'x-Koordinate des Bezugspunktes<br>> gy 5774621 'y-Koordinate des Bezugspunktes<br>>  $z0$  0.50 'Rauigkeitslänge > qs 1 'Qualitätsstufe > as osnabrueck00\_09.AKS > ha 11.30 'Anemometerhöhe (m) > xa -718.00 'x-Koordinate des Anemometers<br>> ya 1421.00 'y-Koordinate des Anemometers > dd 10 20 40 'Zellengröße (m) 'x-Koordinate der l.u. Ecke des Gitters > nx 84 84 84 'Anzahl Gitterzellen in X-Richtung  $>$  y0 -646  $-1066$   $-1906$   $y-Koordinate$  der l.u. Ecke des Gitters > ny 84 84 84 'Anzahl Gitterzellen in Y-Richtung > gh "Selekt.grid" 'Gelände-Datei > xq -104.70 79.98 37.34 51.09 49.27 47.71 46.38 44.78 43.92 42.50 43.92 40.20 38.31 50.57 57.03 200.54 223.94 214.47 216.36 205.81 233.96 181.67 185.38 208.45 -165.64 -163.82 -162.19 -159.64 -151.11 -165.64<br>-152.38 -143.12 -166.59 -186.93 -205.50 1038.17<br>1026.40 1060.54 1003.00 1012.05 935.08 945.28 -152.38 -143.12 -166.59 -186.93 -205.50 1038.1<br>1026.40 1060.54 1003.00 1012.05 935.08 945.28 1026.40 1060.54 1003.00 1012.05 935.08 945.28 > yq -106.68 48.35 -129.63 -118.34 -113.08 -108.37 -120.44 -116.93 -113.42 -109.92 -103.66 -87.05  $\begin{array}{cccc} -120.44 & -116.93 & -113.42 & -109.92 & -103.66 & -87.05 \ -81.03 & -79.25 & -77.24 & -391.62 & -392.36 & -375.26 \end{array}$ Seite 1

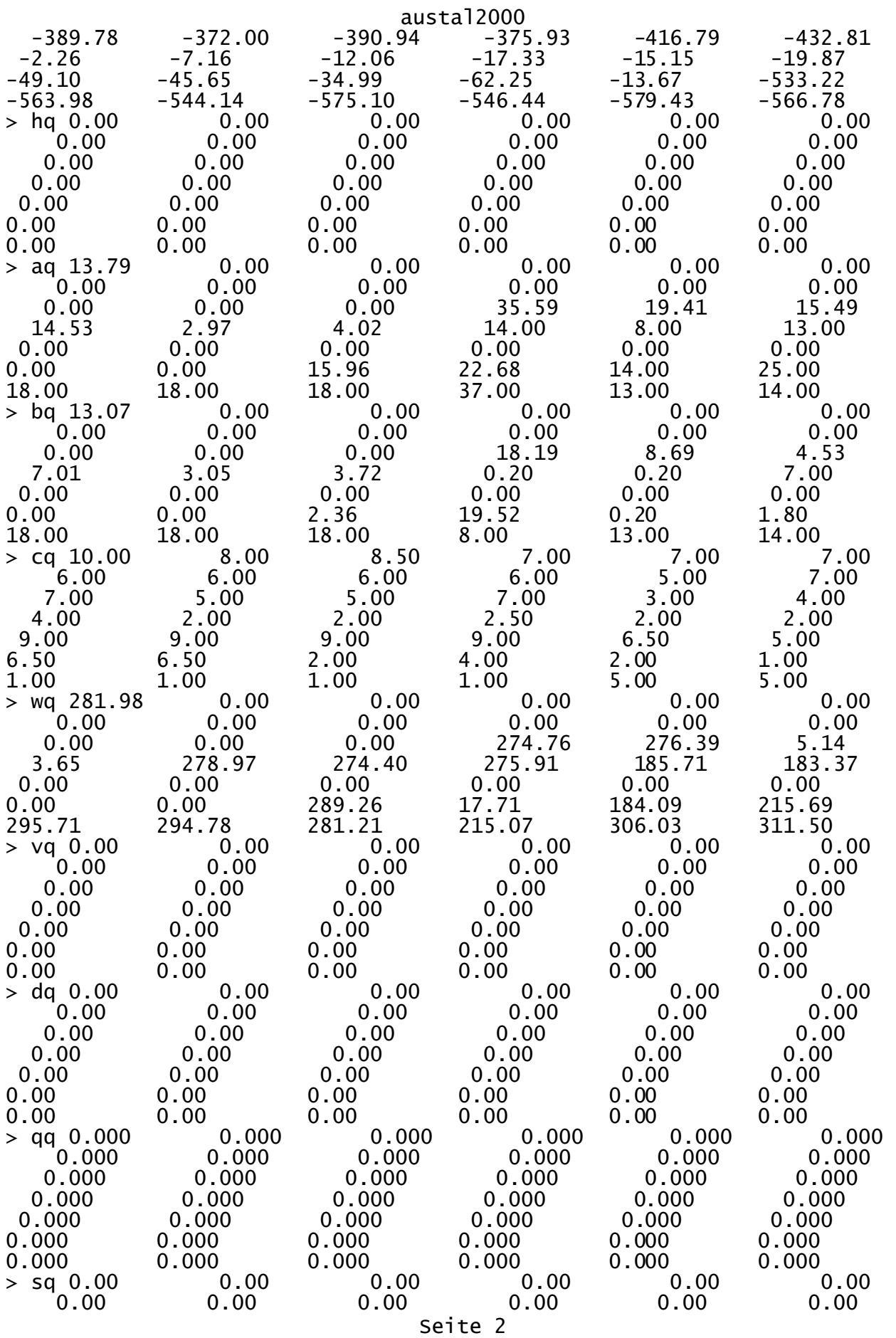

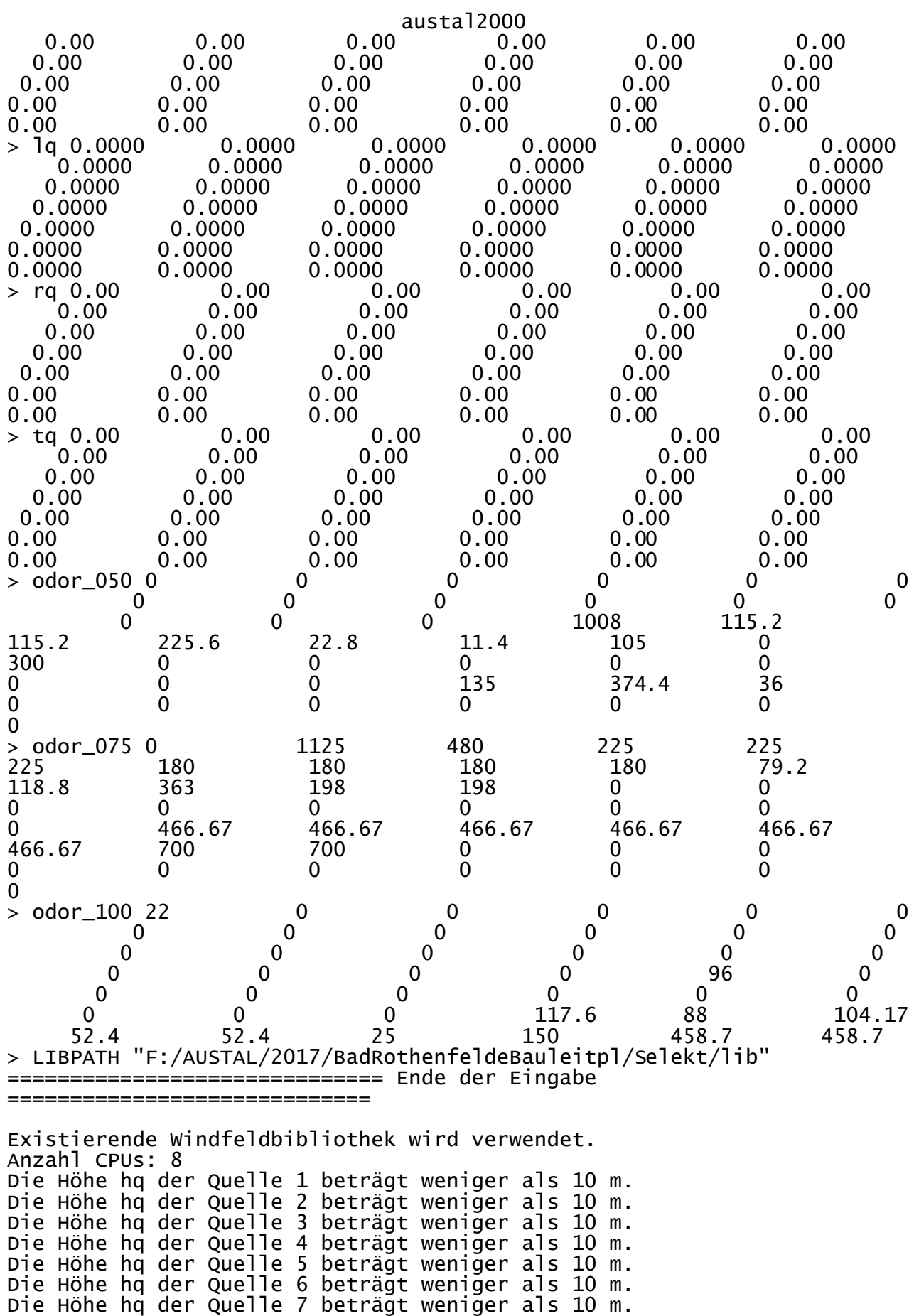

Seite 3

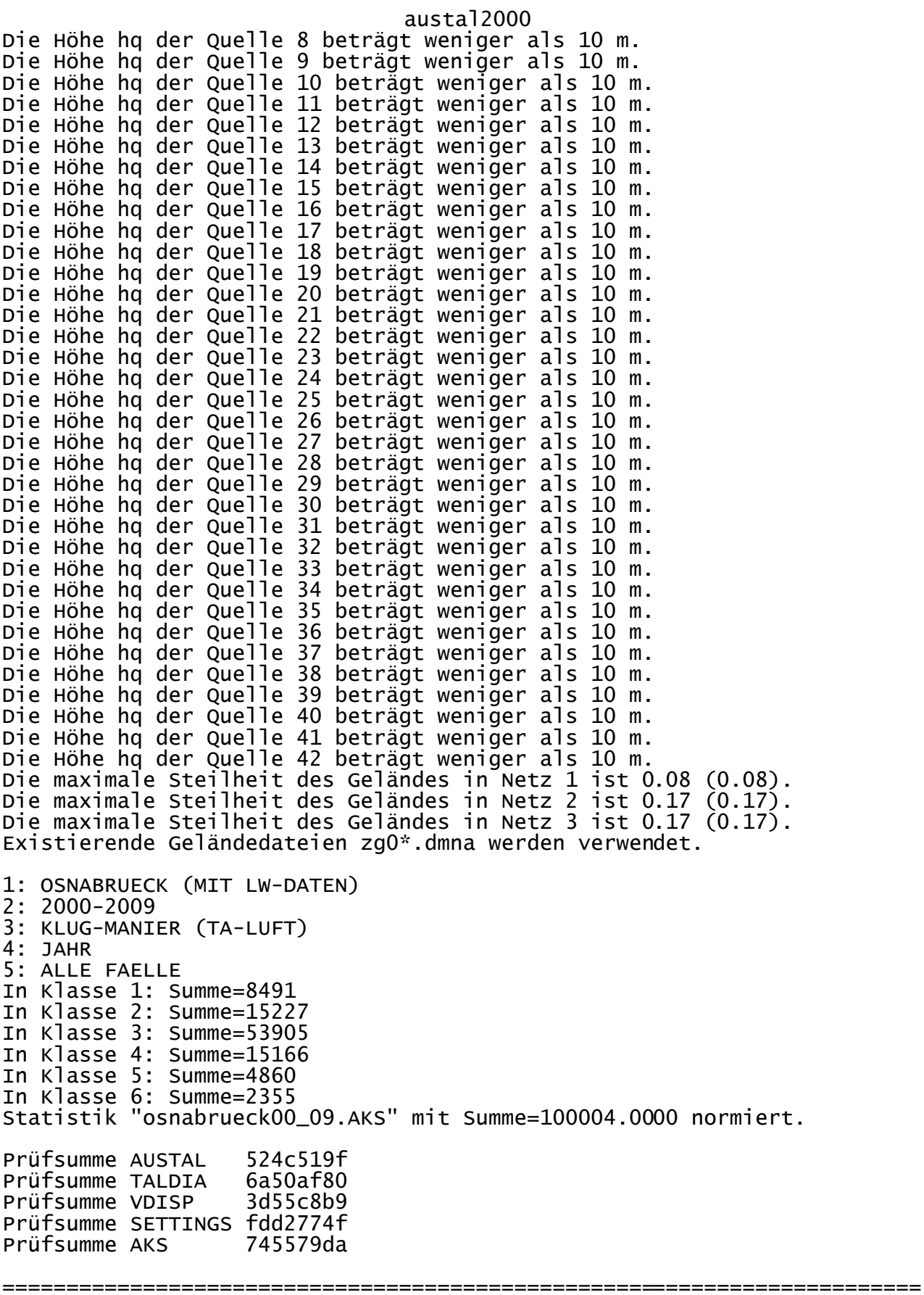

=====

austal2000 TMT: Auswertung der Ausbreitungsrechnung für "odor" TMT: Datei "F:/AUSTAL/2017/BadRothenfeldeBauleitpl/Selekt/erg0008/odor-j00z01" ausgeschrieben. TMT: Datei "F:/AUSTAL/2017/BadRothenfeldeBauleitpl/Selekt/erg0008/odor-j00s01" ausgeschrieben. TMT: Datei "F:/AUSTAL/2017/BadRothenfeldeBauleitpl/Selekt/erg0008/odor-j00z02" ausgeschrieben. TMT: Datei "F:/AUSTAL/2017/BadRothenfeldeBauleitpl/Selekt/erg0008/odor-j00s02" ausgeschrieben. TMT: Datei "F:/AUSTAL/2017/BadRothenfeldeBauleitpl/Selekt/erg0008/odor-j00z03" ausgeschrieben. TMT: Datei "F:/AUSTAL/2017/BadRothenfeldeBauleitpl/Selekt/erg0008/odor-j00s03" ausgeschrieben. TMT: Auswertung der Ausbreitungsrechnung für "odor\_050" TMT: Datei "F:/AUSTAL/2017/BadRothenfeldeBauleitpl/Selekt/erg0008/odor\_050-j00z01" ausgeschrieben. TMT: Datei "F:/AUSTAL/2017/BadRothenfeldeBauleitpl/Selekt/erg0008/odor\_050-j00s01" ausgeschrieben. TMT: Datei "F:/AUSTAL/2017/BadRothenfeldeBauleitpl/Selekt/erg0008/odor\_050-j00z02" ausgeschrieben. TMT: Datei "F:/AUSTAL/2017/BadRothenfeldeBauleitpl/Selekt/erg0008/odor\_050-j00s02" ausgeschrieben. TMT: Datei "F:/AUSTAL/2017/BadRothenfeldeBauleitpl/Selekt/erg0008/odor\_050-j00z03" ausgeschrieben. TMT: Datei "F:/AUSTAL/2017/BadRothenfeldeBauleitpl/Selekt/erg0008/odor\_050-j00s03" ausgeschrieben. TMT: Auswertung der Ausbreitungsrechnung für "odor\_075" TMT: Datei "F:/AUSTAL/2017/BadRothenfeldeBauleitpl/Selekt/erg0008/odor\_075-j00z01" ausgeschrieben. TMT: Datei "F:/AUSTAL/2017/BadRothenfeldeBauleitpl/Selekt/erg0008/odor\_075-j00s01" ausgeschrieben. TMT: Datei "F:/AUSTAL/2017/BadRothenfeldeBauleitpl/Selekt/erg0008/odor\_075-j00z02" ausgeschrieben. TMT: Datei "F:/AUSTAL/2017/BadRothenfeldeBauleitpl/Selekt/erg0008/odor\_075-j00s02" ausgeschrieben. TMT: Datei "F:/AUSTAL/2017/BadRothenfeldeBauleitpl/Selekt/erg0008/odor\_075-j00z03" ausgeschrieben. TMT: Datei "F:/AUSTAL/2017/BadRothenfeldeBauleitpl/Selekt/erg0008/odor\_075-j00s03" ausgeschrieben. TMT: Auswertung der Ausbreitungsrechnung für "odor\_100" TMT: Datei "F:/AUSTAL/2017/BadRothenfeldeBauleitpl/Selekt/erg0008/odor\_100-j00z01" ausgeschrieben. TMT: Datei

austal2000 "F:/AUSTAL/2017/BadRothenfeldeBauleitpl/Selekt/erg0008/odor\_100-j00s01" ausgeschrieben. TMT: Datei "F:/AUSTAL/2017/BadRothenfeldeBauleitpl/Selekt/erg0008/odor\_100-j00z02" ausgeschrieben. TMT: Datei "F:/AUSTAL/2017/BadRothenfeldeBauleitpl/Selekt/erg0008/odor\_100-j00s02" ausgeschrieben. TMT: Datei "F:/AUSTAL/2017/BadRothenfeldeBauleitpl/Selekt/erg0008/odor\_100-j00z03" ausgeschrieben. TMT: Datei "F:/AUSTAL/2017/BadRothenfeldeBauleitpl/Selekt/erg0008/odor\_100-j00s03" ausgeschrieben. TMT: Dateien erstellt von AUSTAL2000\_2.6.11-WI-x. ========================================================================  $=$ 

Auswertung der Ergebnisse: ==========================

 DEP: Jahresmittel der Deposition J00: Jahresmittel der Konzentration/Geruchsstundenhäufigkeit Tnn: Höchstes Tagesmittel der Konzentration mit nn Überschreitungen Snn: Höchstes Stundenmittel der Konzentration mit nn Überschreitungen

Maximalwert der Geruchsstundenhäufigkeit bei z=1.5 m

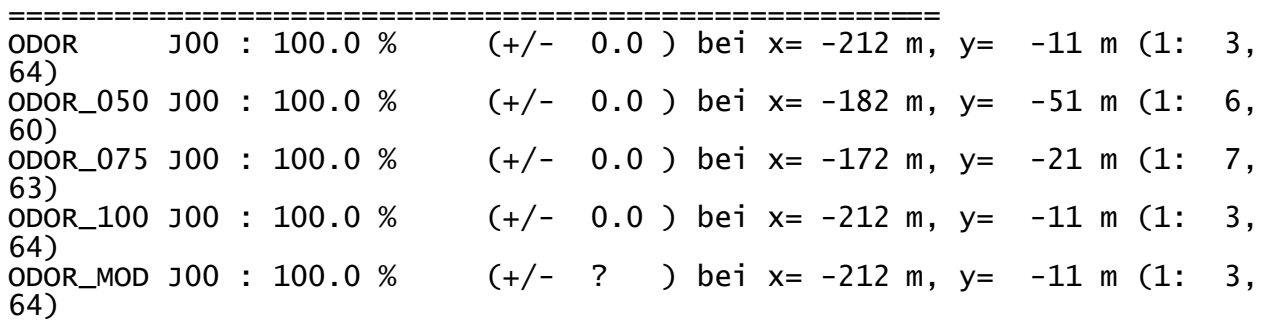

========================================================================

=====

2017-07-18 10:03:36 AUSTAL2000 beendet.

WARNUNG: Eine oder mehrere Quellen sind niedriger als 10 m. Die im folgenden ausgewiesenen Maximalwerte sind daher möglicherweise nicht relevant für eine Beurteilung!